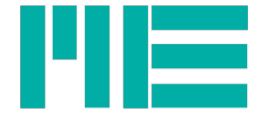

# **GSV COMMUNICATION PROTOCOL SPECIFICATION GSV-6 / GSV-8**

Updated: 10/26 2018

ME-Meßsysteme GmbH<br>Neuendorfstr. 18a

Neuendorfstr. 18a Tel.: +49 3302 89824 60 Mail: info@me-systeme.de<br>16761 Hennigsdorf Fax: +49 3302 89824 69 Web: www.me-systeme.de

Web: www.me-systeme.de

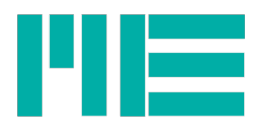

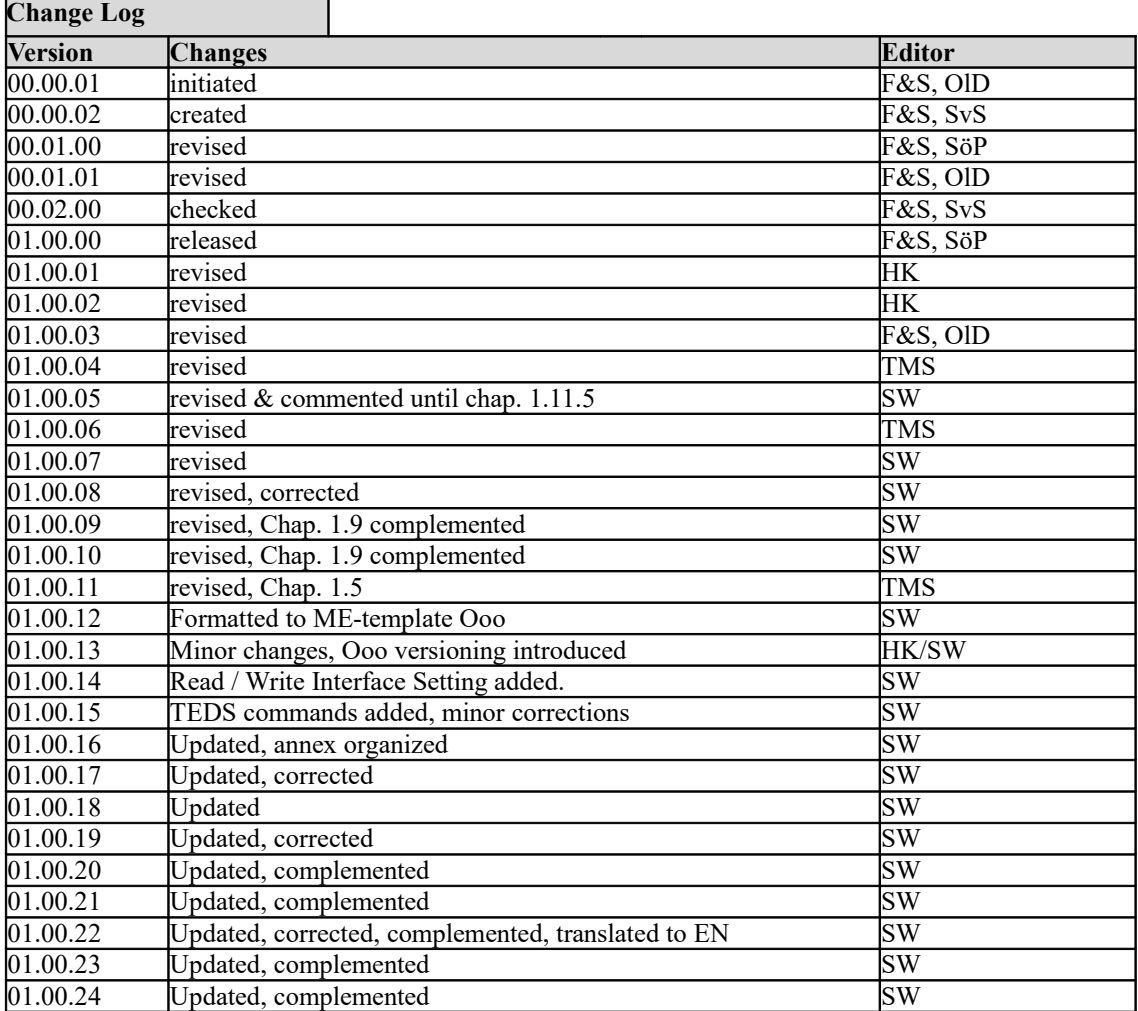

File name: PK01079 TB03 01.00.24 GSV-ProtocolDefinitionEN.odt pdf-file: ba-gsvcom\_en.pdf

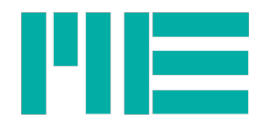

# **Content**

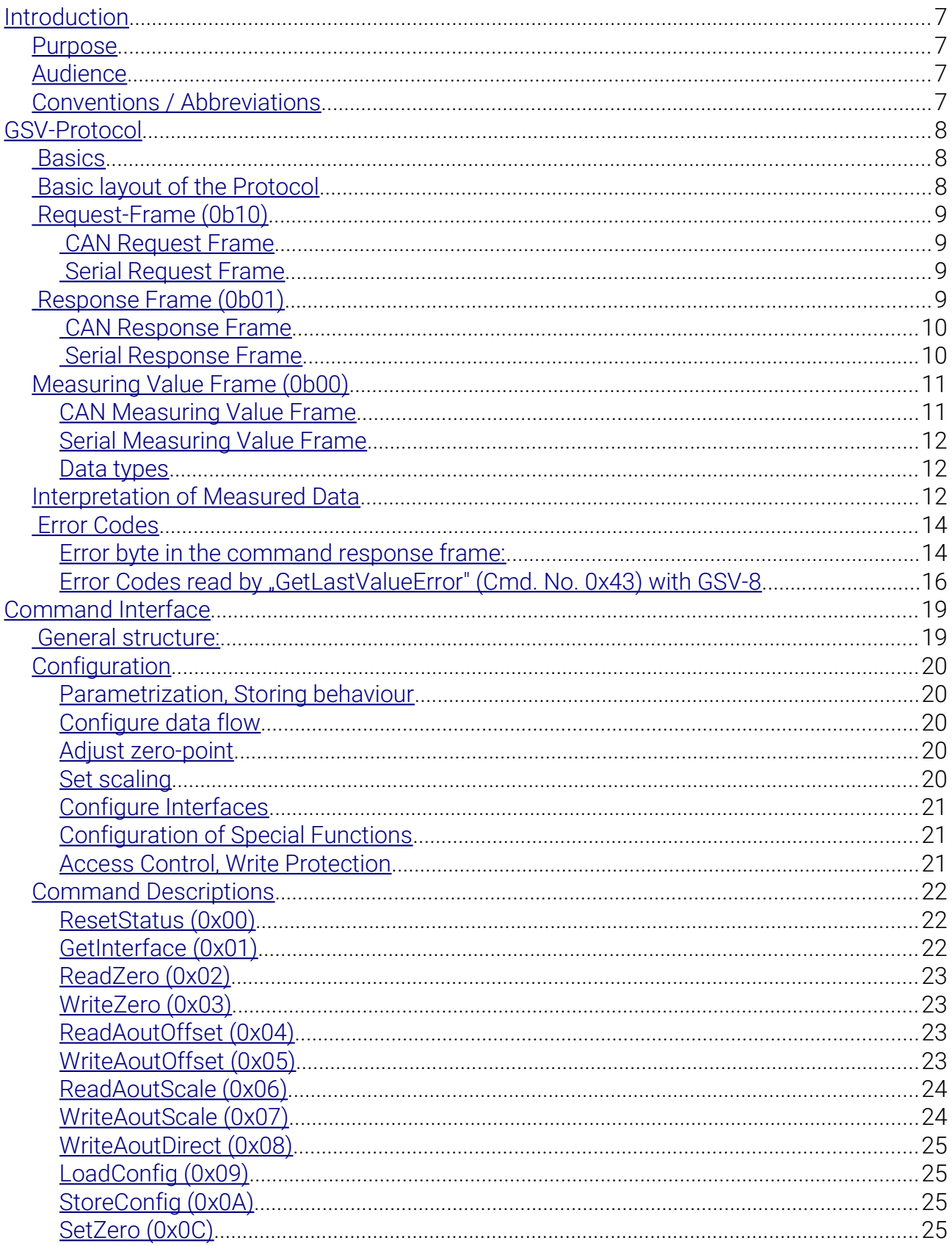

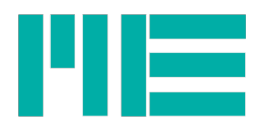

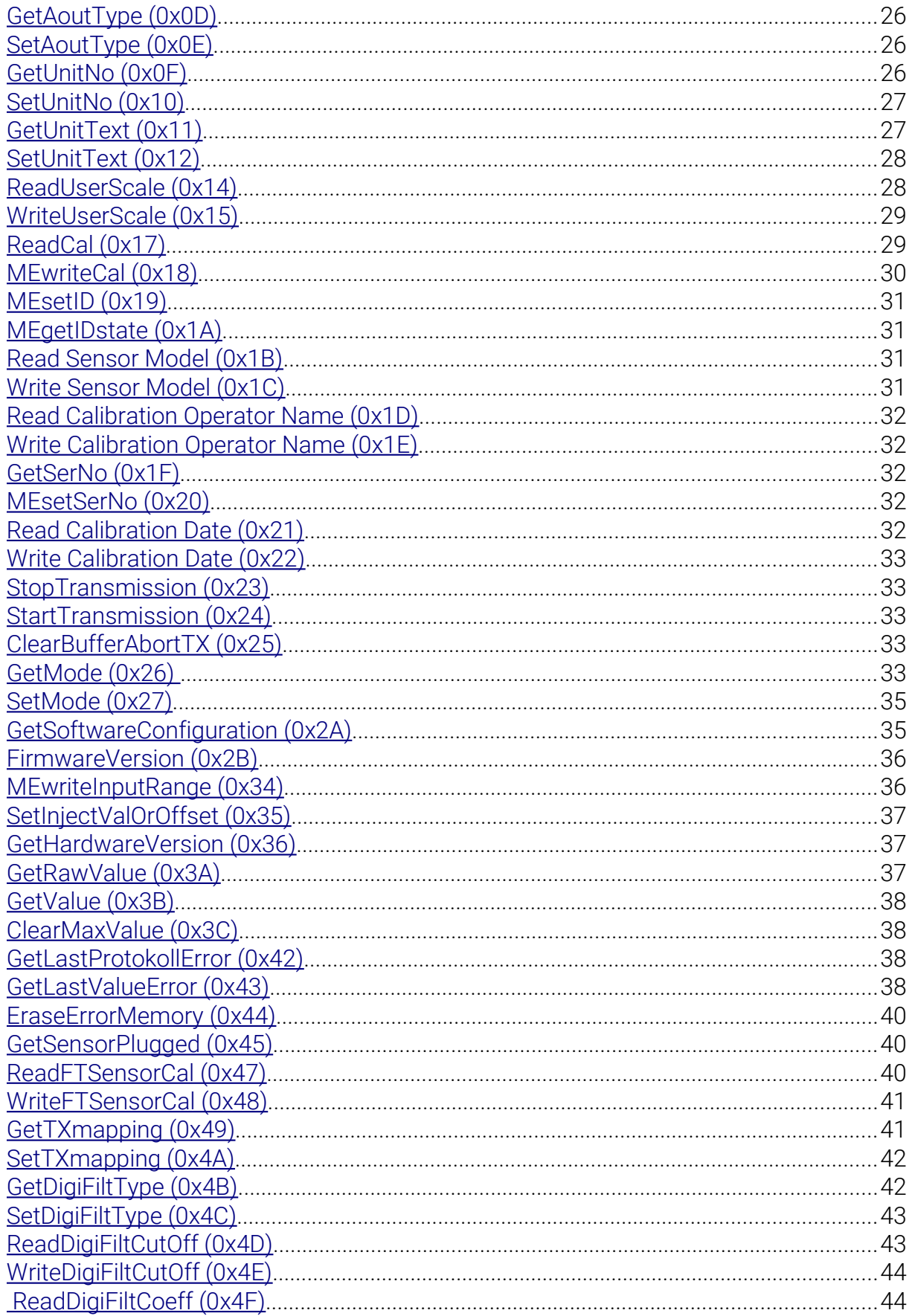

 $\overline{4}$ 

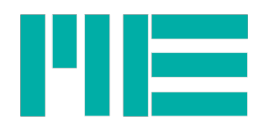

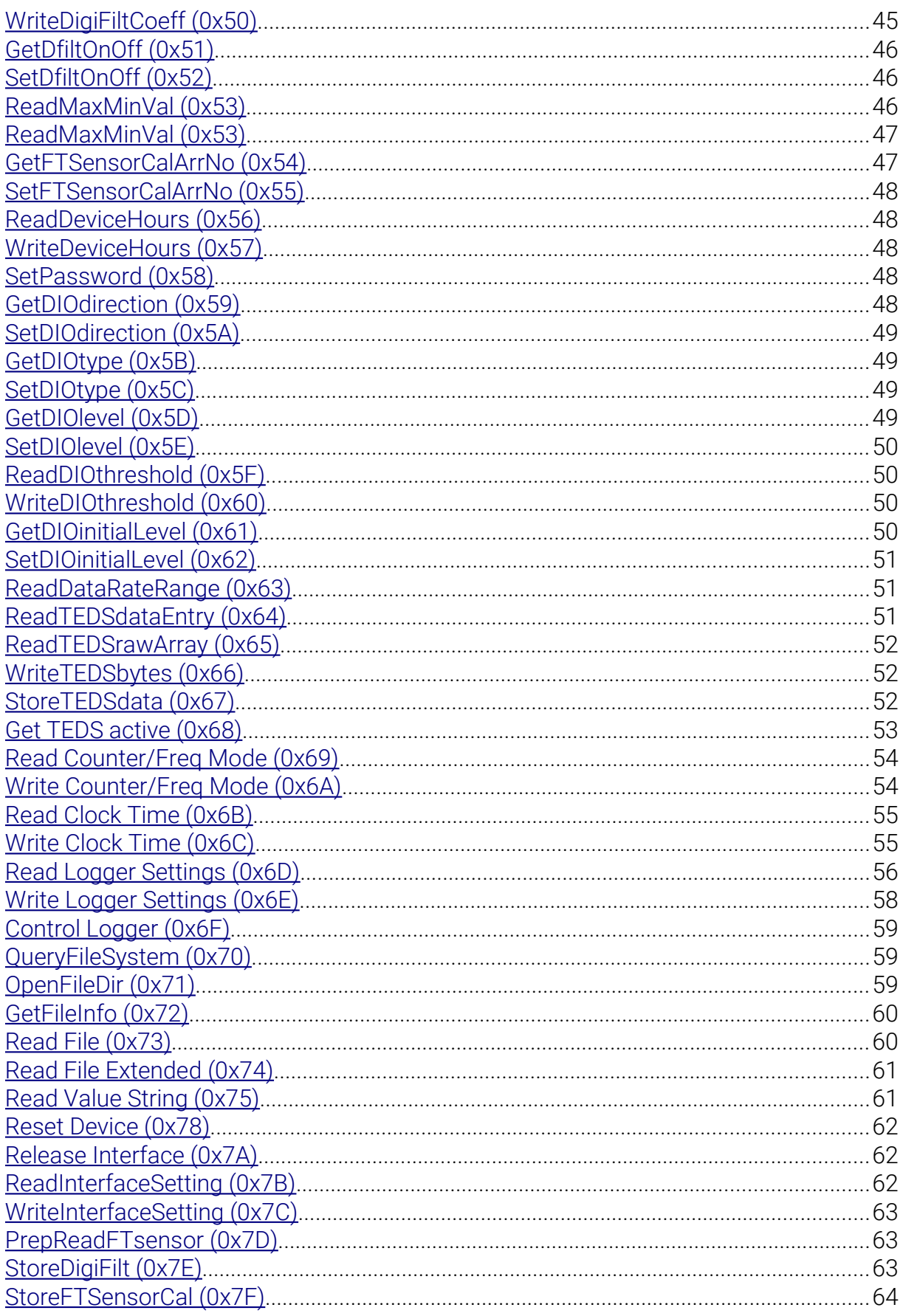

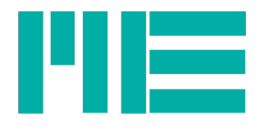

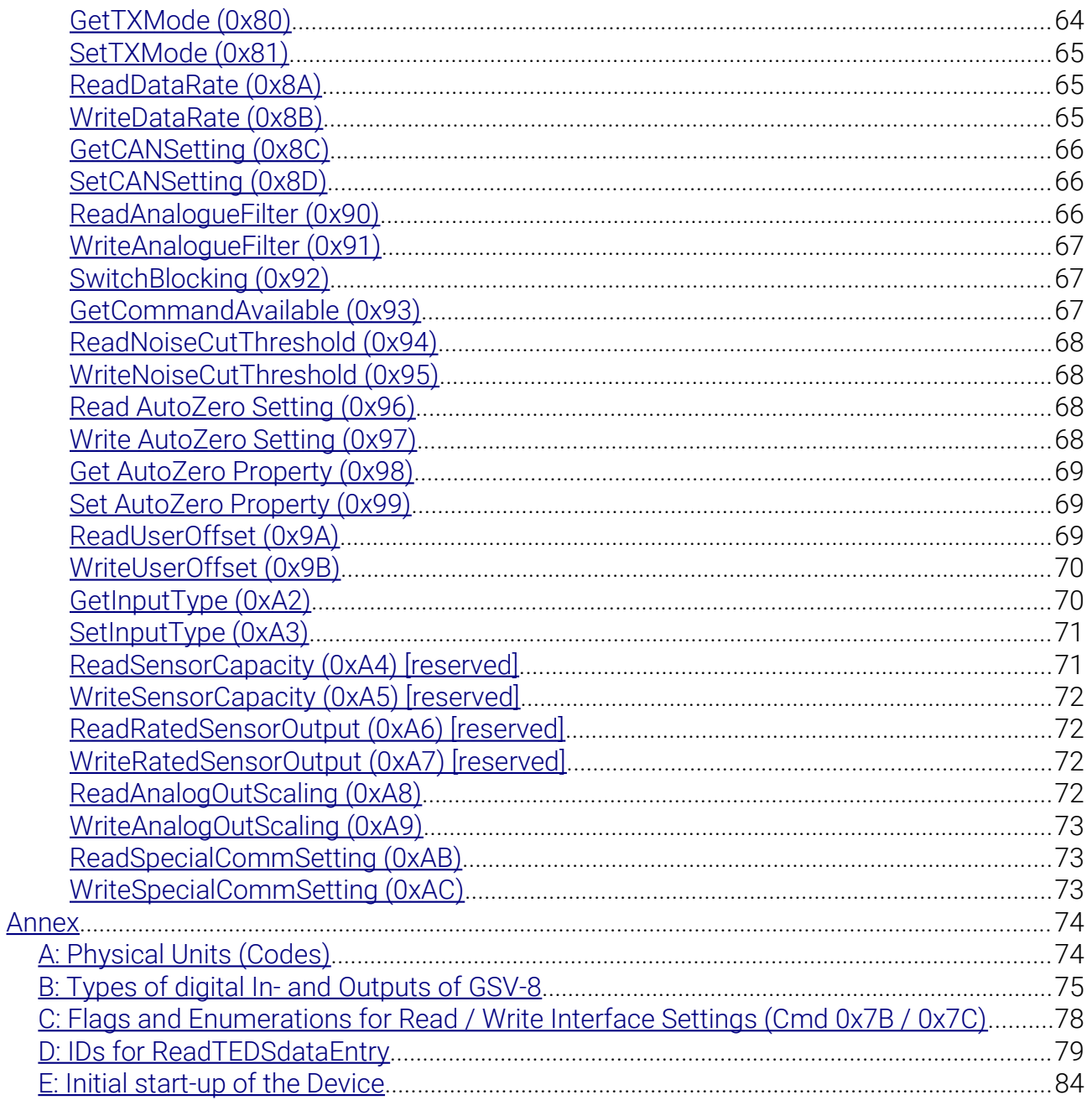

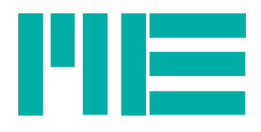

# <span id="page-6-3"></span>Introduction

This document specifies the application protocol of two different interfaces: The serial / UART interface and the CANbus interface with the ME proprietary protocol. The serial protocol is implemented for both GSV-6 and GSV-8 devices, while the CANbus application protocol is so far been used by GSV-6 only. Some GSV-8 models offer a CANopen option, which is not subject to this document.

All GSV-8 devices have a USB interface, which uses this serial protocol via CDC device class.

The GSV-6Bt has an additional logical interface that follows the structure of this protocol, but is not subject to this document (described in an separate manual).

For both interfaces (Serial/USB-CDC and CAN), two different Windows® DLLs are available, to make device access more convenient for Windows® programmers.

# <span id="page-6-2"></span>Purpose

This document describes the communication protocol specification for the serial and proprietary CANbus interfaces of the devices GSV-6 and GSV-8 and its model variants. The basic structure of the protocol and all particular commands are explained.

# <span id="page-6-1"></span>Audience

This document is intended to be used by developers.

# <span id="page-6-0"></span>Conventions / Abbreviations

The following describing elements are used:

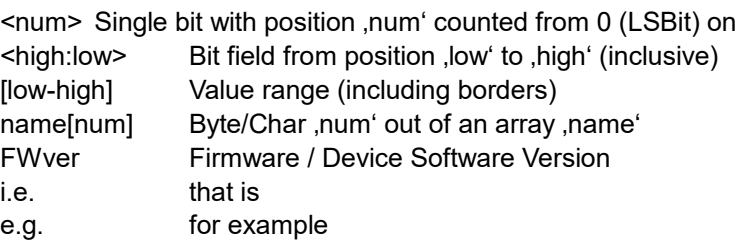

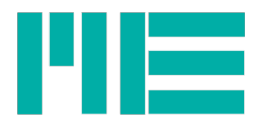

# <span id="page-7-2"></span>GSV-Protocol

### <span id="page-7-1"></span>Basics

The devices GSV-6 and GSV-8 use an almost identical protocol for their serial communication.

The basic structure of the protocol frames is identical, but may differ in particular commands in their parameters and device behaviour, since both measuring amplifiers are technically different.

The differences are highlighted in the particular command descriptions.

Numerical values are transmitted in Big-endian order inside a frame, i.e. all data types consisting of more than one byte are transmitted from MSB to LSB, or inserted into the structure, respectively. They also are described in that order in the command descriptions.

The representation of bits in the structure tables is always from MSBit to LSBit, until a byte is completed.

# <span id="page-7-0"></span>Basic layout of the Protocol

The basic layout of the protocol frames is as follows:

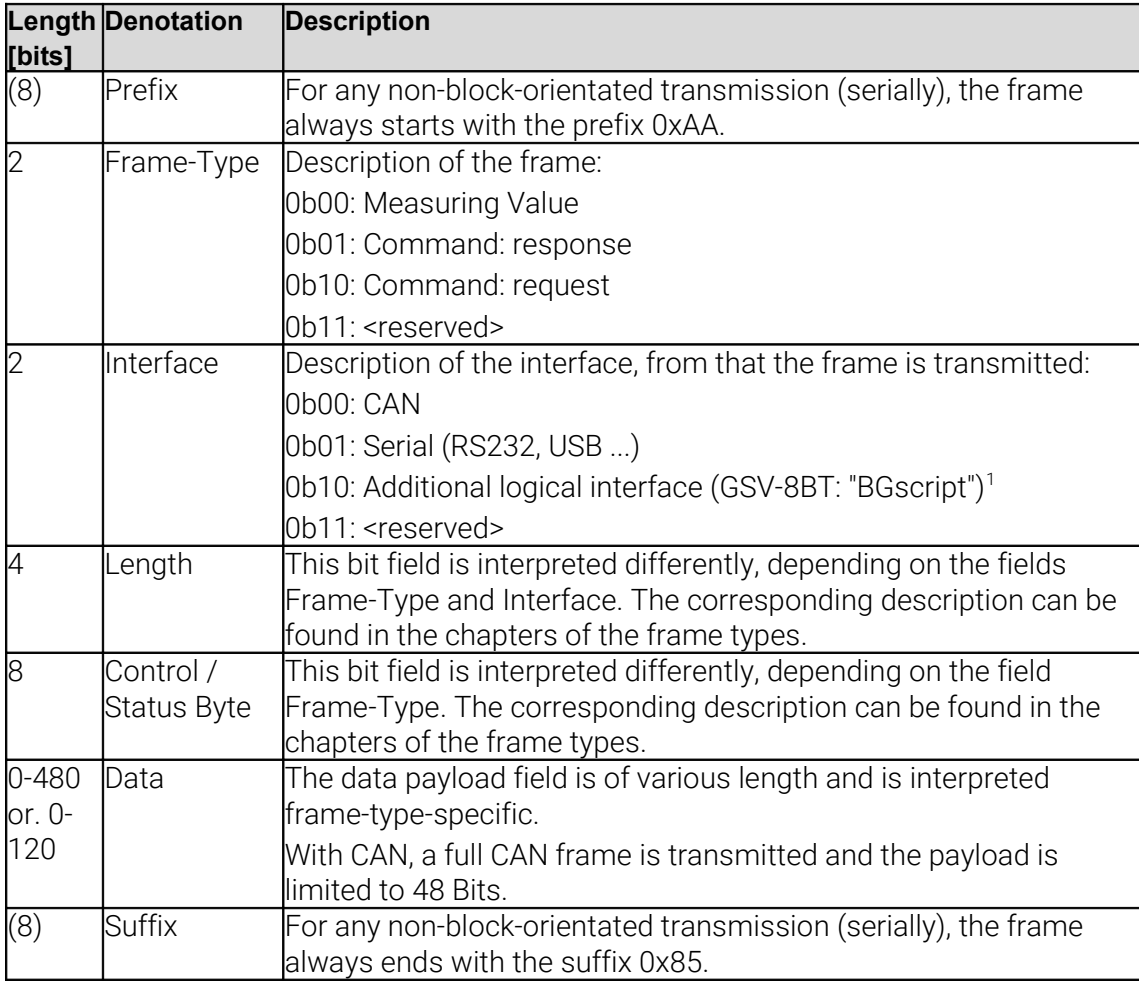

#### **Table: Protocol basic layout**

Different interfaces have major differences in the layout of the protocol frames.

<span id="page-7-3"></span><sup>1</sup> Not subject to this document

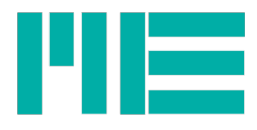

With the CAN interface, a maximum of 8 bytes can be transmitted in a frame.

With serial interfaces (UART, USB), the number of transmitted bytes in a frame can be larger, because it's a data steam. In order to mark clear frame boundaries, a constant prefix and a suffix is present at every frame.

# <span id="page-8-3"></span>Request-Frame (0b10)

The request frame is used to send commands to the device. Every request is answered by the device, normally with the response frame (with a single exception: GetValue). Various requests may read parameters ("Read...", "Get..."), write them ("Write...", "Set...") or trigger actions ("Set..."). The requests are distinguished by the command numbers (IDs); parameter list an response values and their meanings have a fixed assignment to the command numbers, i.e. are defined by them.

**Advice: It is recommended to wait for the response after issuing a request, before issuing the next one.**

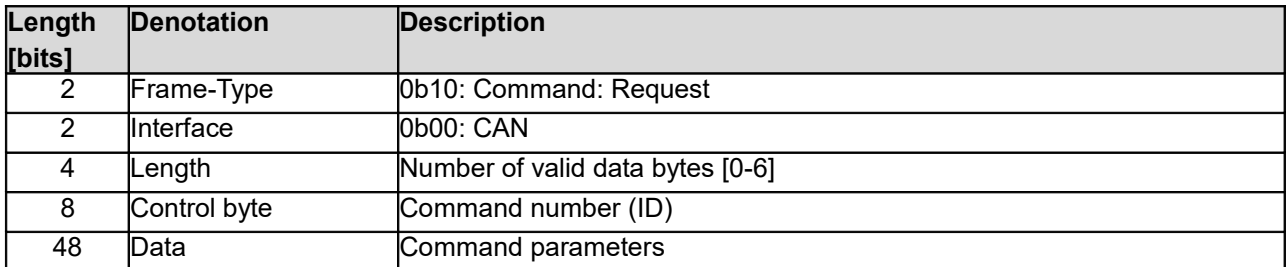

#### <span id="page-8-2"></span>CAN Request Frame

#### **Table: CAN Request protocol frame**

**Information**: The size of CAN request frames is always 8 bytes = 64 bits.

#### <span id="page-8-1"></span>Serial Request Frame

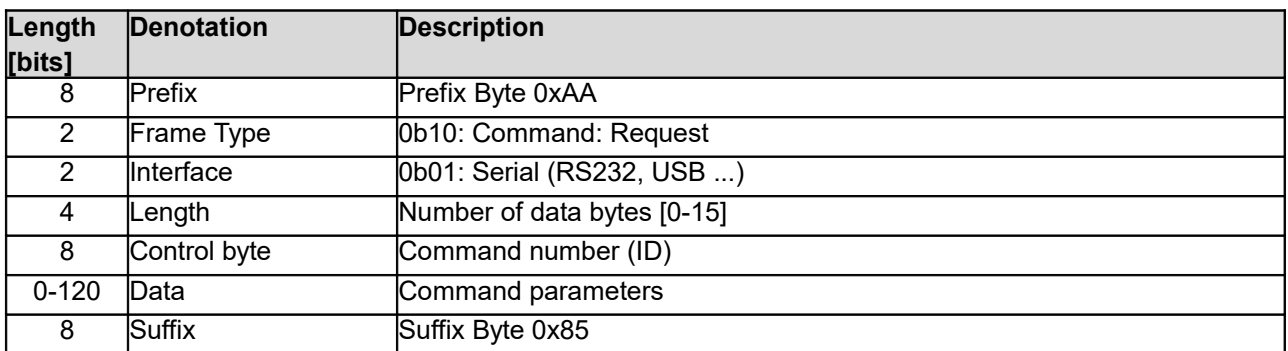

#### **Table: Serial Request protocol frame**

# <span id="page-8-0"></span>Response Frame (0b01)

Response Frames have a status byte that contains an error code. A response frame signalling no error may contain return values (mostly with read requests), i.e. the status byte then is always ERR\_OK =0 (Exception: see below "Serial"). But, if an error is signalled (Status byte >0), this response frame doesn't contain further data.

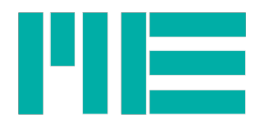

### <span id="page-9-1"></span>CAN Response Frame

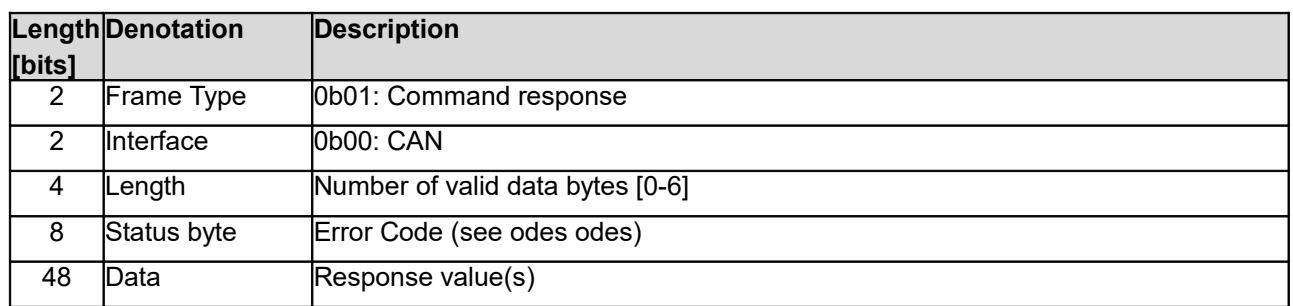

#### **Table: CAN Response protocol frame**

**Information**: The size of CAN response frames is always 8 bytes = 64 bits.

### <span id="page-9-0"></span>Serial Response Frame

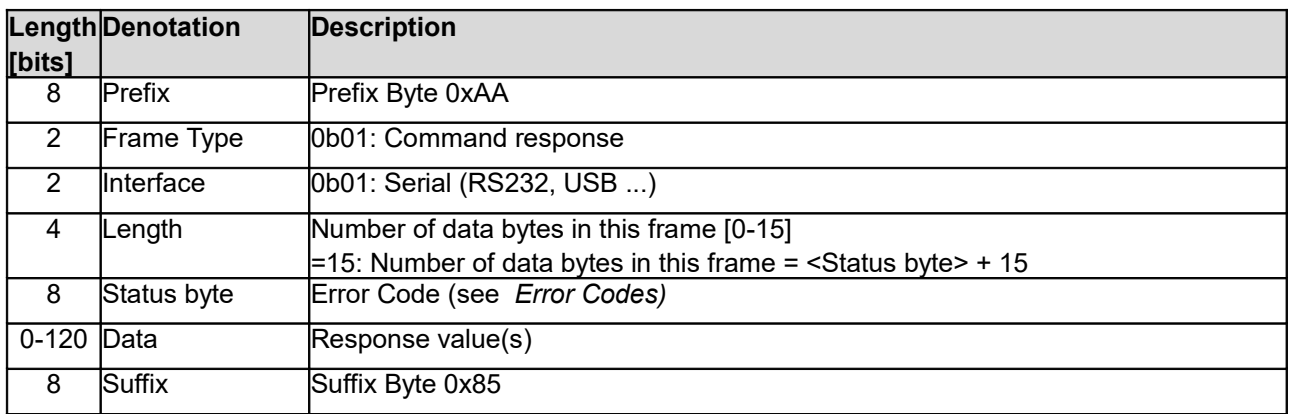

#### **Table: Serial Response protocol frame**

If the field 'Length' is =15, the field 'Status byte' contains an additional length qualifier, i.e. the number of data bytes in the frame is then:

<Status byte> +15.

That's how the GSV can return up to 270 bytes in a response frame, instead of up to 14, if <Length> is smaller than 15.

If the field <Length> is smaller than 15 (up to now: =0), the 'Status byte' contains an error code.

The long response frame was introduced for GSV-6BT with FW-version 3.20, used for the command *Read File Extended* and others

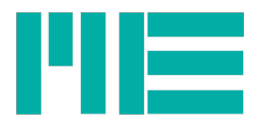

# <span id="page-10-1"></span>Measuring Value Frame (0b00)

Acquired measuring values are transmitted in measuring value frames. Measuring value frame may be transmitted autonomously and permanently by the device.

<span id="page-10-0"></span>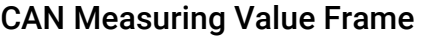

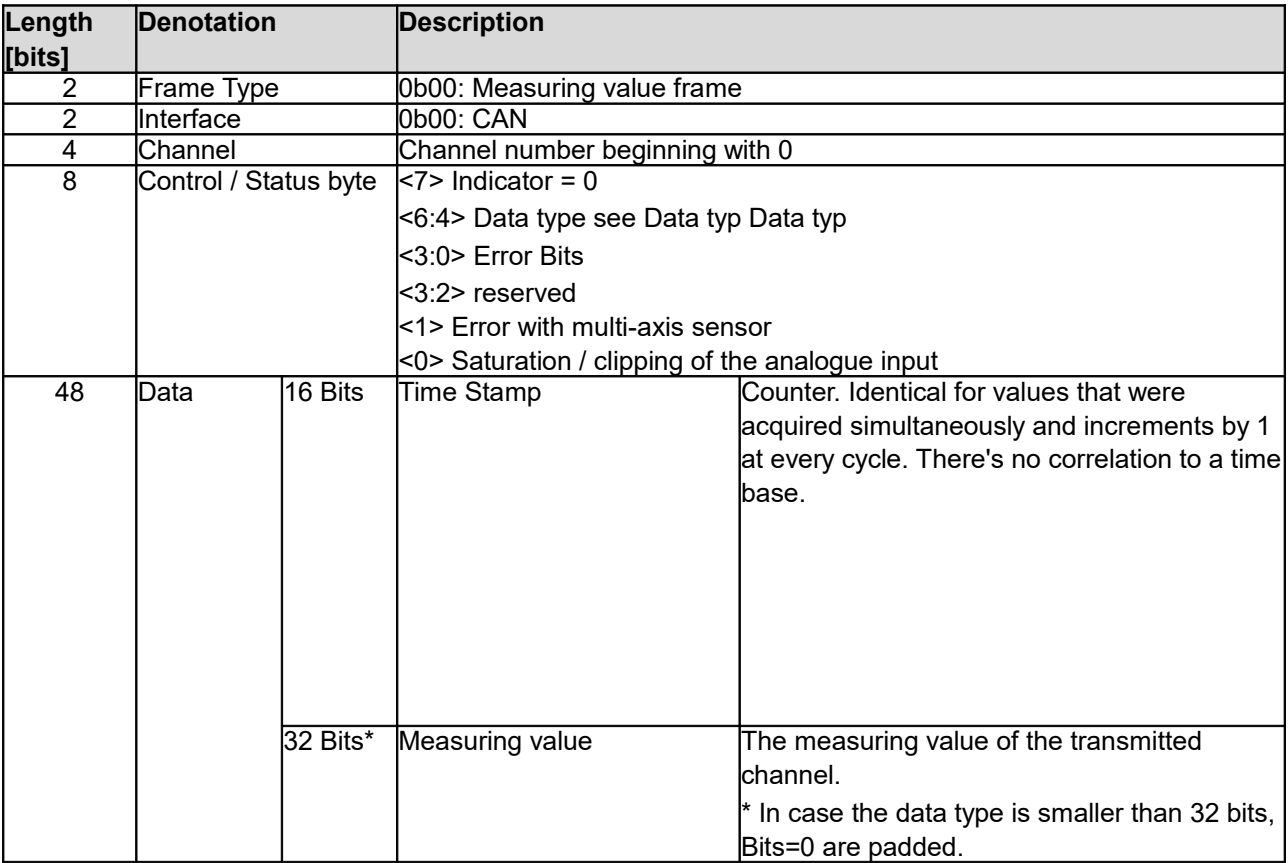

#### **Table: CAN Measuring value frame**

**Information**: The size of CAN measuring value frames is always 8 bytes = 64 bits.

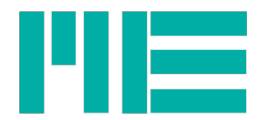

### <span id="page-11-2"></span>Serial Measuring Value Frame

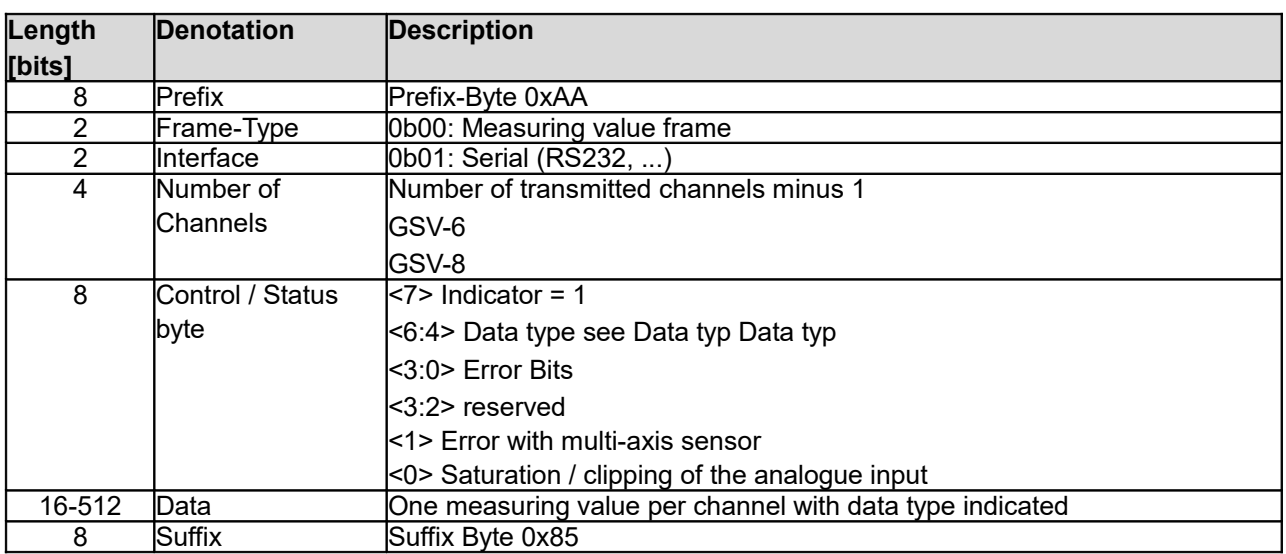

#### **Table: Serial Measuring value frame**

### <span id="page-11-1"></span>Data types

For measuring value frames, the following data types are defined:

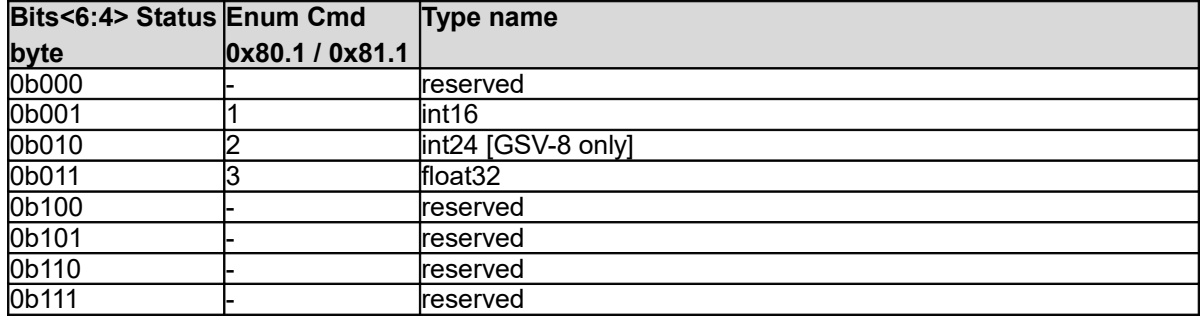

#### **Table Measuring value data types definitions**

# <span id="page-11-0"></span>Interpretation of Measured Data

In measuring data frames, the measuring value data is always transmitted beginning with the lowest input channel number and ending with the greatest channel number. The byte order of the measuring values is big-endian, i.e. the most significant byte (MSB) comes first.

The correct interpretation of the measured values, i.e. their evaluation to physical values depends on the data type and the right parametrization for the usage of the sensor connected to the correspondent input channel. With data type Float32, readily scaled values are transmitted. If the measuring amplifier is configured correctly (e.g. calibration matrix loaded for multi-axis sensors), these values already represent physical values.

With Integer data types, the values have to be converted in the following way:

1. With GSV-8, the raw values are transmitted in the binary offset sign format. So, this offset has to be subtracted first to yield Signed-Int values:

int16: IntermediateValue\_1 = raw value - 0x8000  $int24$ : IntermediateValue  $1$  = raw value - 0x800000

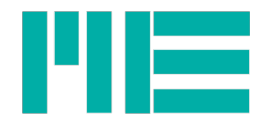

With GSV-6, this step is omitted: IntermediateValue  $1$  = raw value

2. This intermediate result is to be converted to a real number (e.g. floating point), then multiplied by the range overhead of 1.05 and divided by the binary (unipolar) numeric magnitude:

int16: IntermediateValue  $2 =$  IntermediateValue 1  $*$  1,05 / 2^15

int24: IntermediateValue  $2 =$  IntermediateValue 1  $*$  1,05 / 2^23

3. This yields measuring values that are scaled to a range of ±1.0. The value of 1.0 corresponds to the nominal input range. If that one, for example, is 2mV/V, the IntermediateValue\_2 must be multiplied by 2 in order to display the bridge deviation directly in mV/V. If the input range is Single-Ended 10V, IntermediateValue 2 must be multiplied by 10 to display the input voltage directly in volts (provided the zero point was not changed by SetZero or another offset manipulation to a value unequal to 0).

This calculation doesn't take the transfer function of the sensor between its physical quantity and electrical output into account. That can be done additionally, by calculating a scaling factor, that IntermediateValue\_2 must be multiplied with to get values scaled in that physical quantity. This scaling factor can be stored in the device by using the command WriteUserScale (no. 0x15). Application software like GSVmultichannel uses that factor to display values scaled in the particular physical unit.

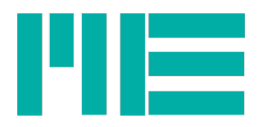

Example: The following table shows raw values and IntermediateValue 2 for a nominal input measuring range of 2mV/V:

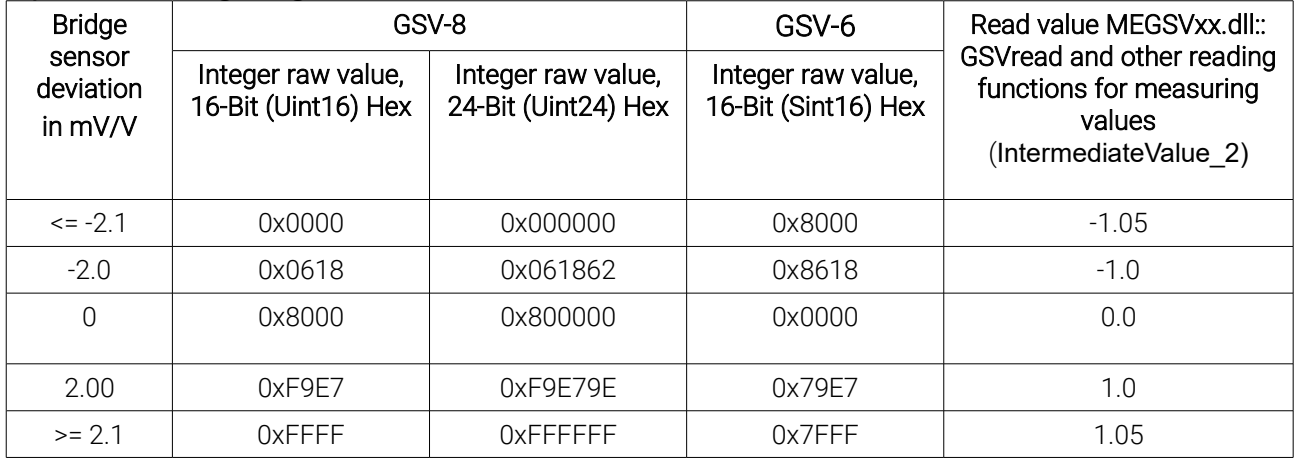

# <span id="page-13-1"></span>Error Codes

<span id="page-13-2"></span>All defined error codes are listed in this chapter. One of these values is put in the Status Byte field of the response frame, depending on the situation.

Some error codes are reserved for future use.

#### <span id="page-13-0"></span>Error byte in the command response frame:

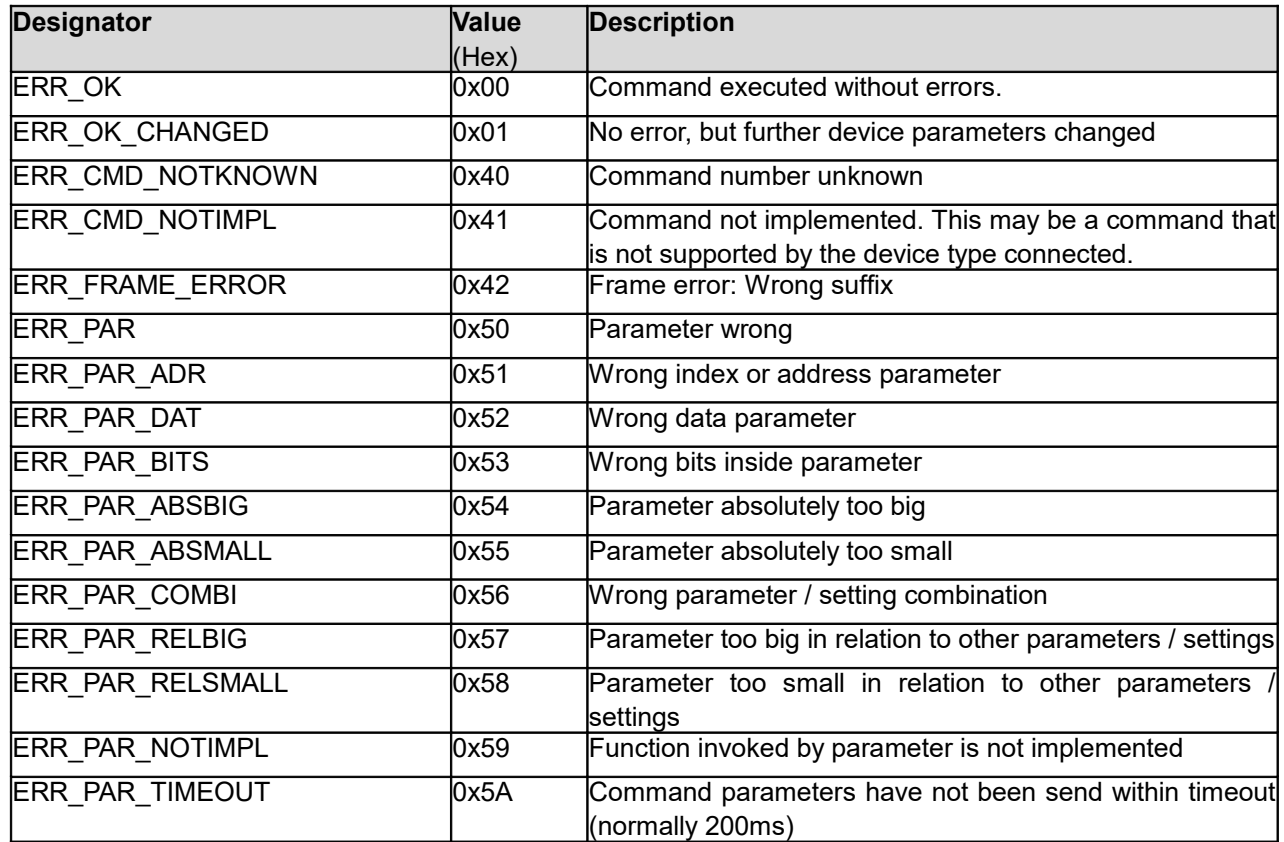

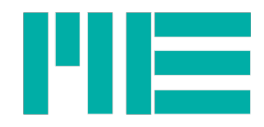

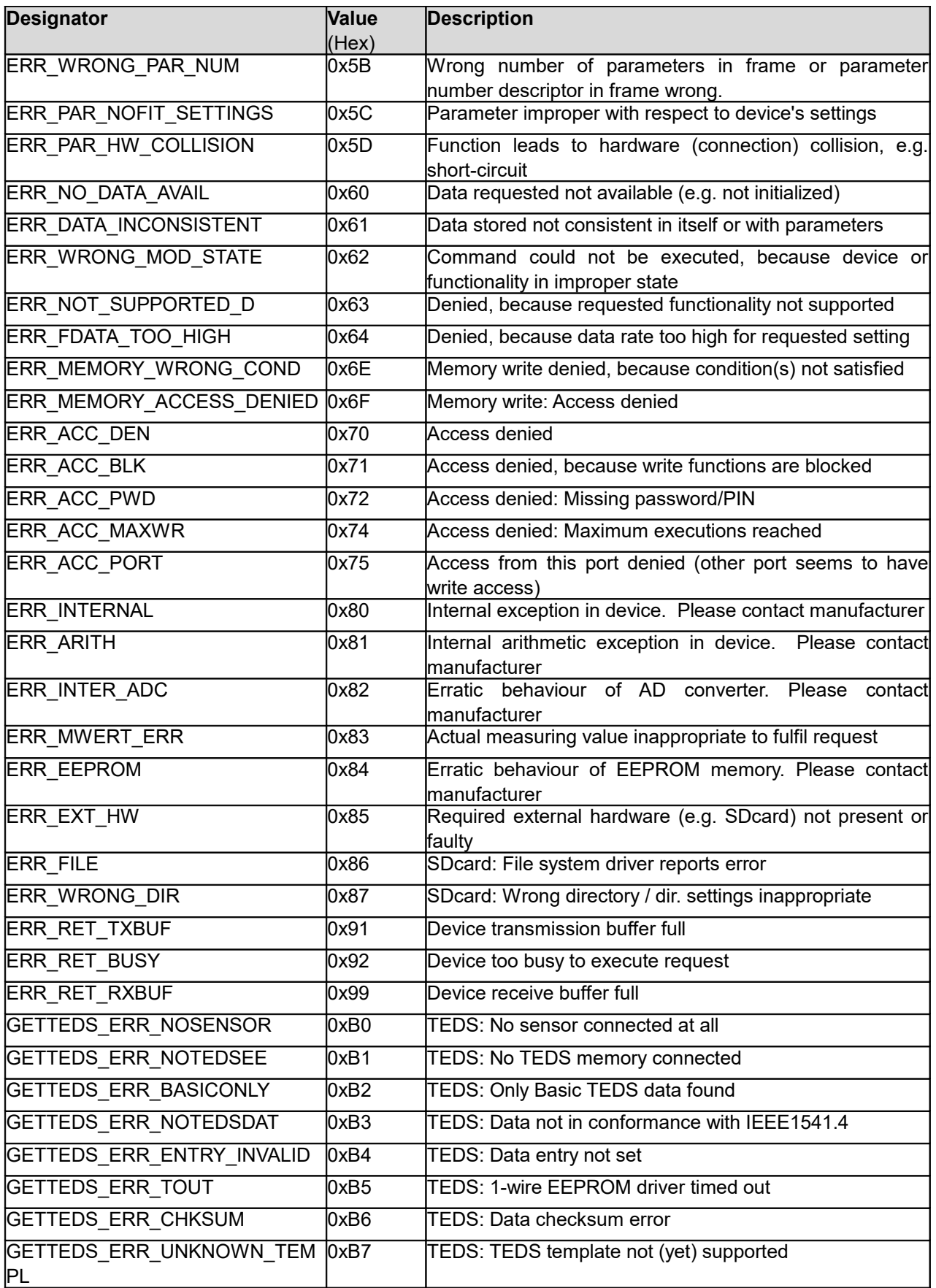

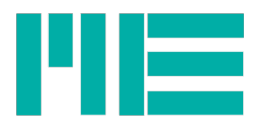

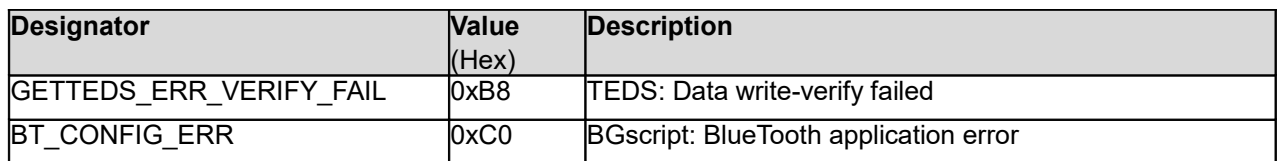

#### **Table: Codes of the Error byte in the command response frame**

### <span id="page-15-0"></span>Error Codes read by "GetLastValueError" (Cmd. No. 0x43) with GSV-8

The 48 Bits (6 Bytes) of the error structure in particular:

#### **Bits<47:45>**

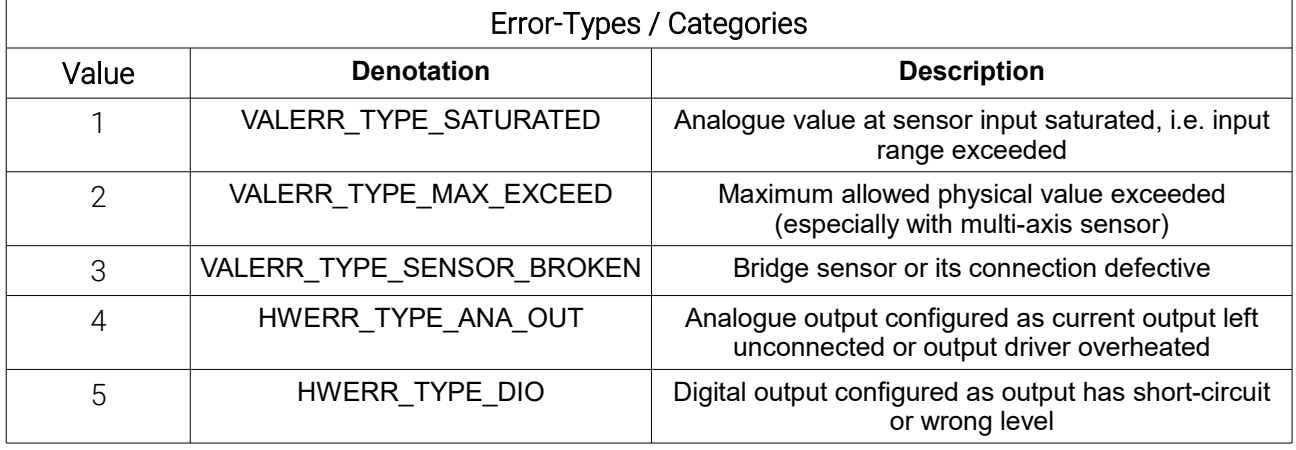

#### **Bits<44:16>**

#### **Error-Time: Device time when error occurred**

Stored in minutes of device operation, i.e. this value / 60 are the absolute device hours when the error occurred.

#### **Bits<15:0>** Error-Flags: Type-dependent error code

Description of the error flags in particular:

#### 1. ErrType = VALERR\_TYPE\_SATURATED:

- Bits<15:8>: If Bit=1: Negative saturation occurred in one or several input channels, whereby bit 8 corresponds to channel 1, bit 9 to channel 2, and so on, until bit 15: channel 8.
- Bits<7:0>: If Bit=1: Positive saturation occurred in one or several input channels, whereby bit 0 corresponds to channel 1, bit 1 to channel 2, and so on, until bit 7: channel 8.

Remarks:

1. If this fault is actually present, the red "FUNCTION"-LED of the device is lit permanently.

2. Then, also Bit 0 of the Status Byte in the measuring data frame is set.

#### 2. ErrType = VALERR\_TYPE\_MAX\_EXCEED:

2.1. With multi-axis sensor:

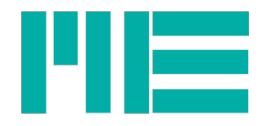

- Bit 0: If Bit=1: In the Fx direction, a positive or negative exceedance of the maximum values (defined in the sensor calibration data) occurred.
- Bit 1: If Bit=1: In the Fy direction, a positive or negative exceedance of the maximum values occurred.
- Bit 2: If Bit=1: In the Fz direction, a positive or negative exceedance of the maximum values occurred.
- Bit 3: If Bit=1: In the Mx direction, a positive or negative exceedance of the maximum values occurred.
- Bit 4: If Bit=1: In the My direction, a positive or negative exceedance of the maximum values occurred.
- Bit 5: If Bit=1: In the Mz direction, a positive or negative exceedance of the maximum values occurred.
- 2.2. With PT1000 temperature sensor:
- Bits<15:0>: If the measuring value is above the maximum of 1500°C or below the minimum of -230°C, both bits [ChannelNo -1] and [ChannelNo +7] will be set, e.g. 0x0101 for channel 0, 0x0202 for channel 2 and so on, until 0x8080 for channel 8. If the maximum is exceeded, the communicated measuring value will be set 9999, if it's below the minimum, the communicated output value is set to -9999.

Remarks:

1. If this fault is actually present, the red "FUNCTION"-LED of the device is lit permanently.

2. Then, also Bit 1 of the Status Byte in the measuring data frame is set.

#### 3. ErrType = VALERR\_TYPE\_SENSOR\_BROKEN:

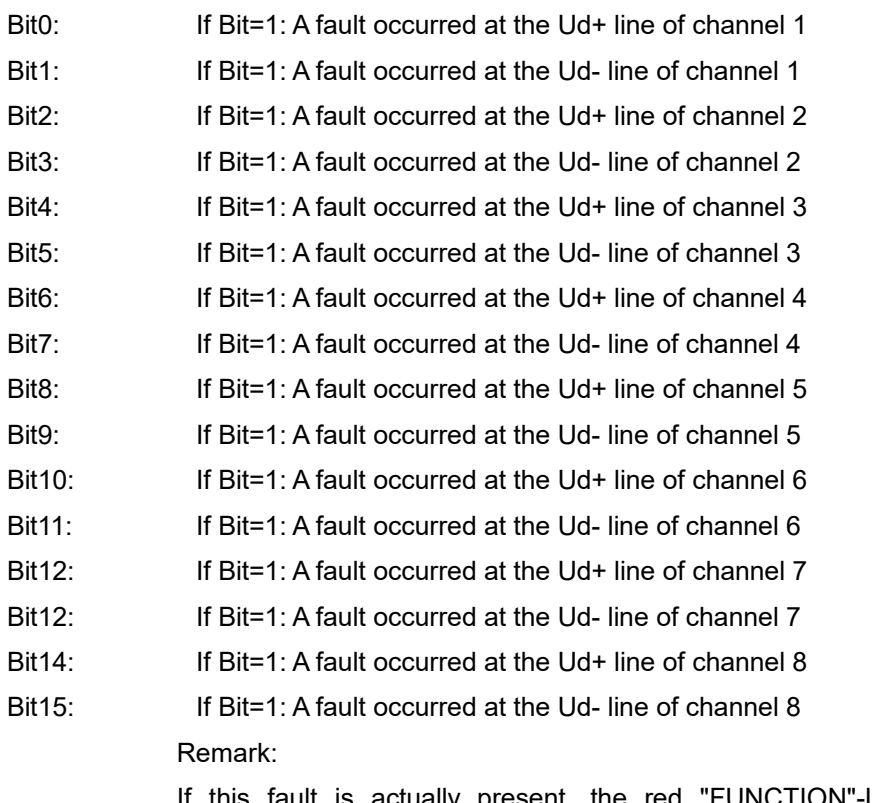

If this fault is actually present, the red "FUNCTION"-LED of the device is lit permanently.

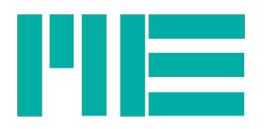

#### 4. ErrType = HWERR\_TYPE\_ANA\_OUT:

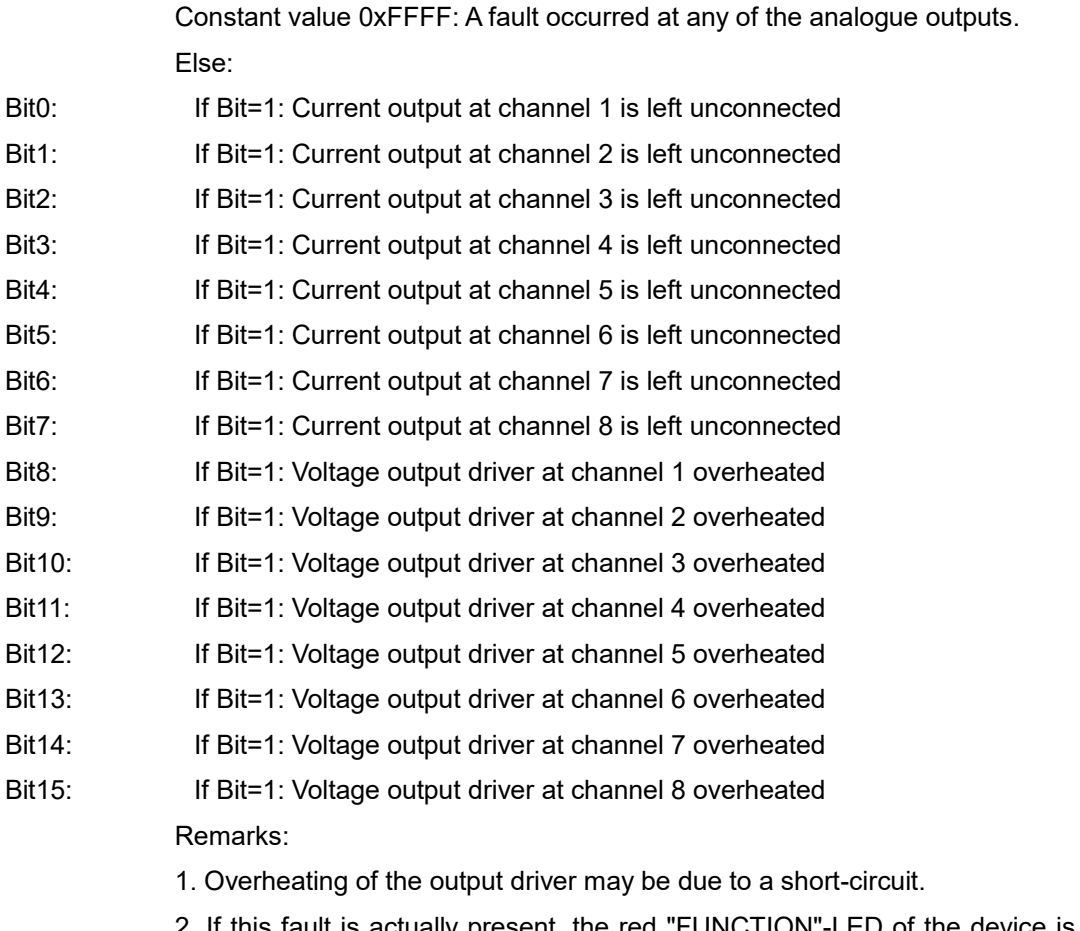

2. If this fault is actually present, the red "FUNCTION"-LED of the device is blinking slowly (about 1x/sec).

#### 5. ErrType = HWERR\_TYPE\_DIO:

Bits<15:0> If Bit=1: A short-circuit occurred at the correspondent DIO-No (=BitNo+1), i.e. the output is set to high, but carries a low level, or it's set to low, but carries a high level (voltage >=3V). Bit 0 corresponds to DIOno 1 (Group1: 1.1.), Bit 1 DIOno 2 (Group1: 1.2.), and so on, until Bit 15: DIOno 16 (Group4: 4.4.)

Remark:

If this fault is actually present, the red "FUNCTION"-LED of the device is blinking fast (about 3x/sec).

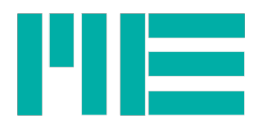

# <span id="page-18-1"></span>Command Interface

In the following chapter, the structure of the command description is explained first. Then, the subchapter with the description of each command follows.

### <span id="page-18-0"></span>General structure:

The description of the particular commands follows this table structure:

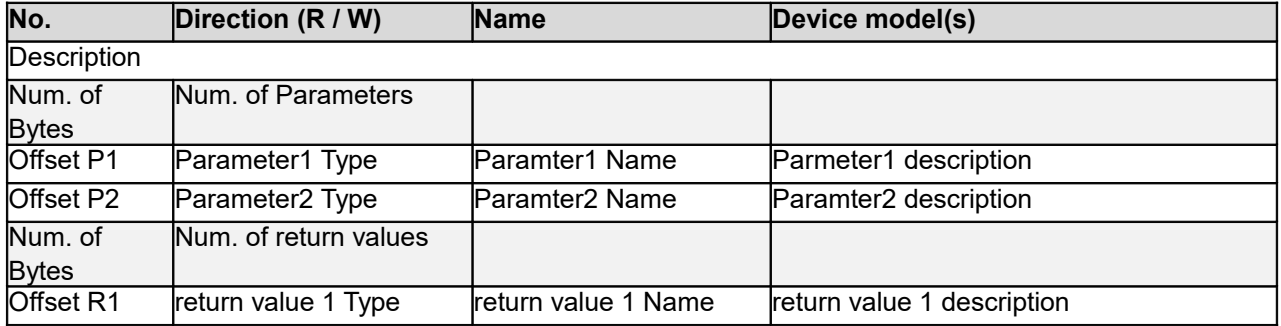

**Table: General Command description**

The number of bytes and the offset in the table above refer to the data payload field inside the request(response frame.

If commands for GSV-8 and GSV-6 differ fundamentally (e.g. by data types), separate descriptions are presented, as well as with different interfaces (CAN / serial).

The following device models may appear:

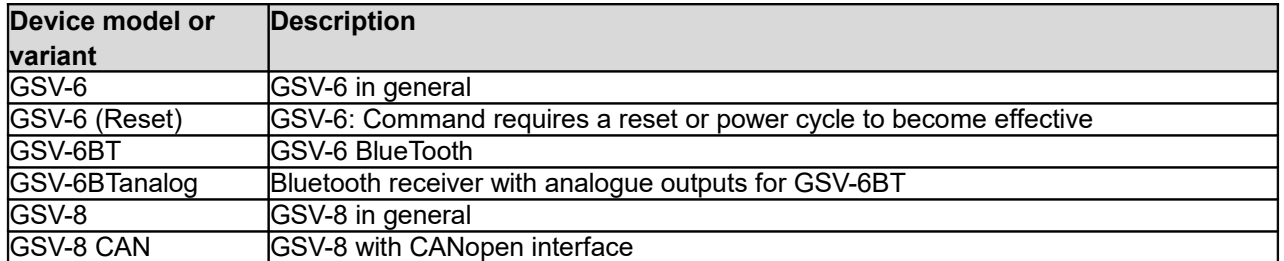

#### **Table: Device models and variants**

The data types for parameters and return values are:

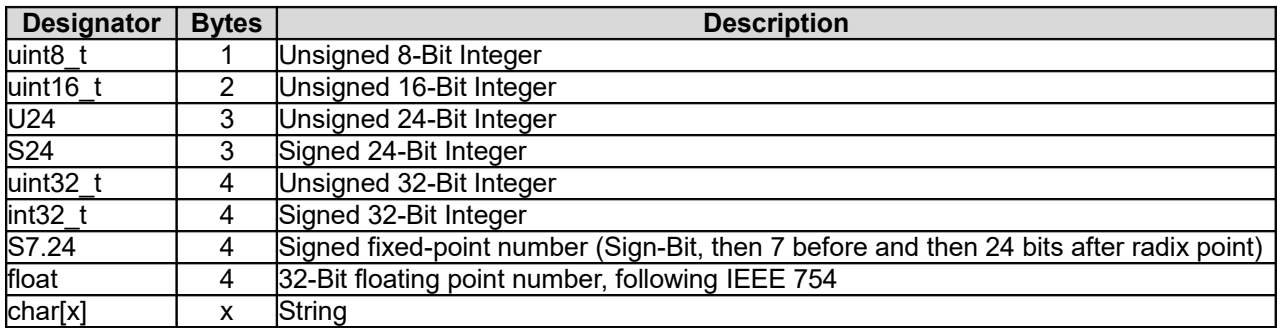

#### **Table: Data types for parameters and return values**

Several denotations are common in the command descriptions; these logical types are described in the following table:

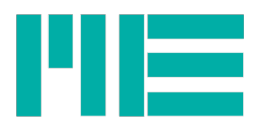

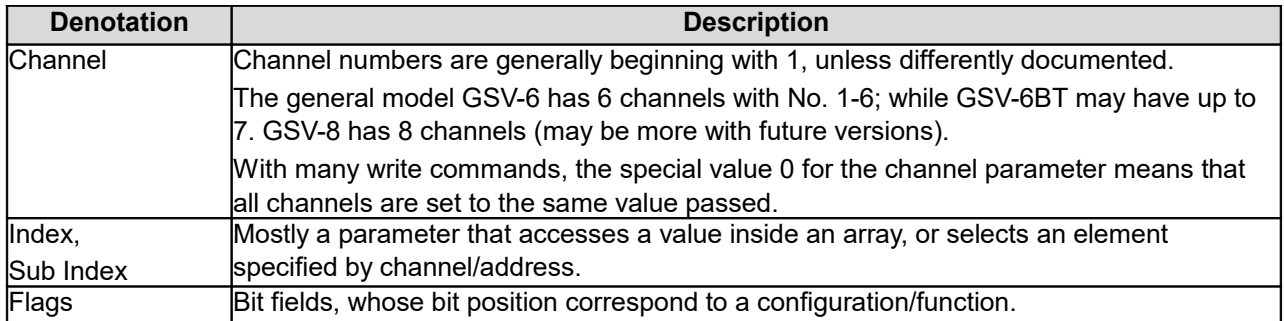

#### **Table: Common parameter or return value designators**

# <span id="page-19-4"></span>**Configuration**

#### <span id="page-19-3"></span>Parametrization, Storing behaviour

Generally, the devices store their configured parameters to non-volatile memory. So, a parametrization has to be done only once with desired values. The non-volatile memory is an EEPROM or a Flash memory with wear-levelling write management. However, the maximum number of write cycles to the memory device is limited, so it's not a good practise to write parameters at every program start, especially with GSV-6, because that one stores parameters immediately. Instead, it's better to read a value first, then write it only in case the value differs from the desired one.

#### <span id="page-19-2"></span>Configure data flow

The autonomous permanent measuring data transmission can be started with *StartTransmission* and stopped with *StopTransmission*. The transmission of a single measuring value frame can be triggered with *GetValue,* which is useful if autonomous data transmission is stopped.

The state configured with *StartTransmission* or *StopTransmission* is volatile and discarded at a reset or power-on-cycle.

The devices behaviour on permanent value transmission after the power-on cycle can be configured with *SetTXmode,* which is stored in non-volatile memory. By default, permanent data transmission is on.

The number of measuring value frames, that are acquired and transmitted per second (if permanent data transmission on), can be configured with *WriteDataRate*.

#### <span id="page-19-1"></span>Adjust zero-point

The current measuring value(s) can be tared to zero by applying the command *SetZero.* This function is also triggered by the control input "TARE".

With GSV-6, by using the command WriteZero, the level to that the measuring value will be adjusted after applying *SetZero,* can be configured. This level can be read with *ReadZero.*

The function SetZero (command or trigger input) operates directly on the raw values of the analogue-digital converter, i.e. before further processing, e.g. with user-scalings that are configurable by *SetUserOffset* and *SetUserScale*.

#### <span id="page-19-0"></span>Set scaling

With the commands *WriteUserOffse*t and *WriteUserScale* the scaling of the measuring values may be set.

The overall scaling is also determined by the input scaling settings of the measuring amplifier. With GSV-6, the input type can be selected with the command *MEwriteInputRange*, while the range may

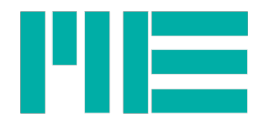

be continuously adapted by WriteAoutScale (OverallScaling), so that the resulting input sensitivity is: Physical input range / OverallScaling.

With GSV-8, for selecting the input type, *SetInputType* is used.

The raw measuring values are scaled to a numeric range of  $\pm 1$ . the value of 1 corresponds to 100% of the configured input sensitivity / input range; e.g. +10V or 2mV/V.

For example, if the input sensitivity is 2mV/V bridge input, the user scaling factor must be configured to 2.0 by using *WriteUserScale* to get values scaled in mV/V.

This user-scale factor can be selected in a way that the device converts the raw values to physical values, because the raw value (scaled to  $\pm$ 1) is multiplied with this factor:

Physical measuring value [data type: Float] = raw value \* user scaling factor

To scale the raw signals of multi-axis sensors (Force-/Torque Sensors, F/T Sensors), the device can perform a matrix multiplication. To enable this multiplication with the calibration matrix, a bit in the mode register is set, after having stored the calibration data in the device. If the mode for F/T sensors is active, the scaling by *WriteUserScale* and the offset set by *WriteUserOffset* are not used. Settings zero by *SetZero* is still effective, but should then be used for all channels. With GSV-8, the attempt to use this command on single channels No. 1 to 6 is rejected, if multi-axis mode is enabled.

Setting the unit with *SetUnitNo* / *SetUnitText* hasn't any influence on the scaling; it's only a storage value to decorate physical values.

With GSV-8, the additional scaling of the analogue output is performed after the input scaling of the, measuring values, it can be set with *WriteAoutScale*.

#### <span id="page-20-2"></span>Configure Interfaces

The CANbus can be configured with the command *SetCANSetting*.

#### <span id="page-20-1"></span>Configuration of Special Functions

Some special functions are available, like configuring a digital IIR filter of 4th order, reading a fault memory, noise suppression around zero, reading maximum and minimum values and many more.

#### <span id="page-20-0"></span>Access Control, Write Protection

For some commands, a user-ID must be set before, i.e. setting the correct password is a precondition. With GSV-8, this is done by issuing *SetPassword.* 

In the description, this condition is then mentioned ("User-ID required").

Also, with GSV-8, all write commands can be locked by setting a flag in the value of the *SetMode* command. Unlocking is possible with user-ID setted before. A write command may also be rejected, because another interface has the write access. For example, this is the case with devices equipped with a field bus (CANopen, EtherCAT): Whenever the field bus has write access according to its device state, e.g. from pre-operational state onwards, the serial interface has no write access.

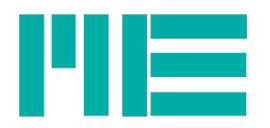

# <span id="page-21-2"></span>Command Descriptions

### <span id="page-21-1"></span>**ResetStatus (0x00)**

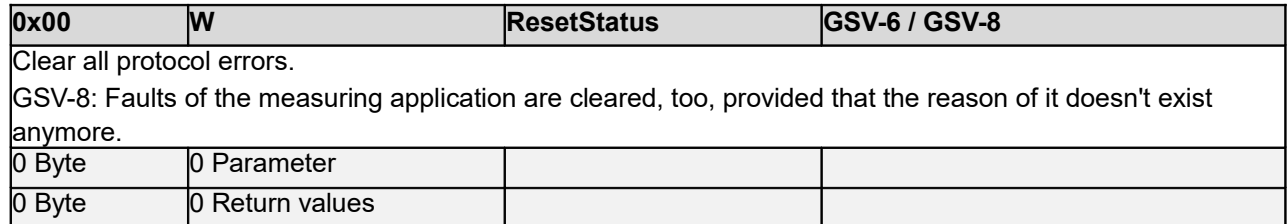

# <span id="page-21-0"></span>**GetInterface (0x01)**

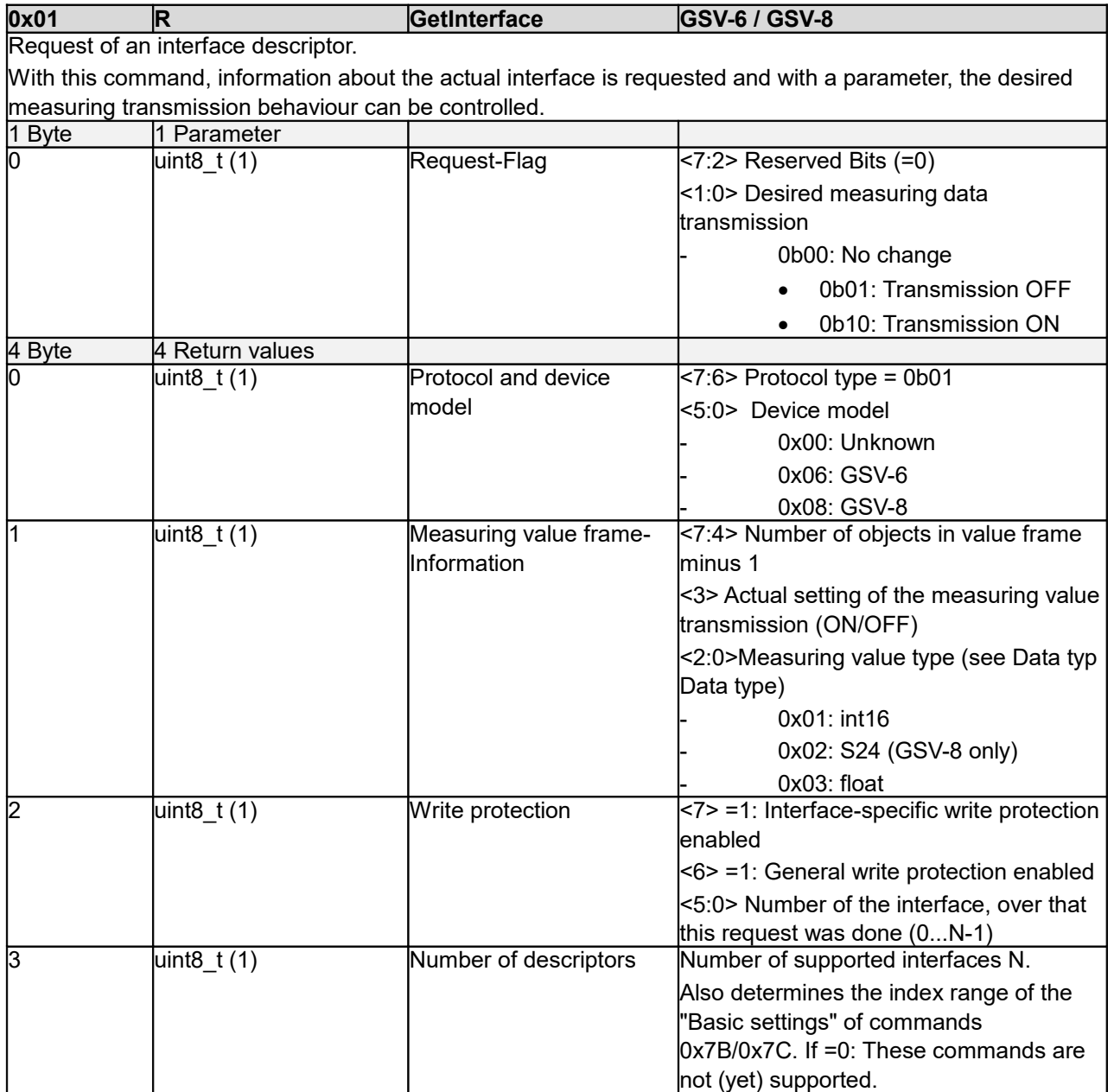

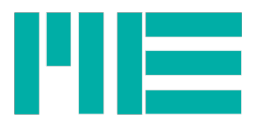

# <span id="page-22-3"></span>**ReadZero (0x02)**

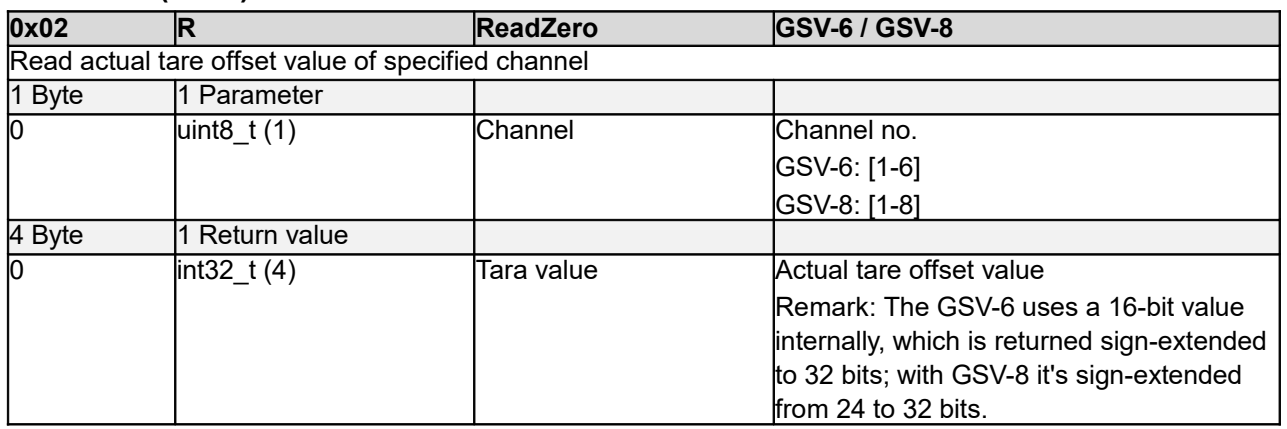

# <span id="page-22-2"></span>**WriteZero (0x03)**

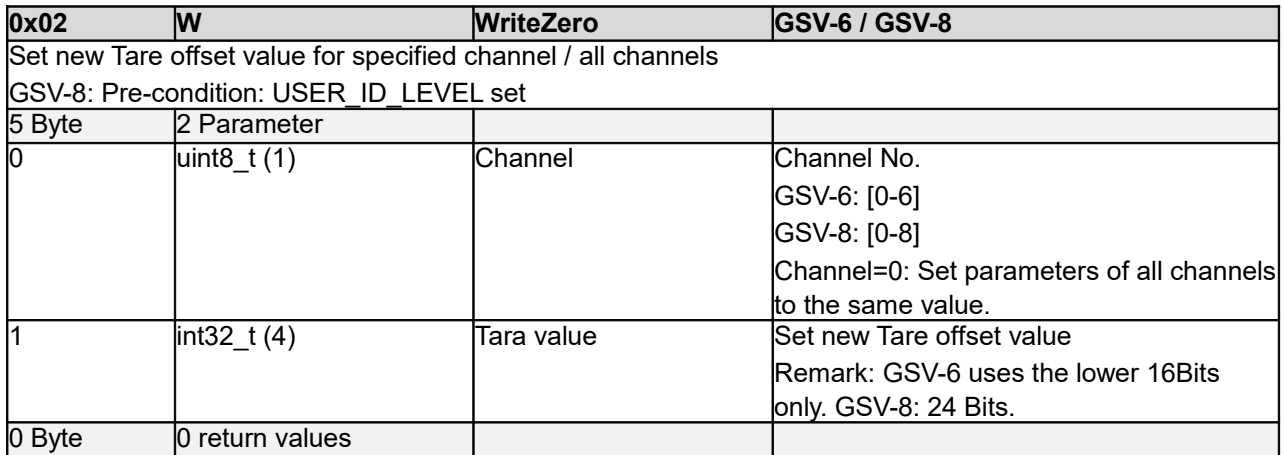

# <span id="page-22-1"></span>**ReadAoutOffset (0x04)**

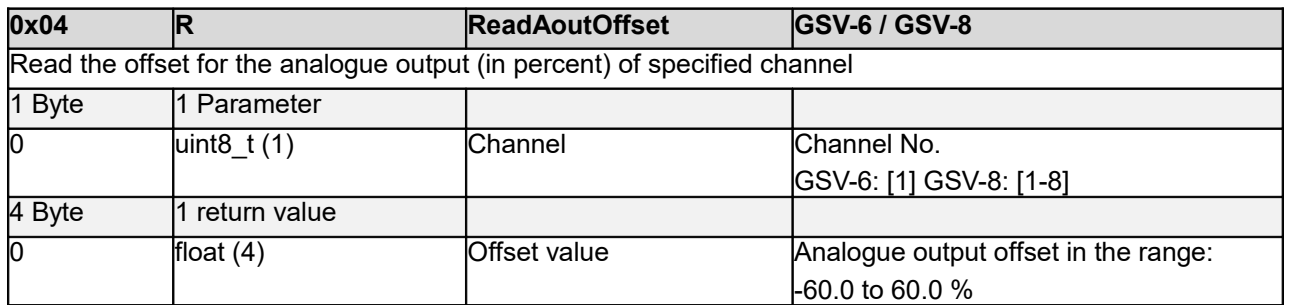

# <span id="page-22-0"></span>**WriteAoutOffset (0x05)**

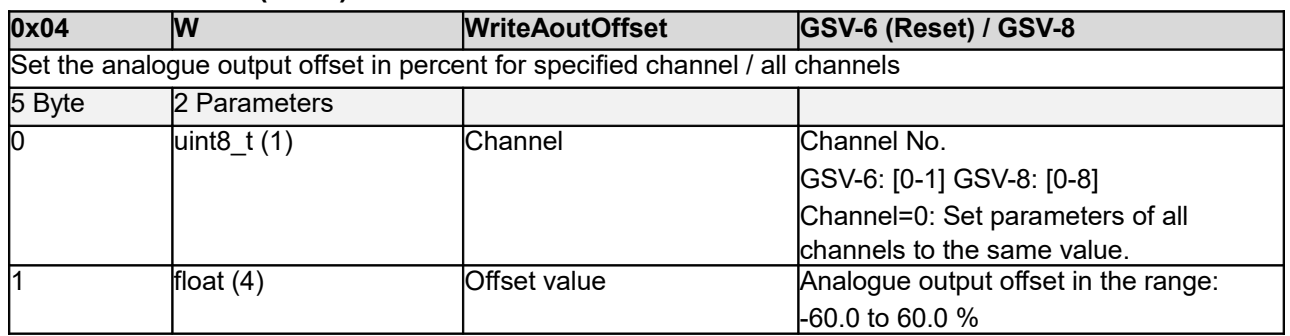

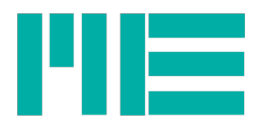

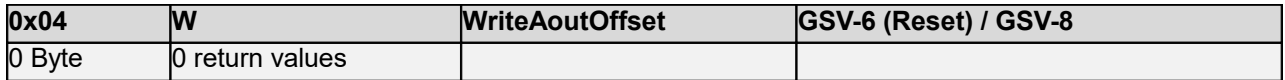

# <span id="page-23-1"></span>**ReadAoutScale (0x06)**

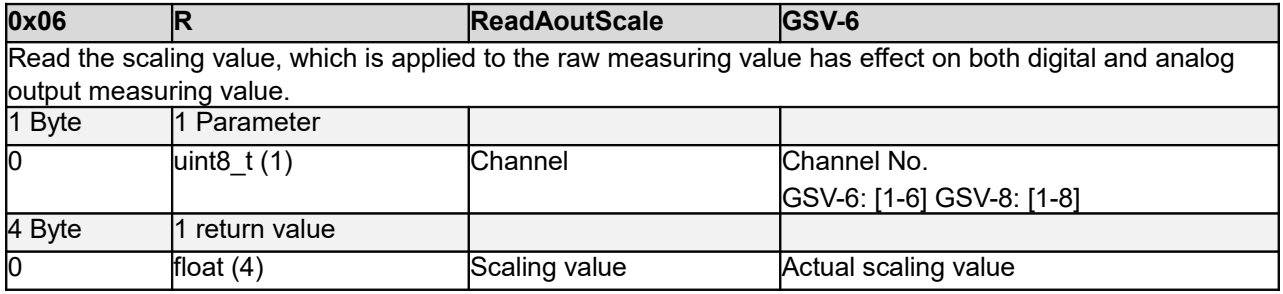

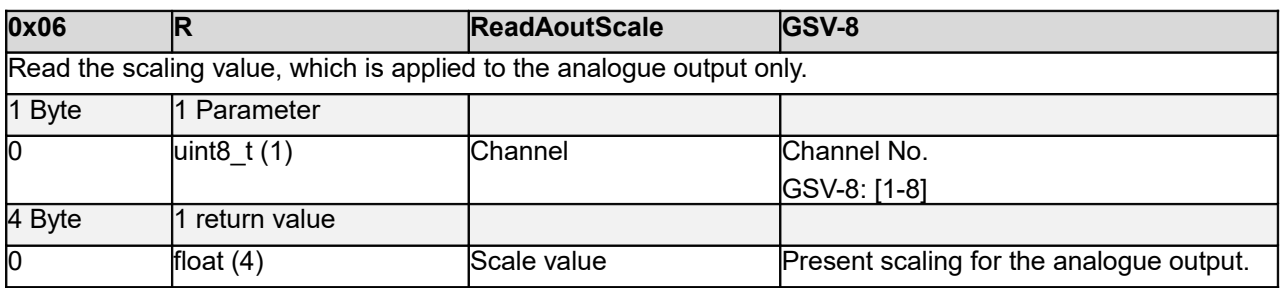

# <span id="page-23-0"></span>**WriteAoutScale (0x07)**

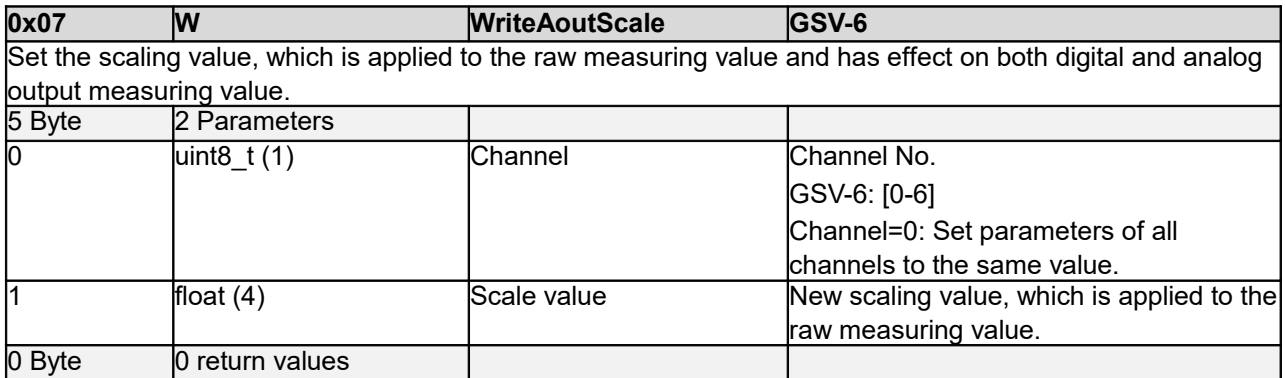

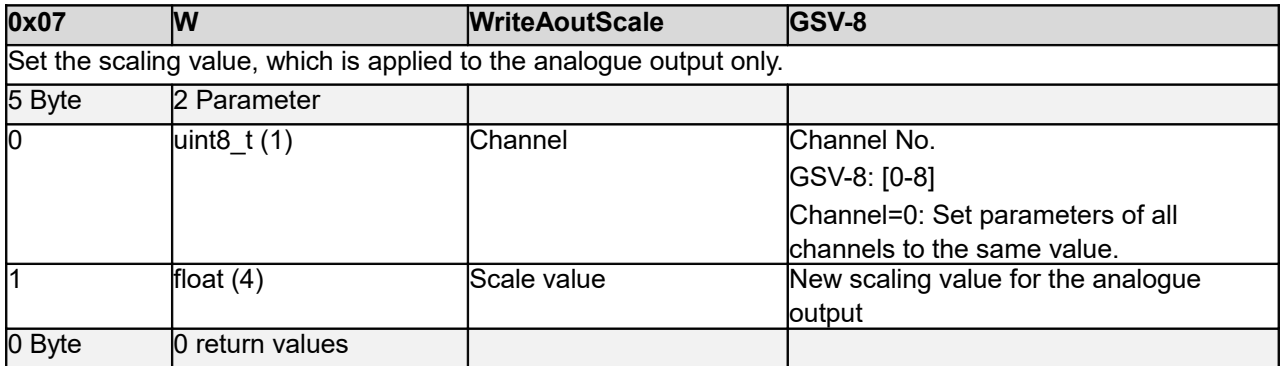

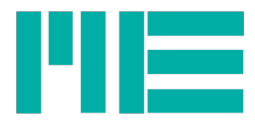

# <span id="page-24-3"></span>**WriteAoutDirect (0x08)**

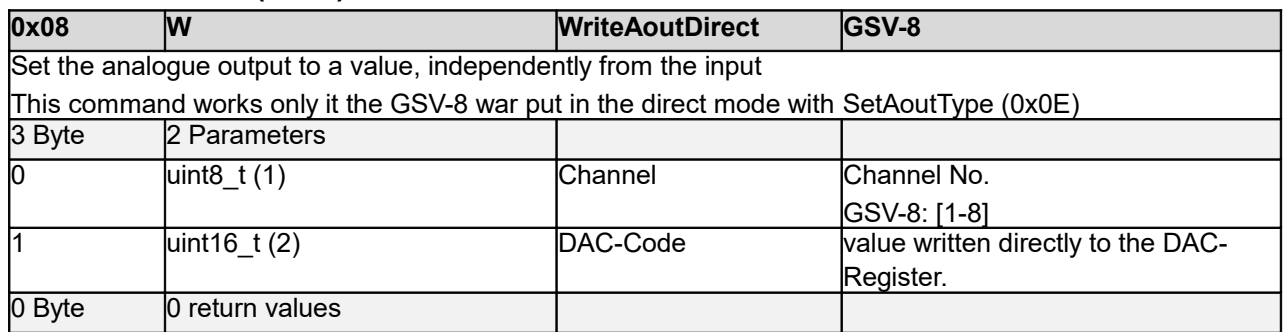

# <span id="page-24-2"></span>**LoadConfig (0x09)**

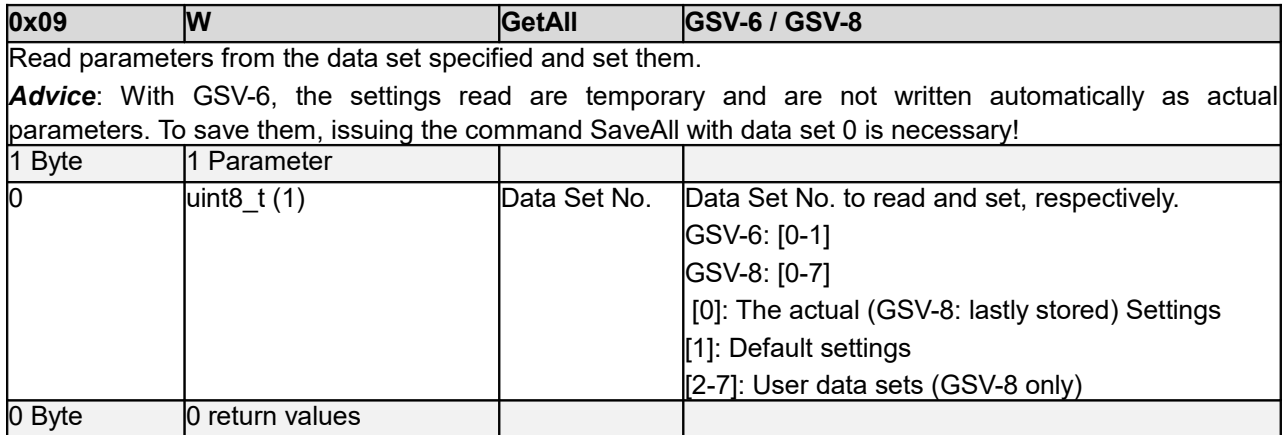

# <span id="page-24-1"></span>**StoreConfig (0x0A)**

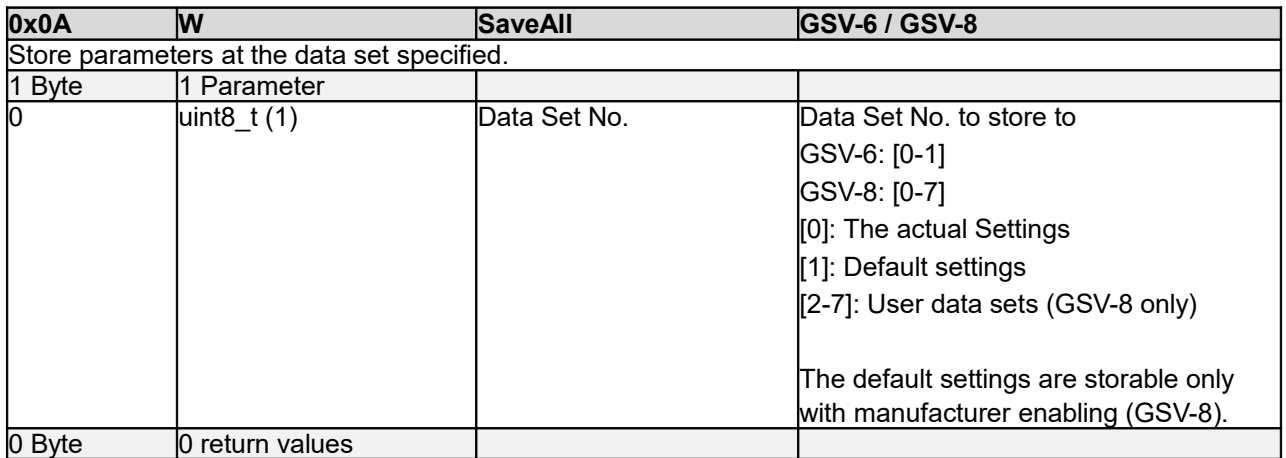

### <span id="page-24-0"></span>**SetZero (0x0C)**

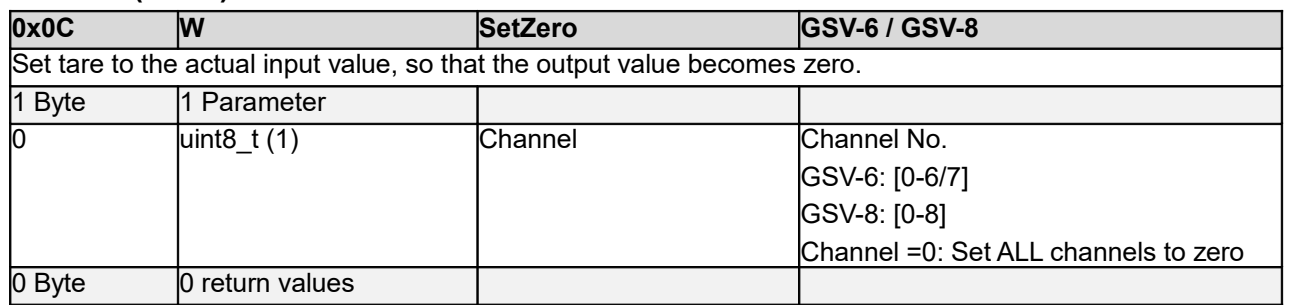

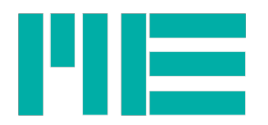

# <span id="page-25-2"></span>**GetAoutType (0x0D)**

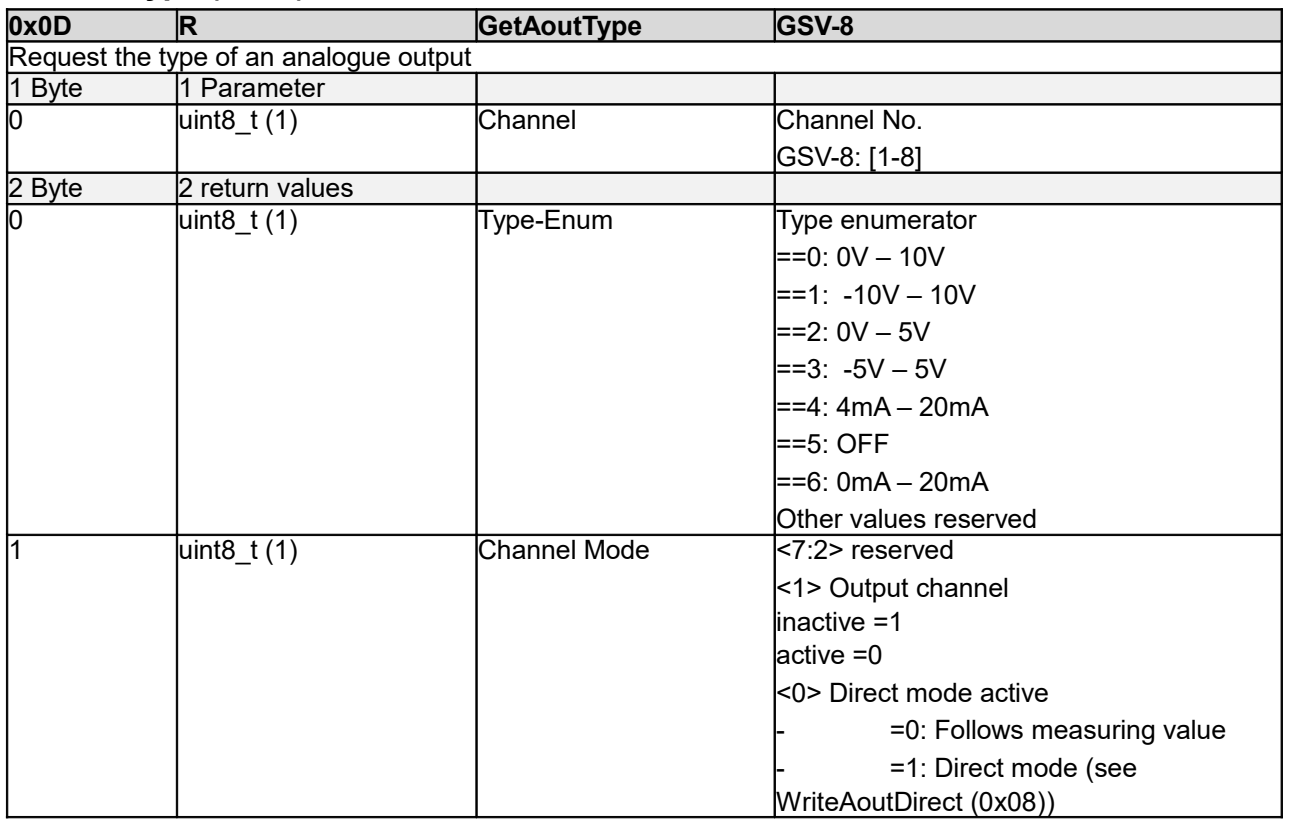

# <span id="page-25-1"></span>**SetAoutType (0x0E)**

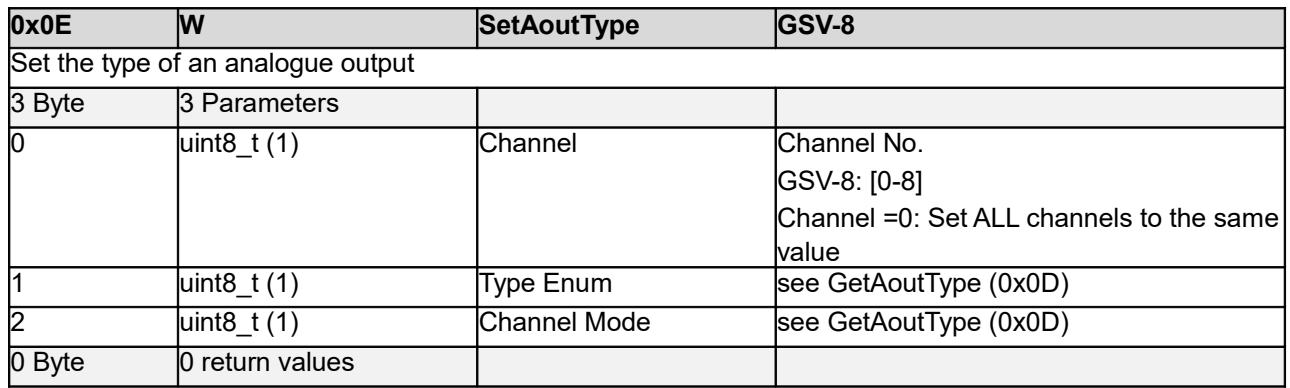

# <span id="page-25-0"></span>**GetUnitNo (0x0F)**

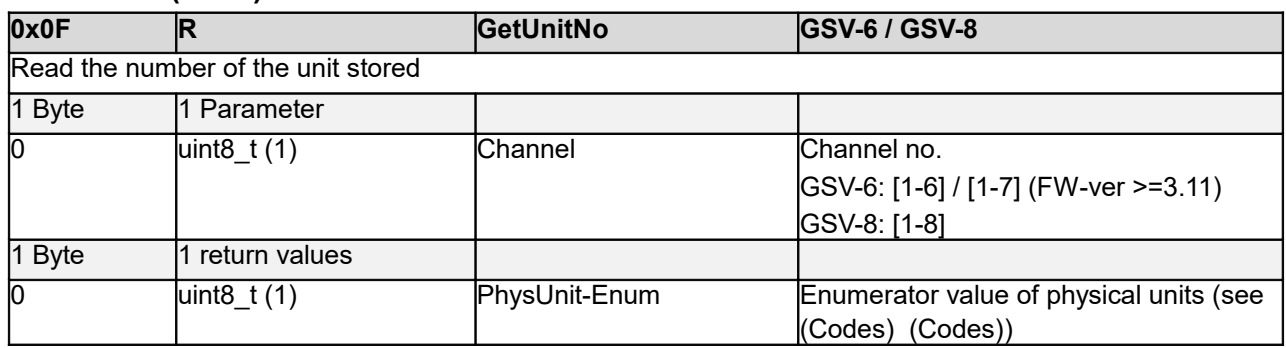

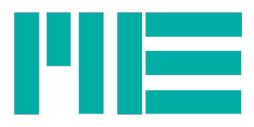

# <span id="page-26-1"></span>**SetUnitNo (0x10)**

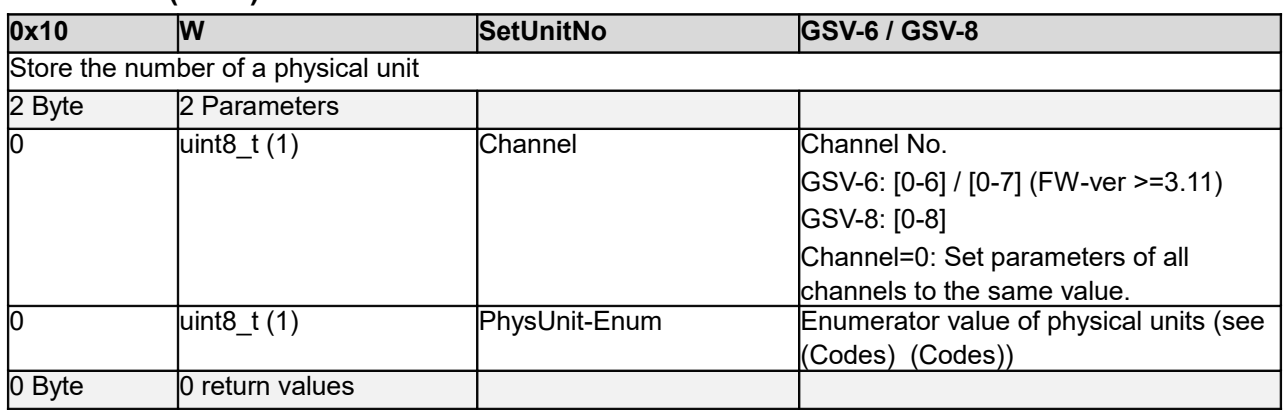

# <span id="page-26-0"></span>**GetUnitText (0x11)**

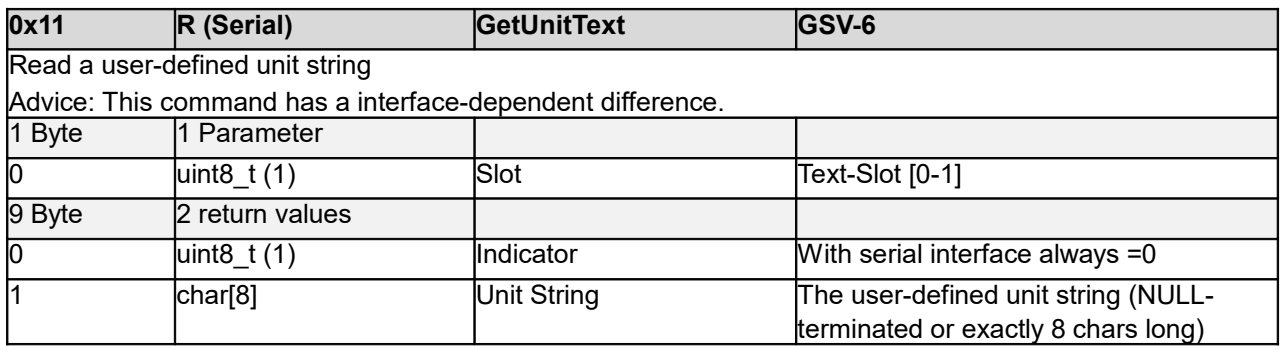

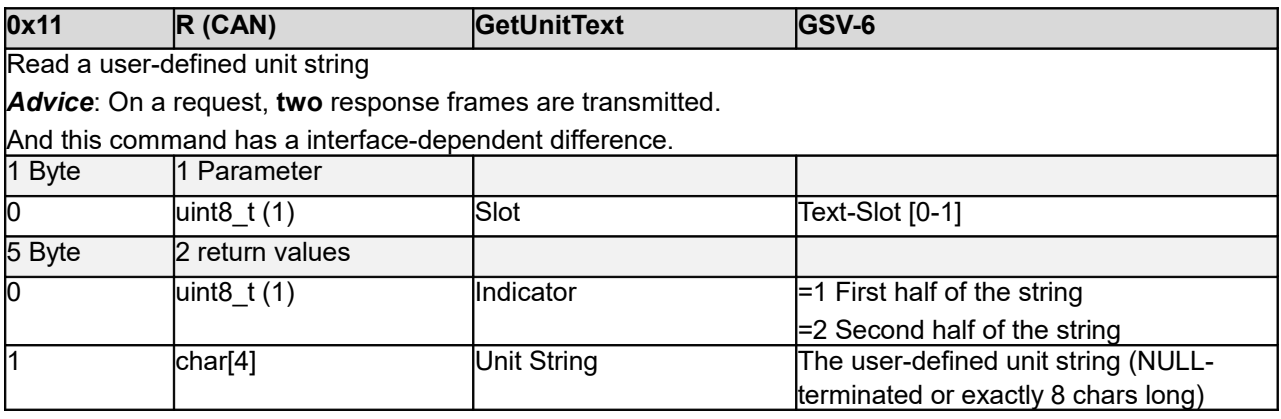

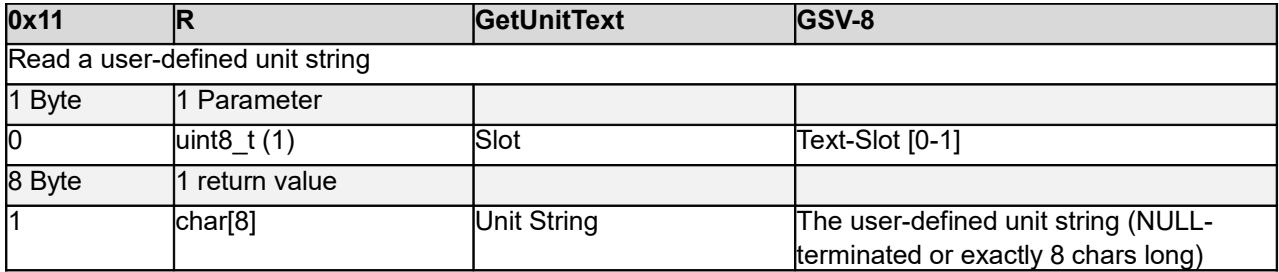

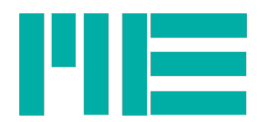

# <span id="page-27-1"></span>**SetUnitText (0x12)**

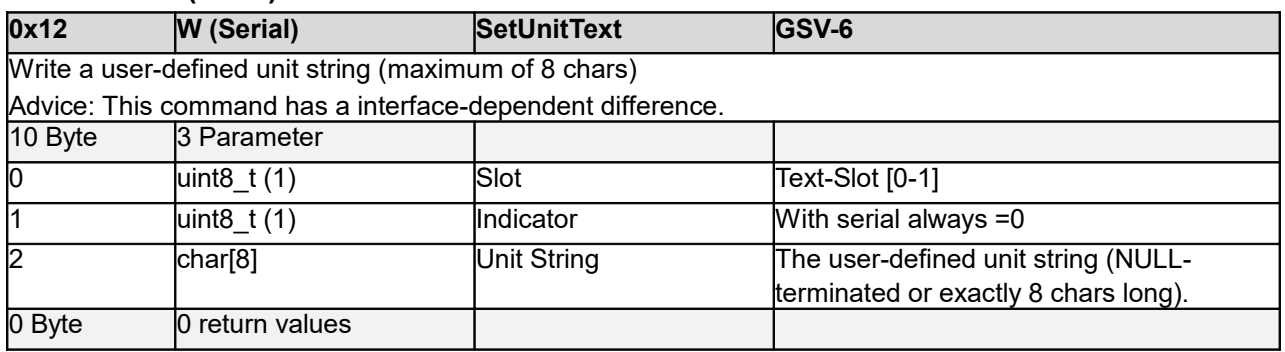

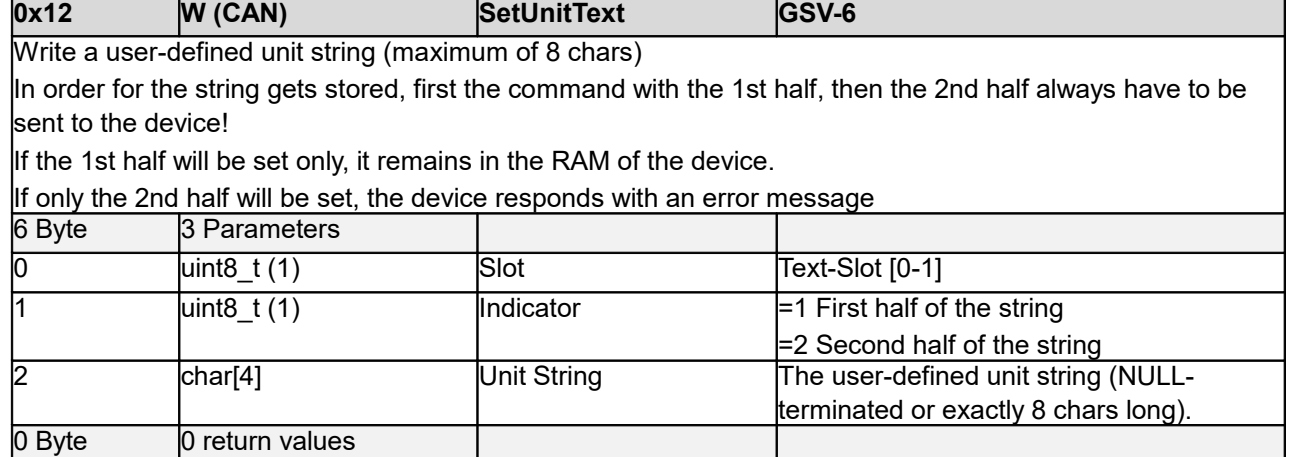

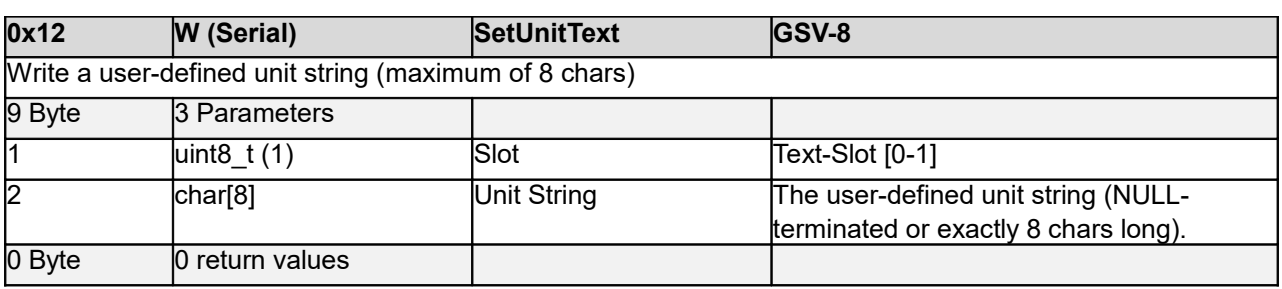

# <span id="page-27-0"></span>**ReadUserScale (0x14)**

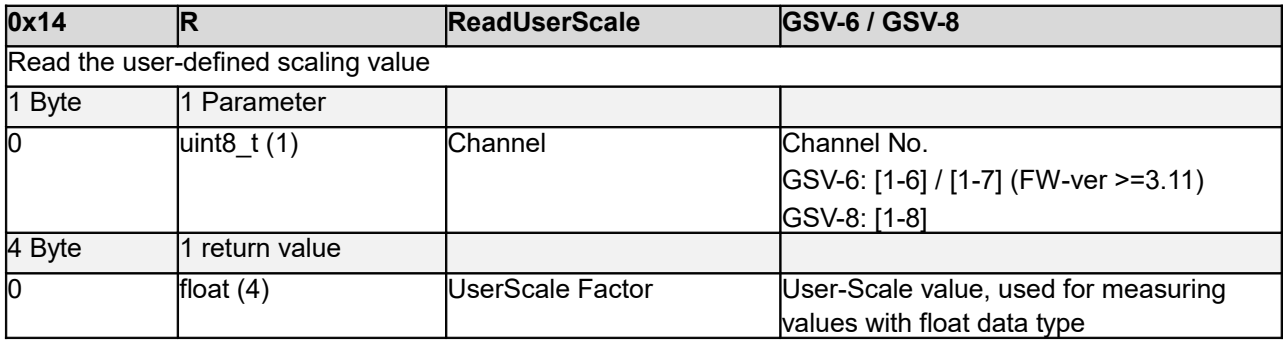

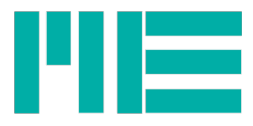

# <span id="page-28-1"></span>**WriteUserScale (0x15)**

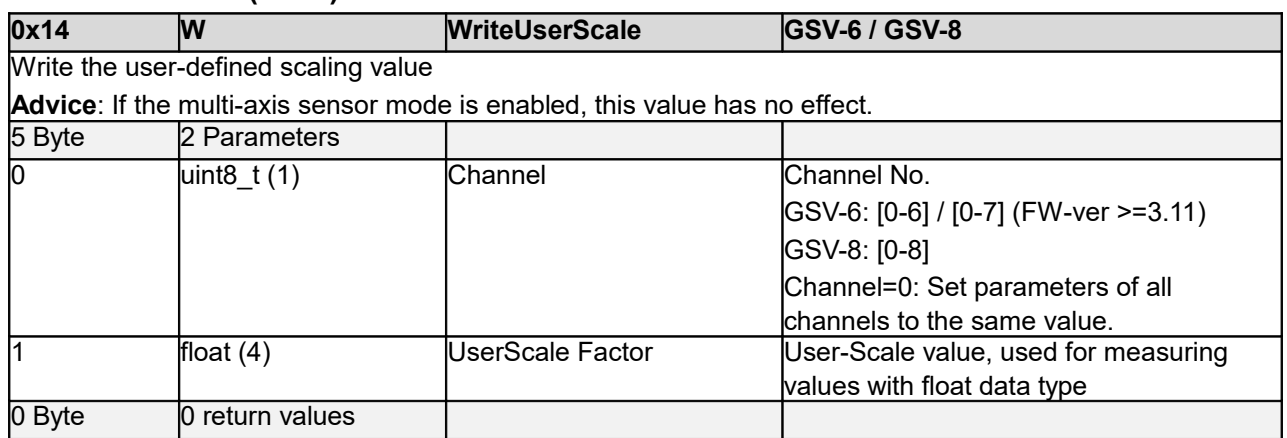

# <span id="page-28-0"></span>**ReadCal (0x17)**

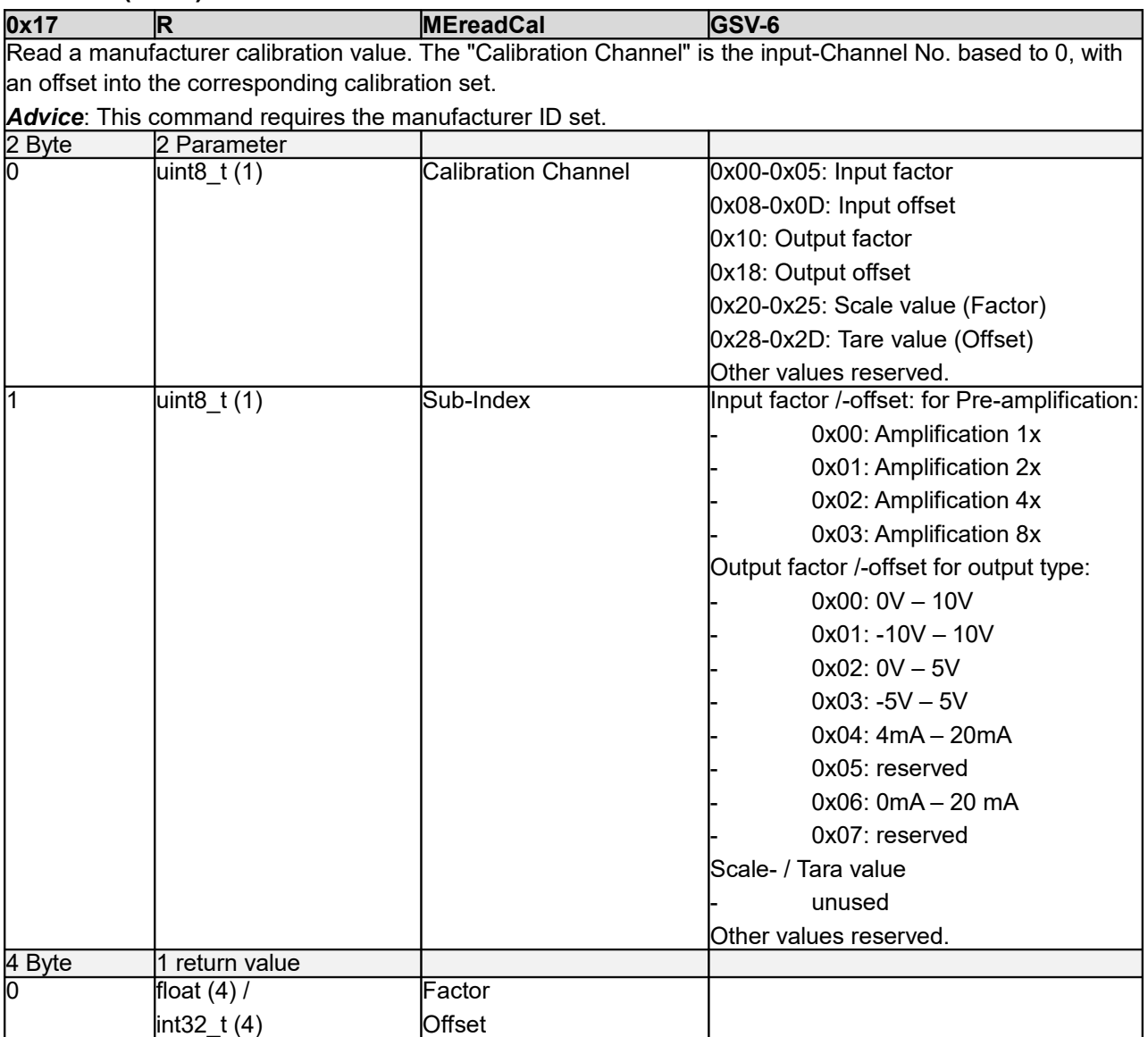

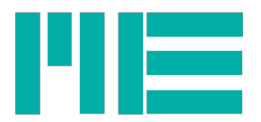

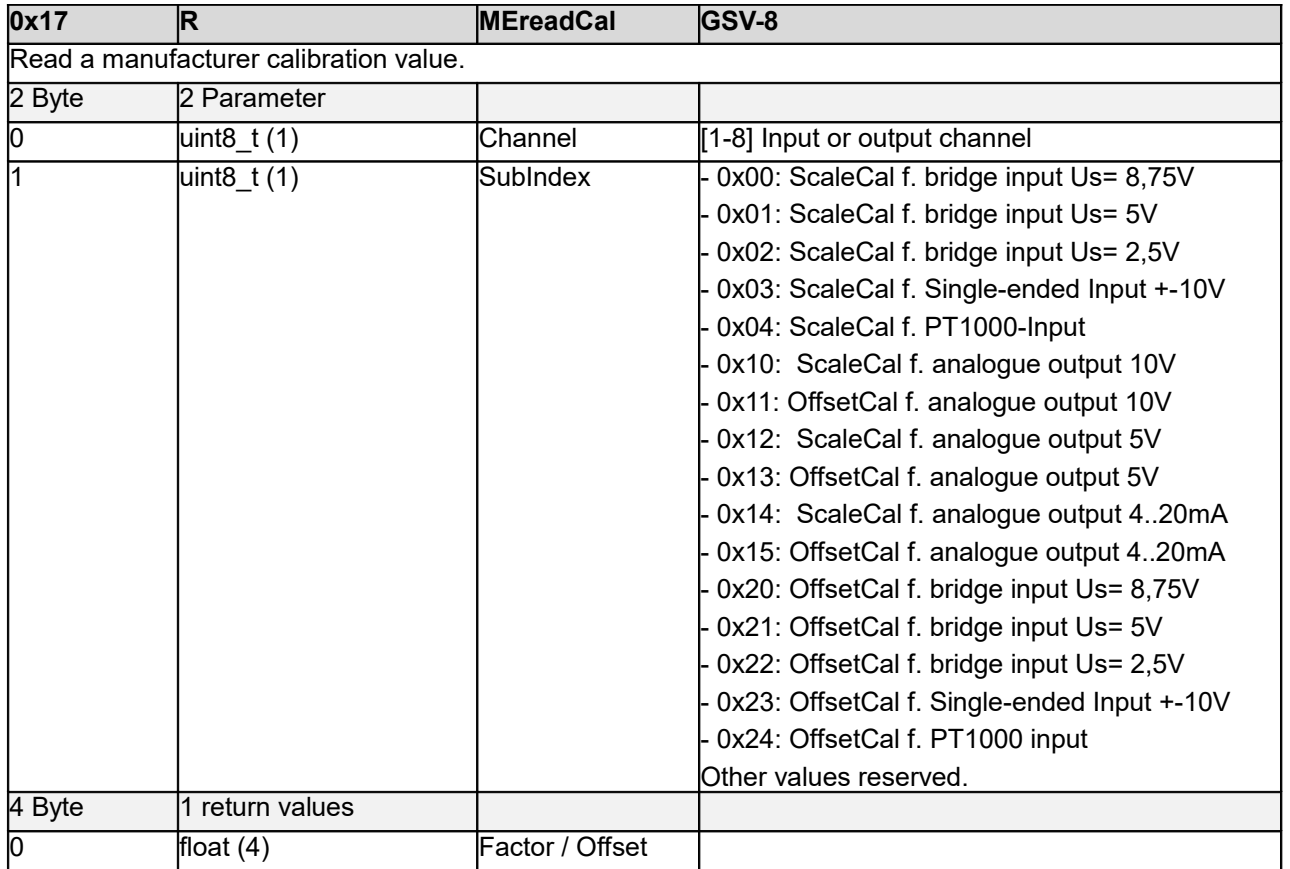

# <span id="page-29-0"></span>**MEwriteCal (0x18)**

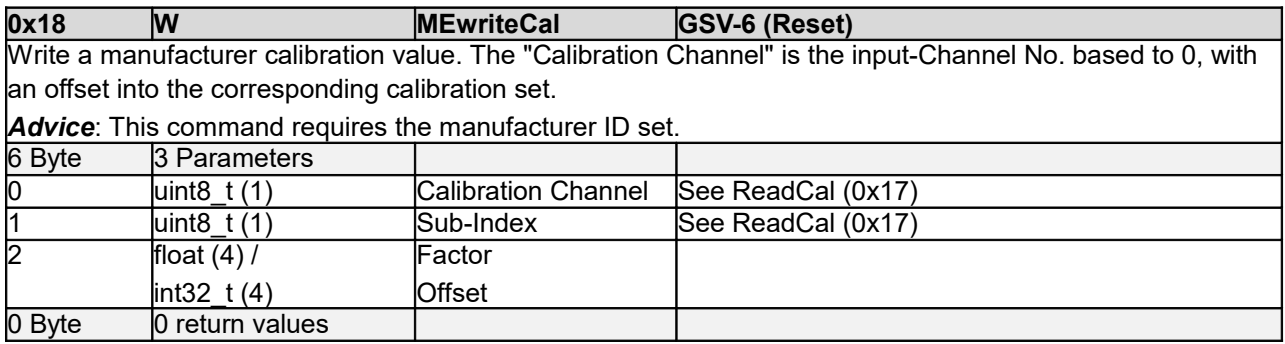

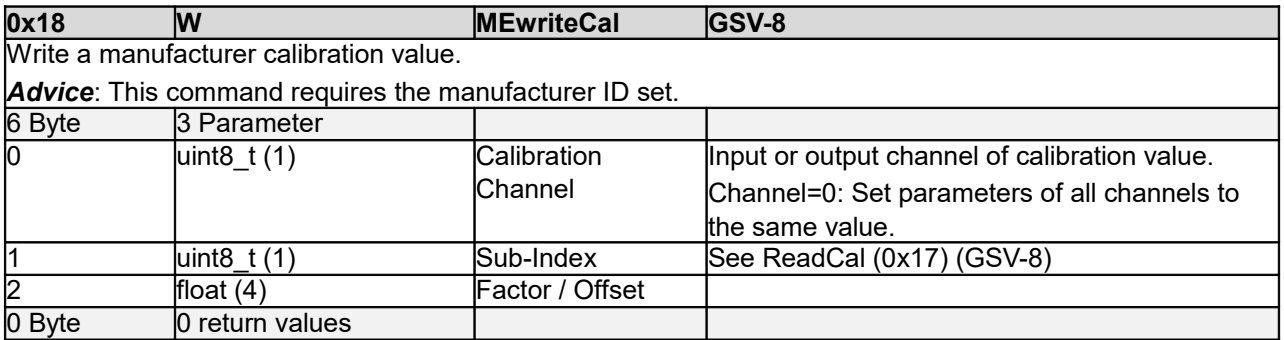

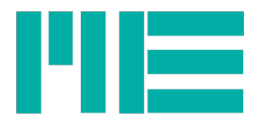

# <span id="page-30-3"></span>**MEsetID (0x19)**

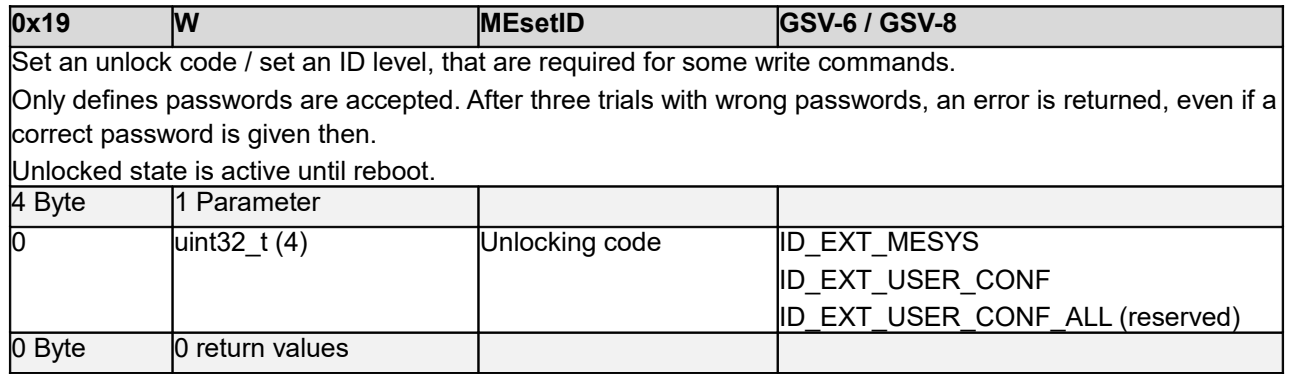

the unlocking codes are defines as follows:

ID\_EXT\_MESYS With GSV-8, the code of ID\_EXT\_USER\_CONF can be changed with the command SetPassword (0x58) ID\_EXT\_USER\_CONF GSV-8: (0x42656C6E) = "Beln" (Default) ID\_EXT\_USER\_CONF GSV-6: (0x55534331) = "USC1"

#### <span id="page-30-2"></span>**MEgetIDstate (0x1A)**

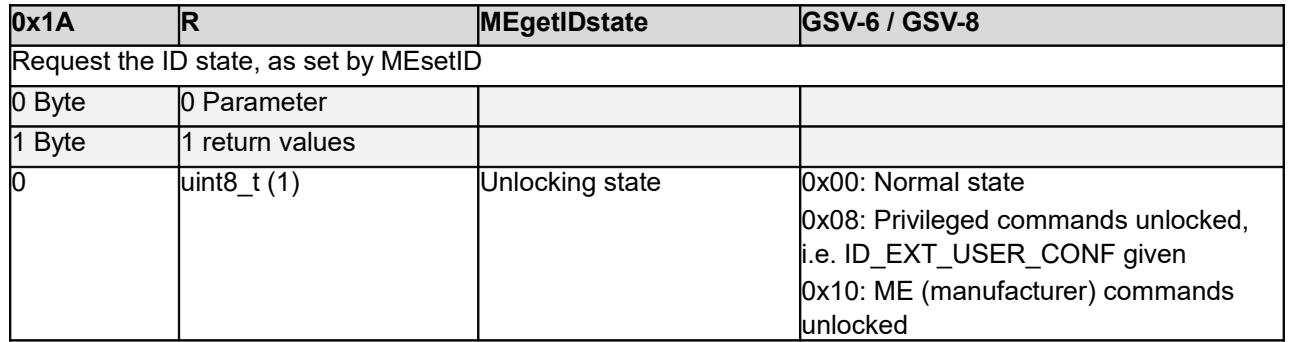

### <span id="page-30-1"></span>**Read Sensor Model (0x1B)**

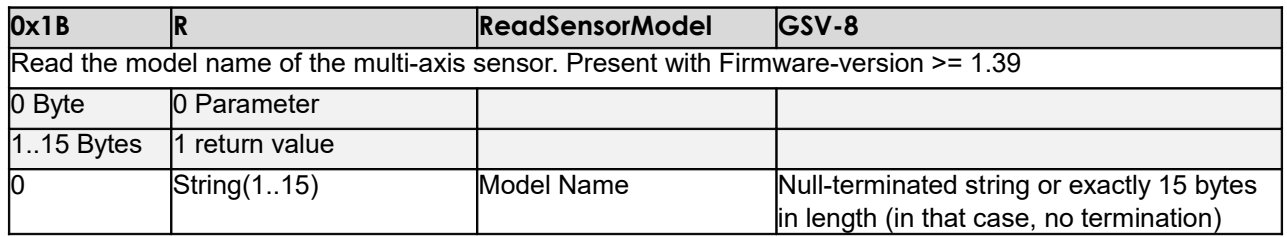

### <span id="page-30-0"></span>**Write Sensor Model (0x1C)**

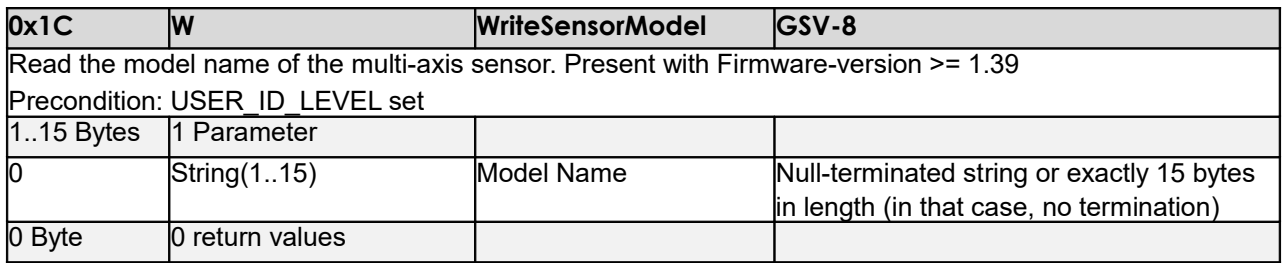

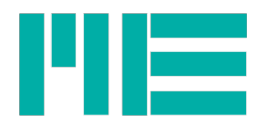

# <span id="page-31-4"></span>**Read Calibration Operator Name (0x1D)**

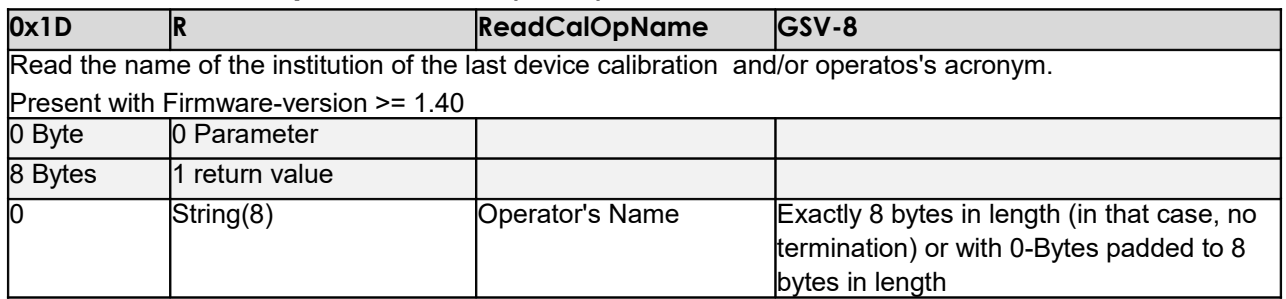

### <span id="page-31-3"></span>**Write Calibration Operator Name (0x1E)**

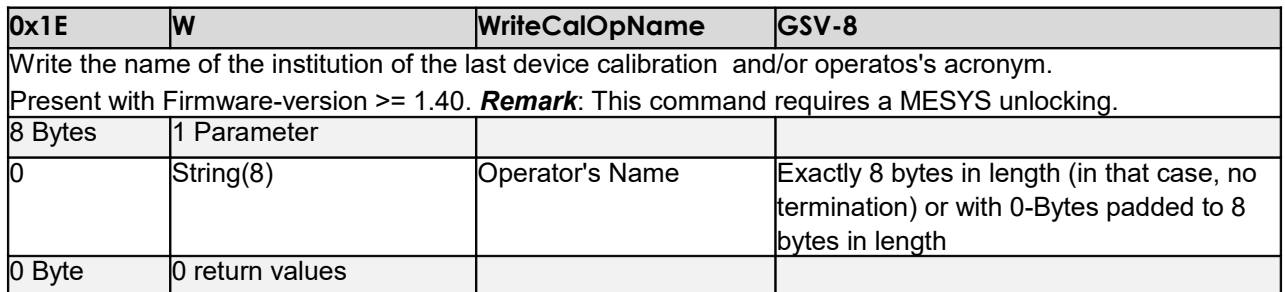

# <span id="page-31-2"></span>**GetSerNo (0x1F)**

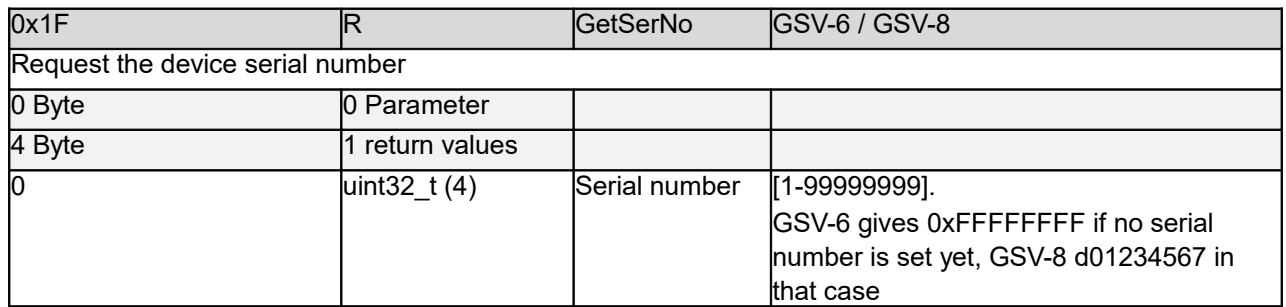

# <span id="page-31-1"></span>**MEsetSerNo (0x20)**

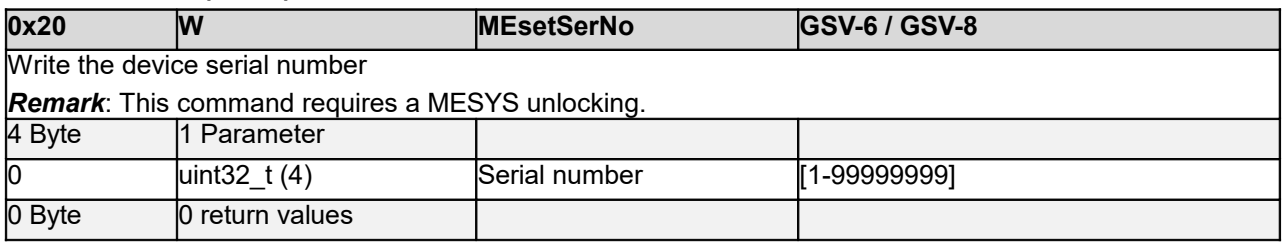

### <span id="page-31-0"></span>**Read Calibration Date (0x21)**

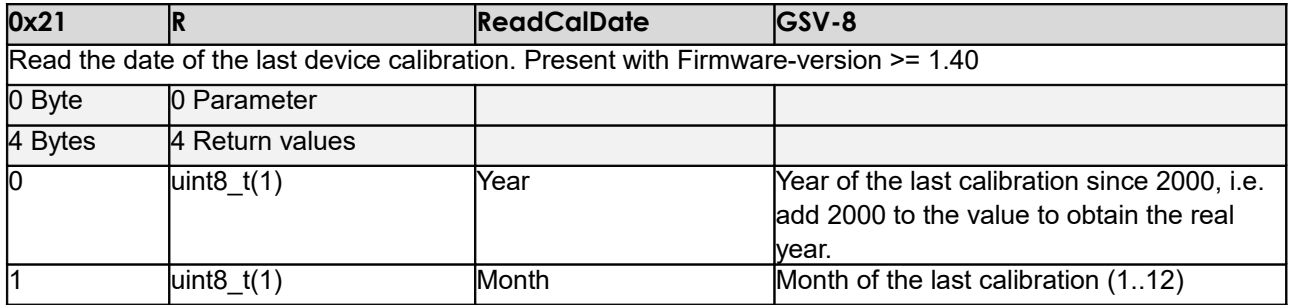

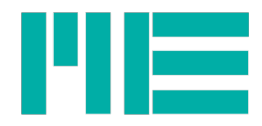

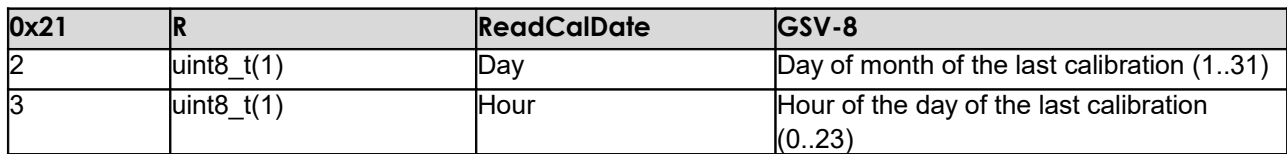

# <span id="page-32-4"></span>**Write Calibration Date (0x22)**

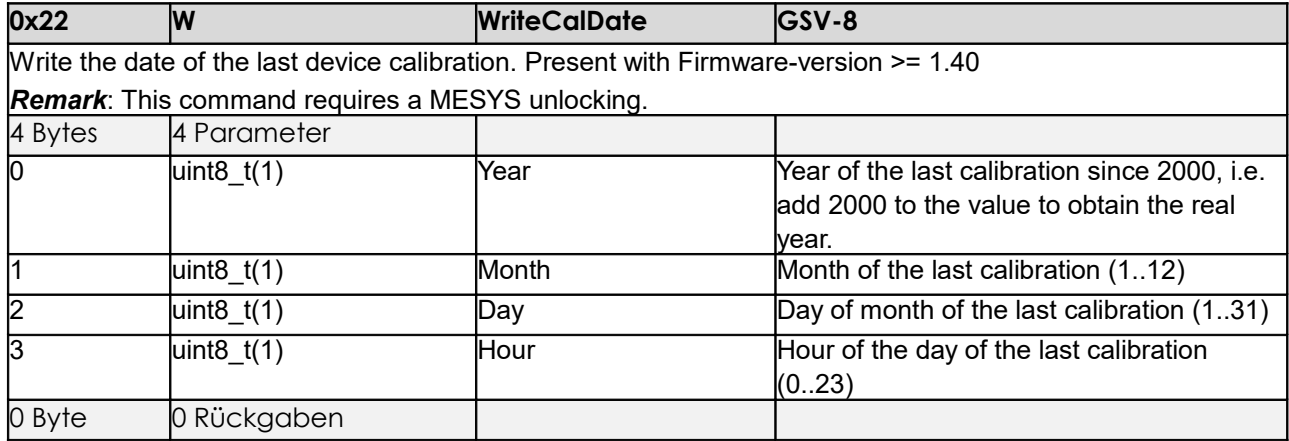

# <span id="page-32-3"></span>**StopTransmission (0x23)**

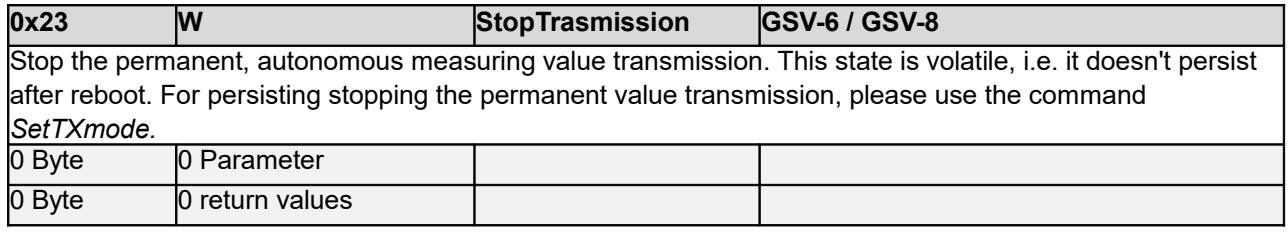

## <span id="page-32-2"></span>**StartTransmission (0x24)**

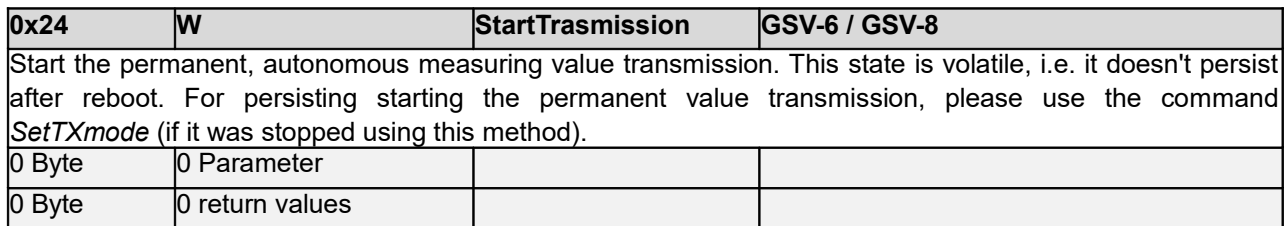

### <span id="page-32-1"></span>**ClearBufferAbortTX (0x25)**

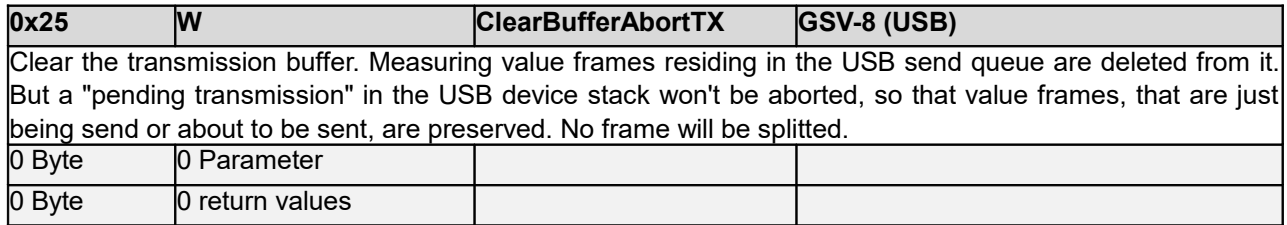

### <span id="page-32-0"></span>**GetMode (0x26)**

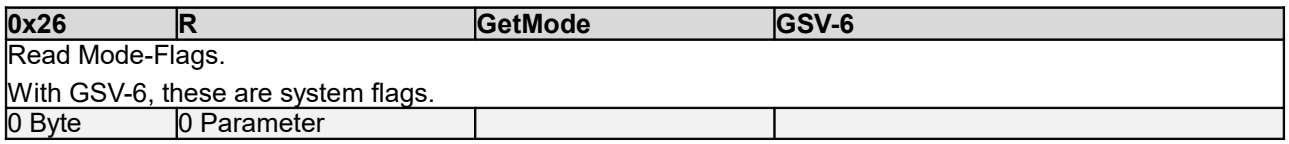

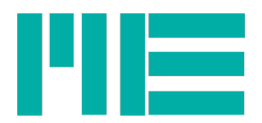

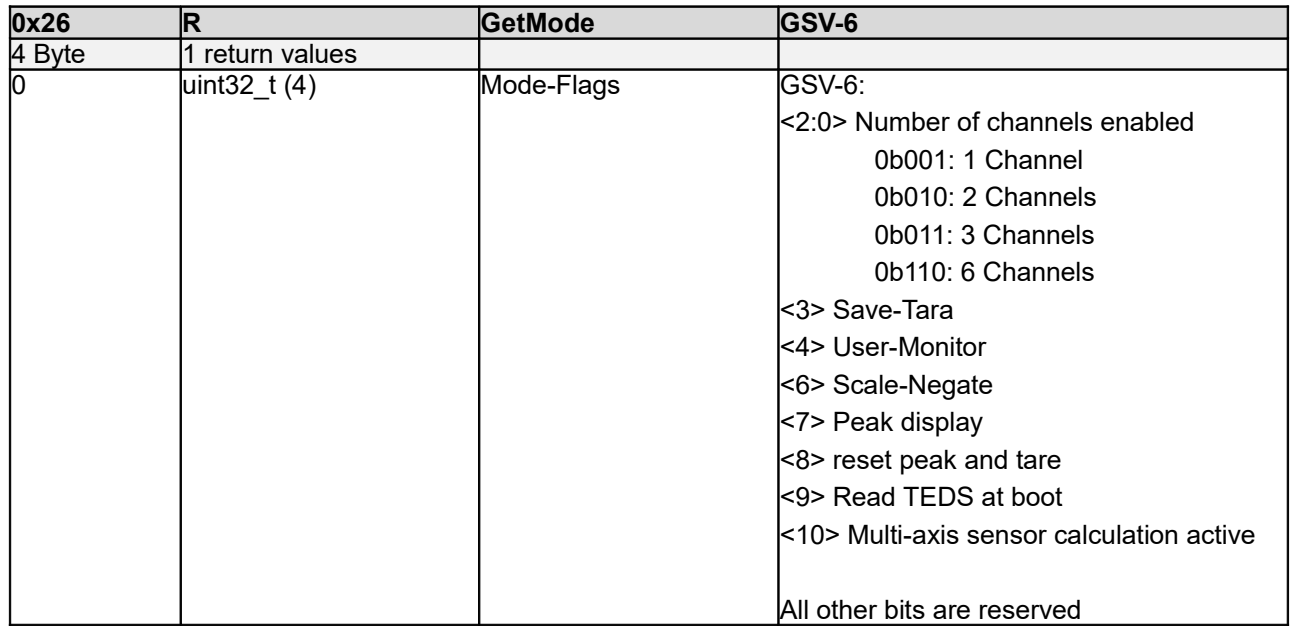

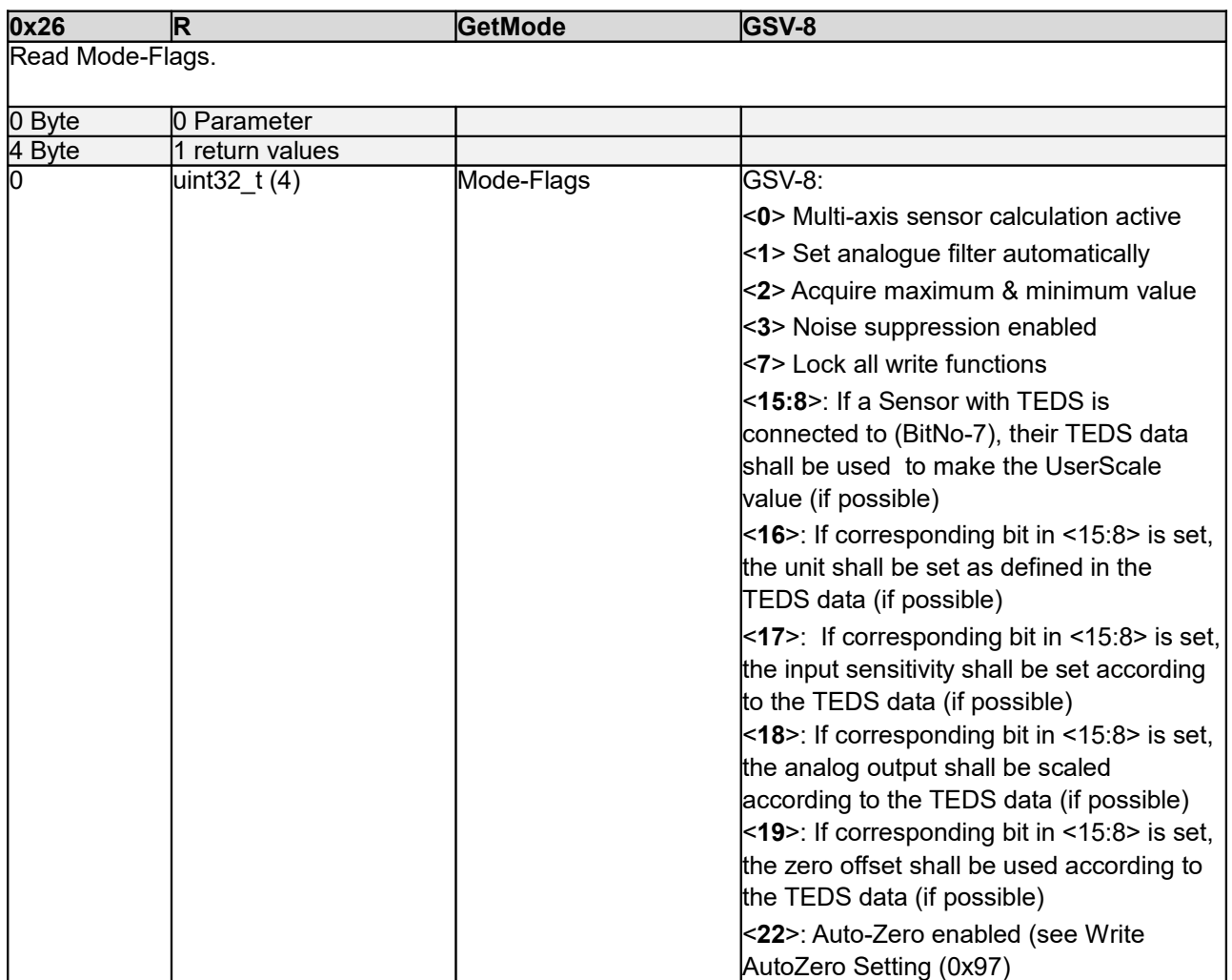

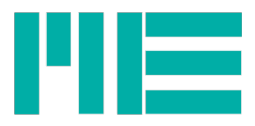

# <span id="page-34-1"></span>**SetMode (0x27)**

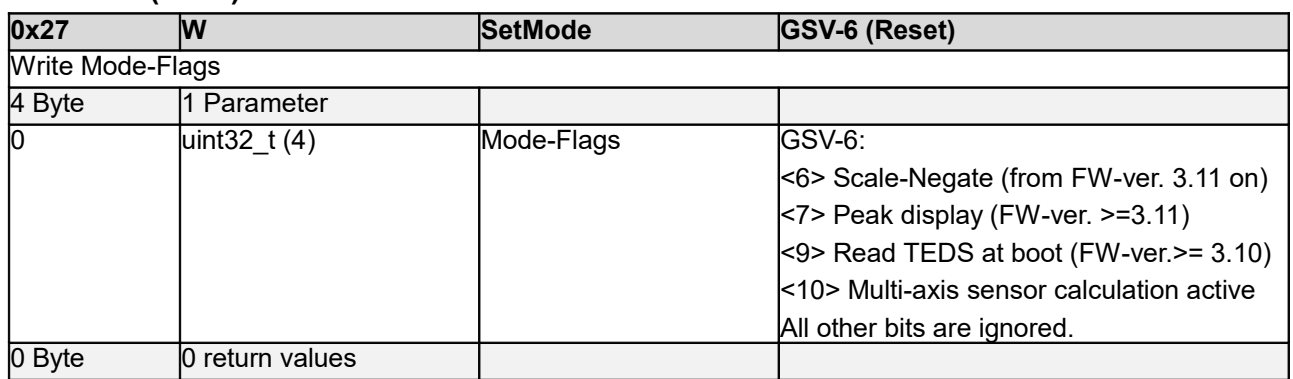

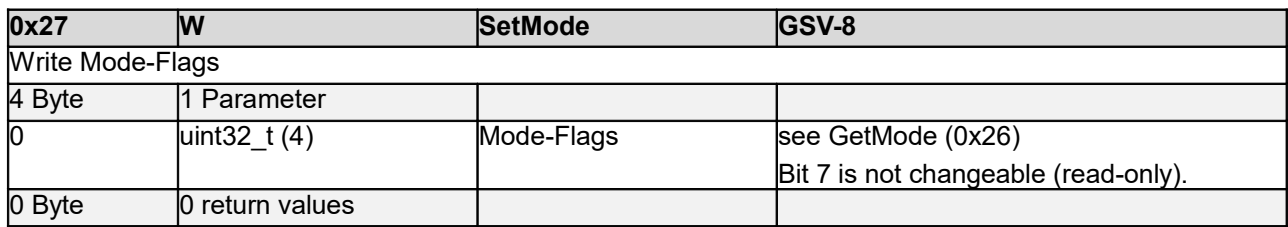

# <span id="page-34-0"></span>**GetSoftwareConfiguration (0x2A)**

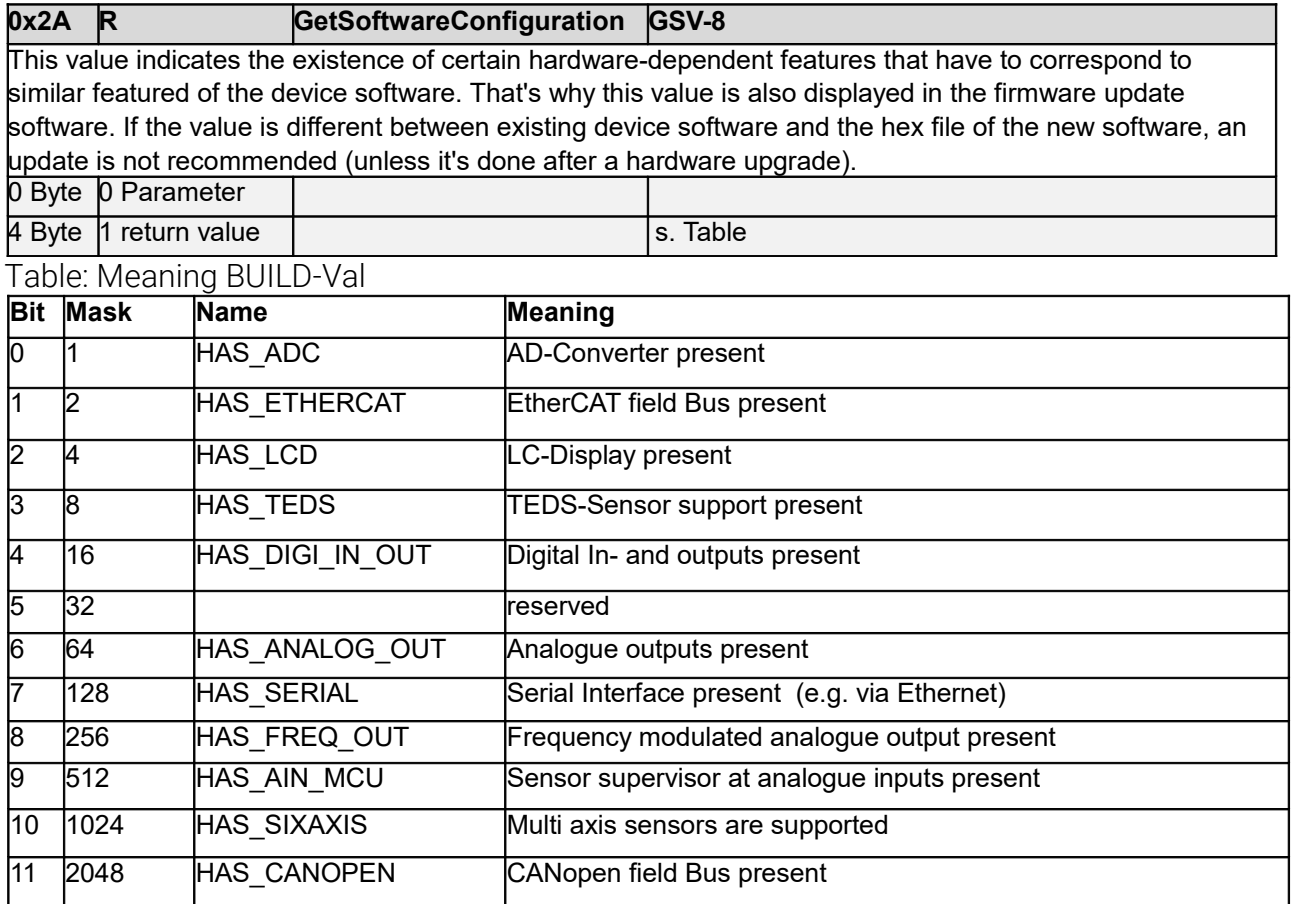

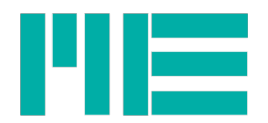

# <span id="page-35-1"></span>**FirmwareVersion (0x2B)**

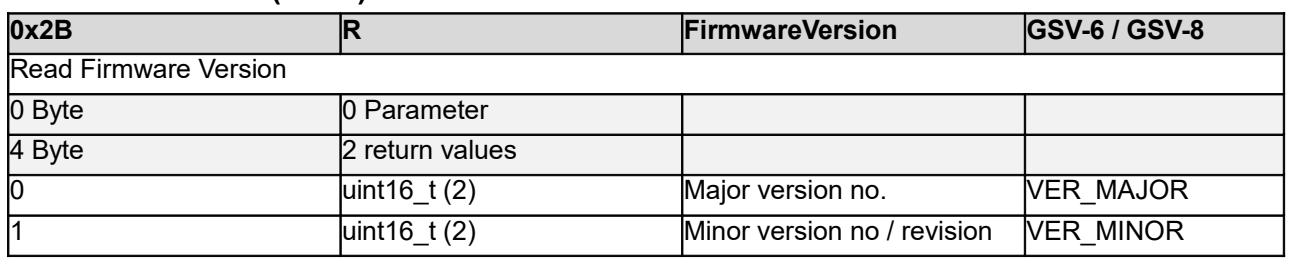

# <span id="page-35-0"></span>**MEwriteInputRange (0x34)**

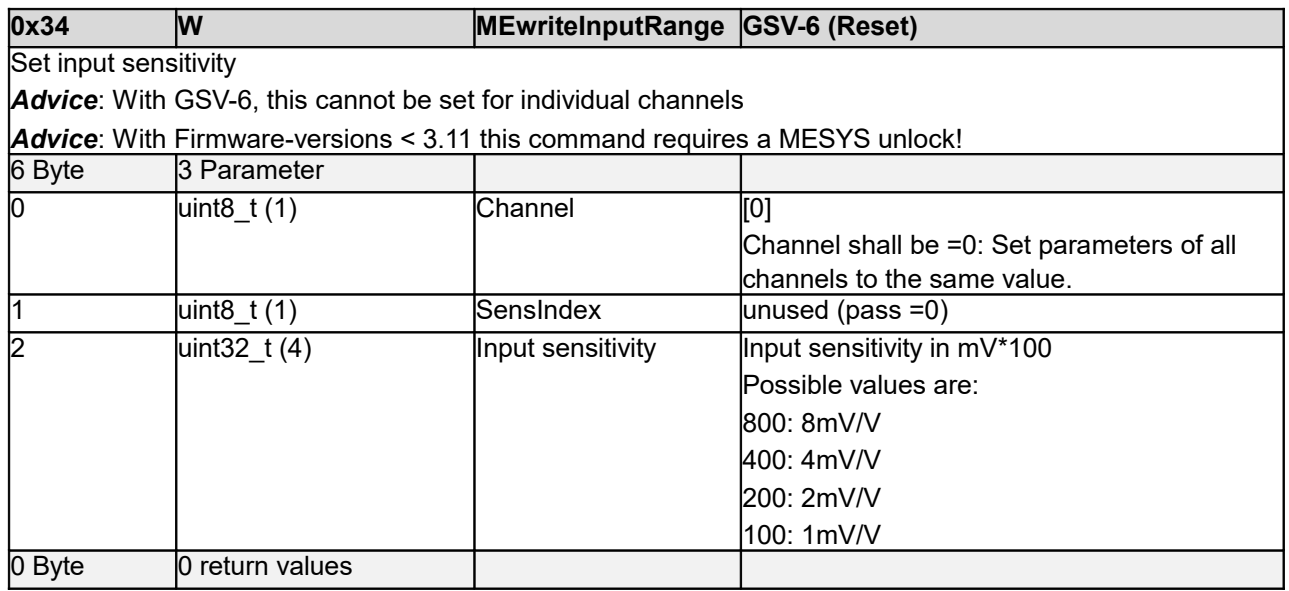

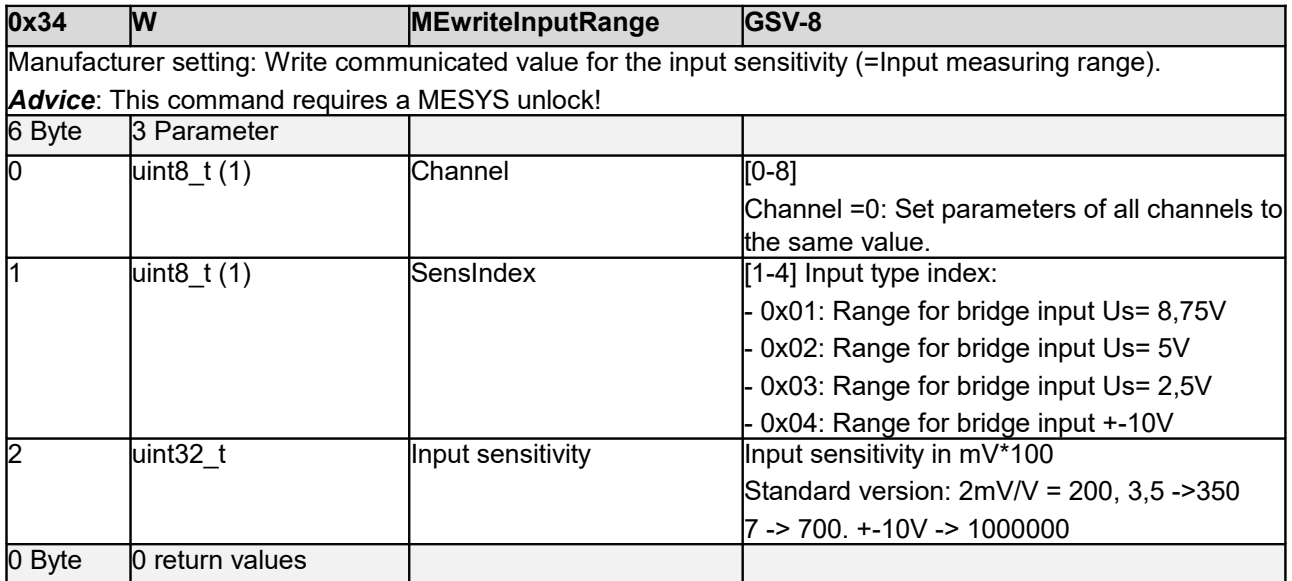
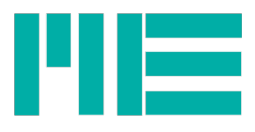

### **SetInjectValOrOffset (0x35)**

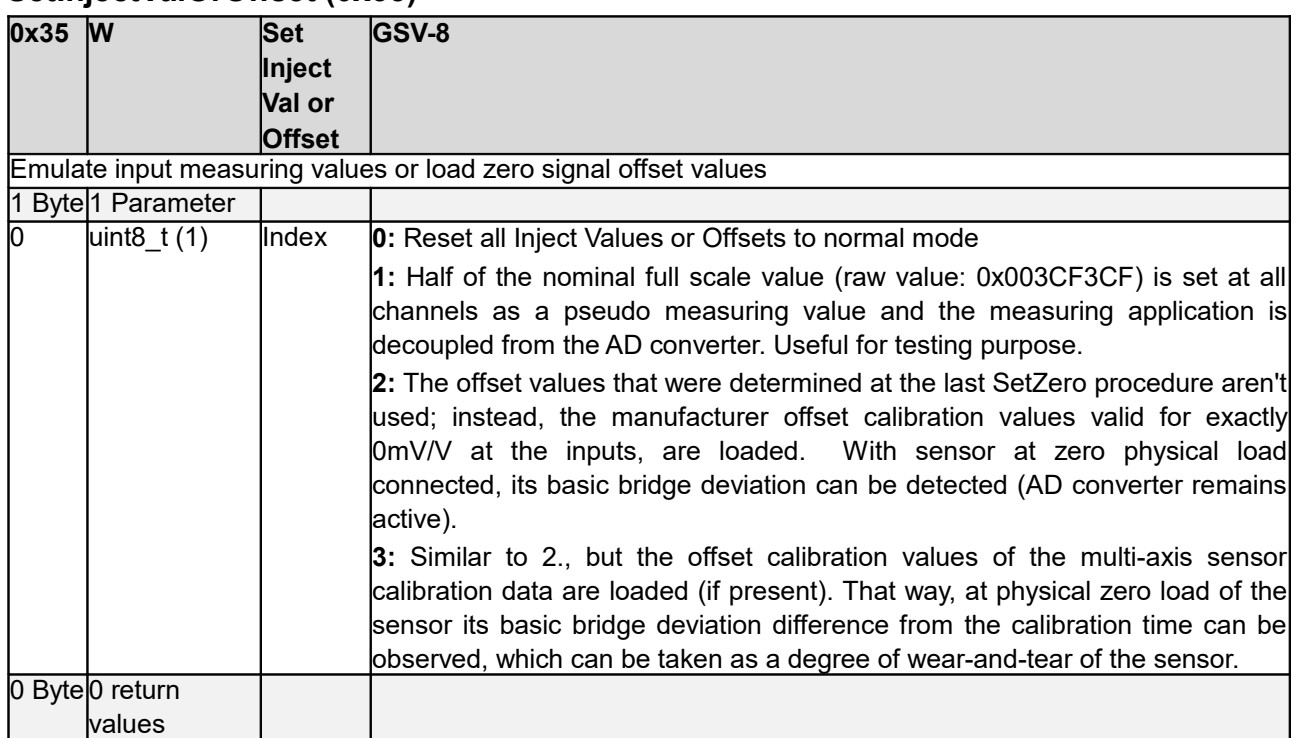

#### **GetHardwareVersion (0x36)**

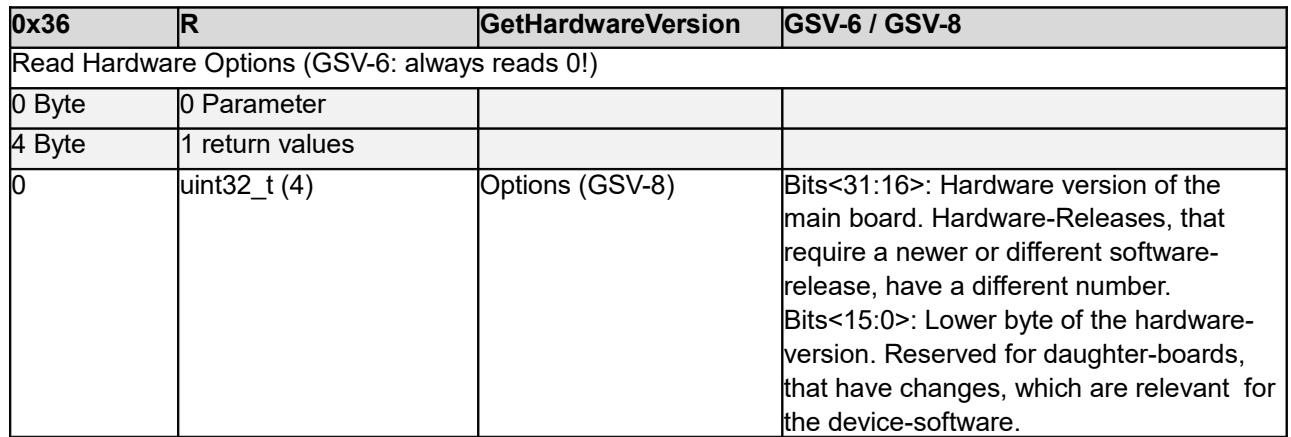

# **GetRawValue (0x3A)**

![](_page_36_Picture_232.jpeg)

![](_page_36_Picture_233.jpeg)

![](_page_37_Picture_0.jpeg)

![](_page_37_Picture_242.jpeg)

### **GetValue (0x3B)**

![](_page_37_Picture_243.jpeg)

### **ClearMaxValue (0x3C)**

![](_page_37_Picture_244.jpeg)

#### **GetLastProtokollError (0x42)**

![](_page_37_Picture_245.jpeg)

# **GetLastValueError (0x43)**

![](_page_37_Picture_246.jpeg)

![](_page_38_Picture_0.jpeg)

![](_page_38_Picture_190.jpeg)

![](_page_38_Picture_191.jpeg)

![](_page_39_Picture_0.jpeg)

#### **EraseErrorMemory (0x44)**

![](_page_39_Picture_237.jpeg)

#### **GetSensorPlugged (0x45)**

![](_page_39_Picture_238.jpeg)

#### **ReadFTSensorCal (0x47)**

![](_page_39_Picture_239.jpeg)

<span id="page-39-0"></span>2 Independently, if the TEDS device (1wire EEPROM) contains meaningful data. The latter can be determined with the command GetTEDSactive (if the corresponding bit is set in the Mode-Variable<15:8>)

![](_page_40_Picture_0.jpeg)

![](_page_40_Picture_244.jpeg)

# **WriteFTSensorCal (0x48)**

![](_page_40_Picture_245.jpeg)

# **GetTXmapping (0x49)**

![](_page_40_Picture_246.jpeg)

![](_page_41_Picture_0.jpeg)

![](_page_41_Picture_223.jpeg)

# **SetTXmapping (0x4A)**

![](_page_41_Picture_224.jpeg)

# **GetDigiFiltType (0x4B)**

![](_page_41_Picture_225.jpeg)

![](_page_42_Picture_0.jpeg)

![](_page_42_Picture_221.jpeg)

#### **SetDigiFiltType (0x4C)**

![](_page_42_Picture_222.jpeg)

# **ReadDigiFiltCutOff (0x4D)**

![](_page_42_Picture_223.jpeg)

![](_page_43_Picture_0.jpeg)

![](_page_43_Picture_253.jpeg)

### <span id="page-43-0"></span>**WriteDigiFiltCutOff (0x4E)**

![](_page_43_Picture_254.jpeg)

Write one of the two -3dB cut-off frequency of a digital filter

 $\,$ This is an informative value, that has no effect on the filter itself. With low pass and high pass, only Fcl is valid.

*Advice*: To store the written filter parameters in non-volatile memory, *StoreDigiFilt* (0x7E) has to be issued. That should be done once, after all parameters (coefficients, type, cut-off frequency) were written for all filters that are desired to be configured.

![](_page_43_Picture_255.jpeg)

# **ReadDigiFiltCoeff (0x4F)**

![](_page_43_Picture_256.jpeg)

![](_page_43_Picture_257.jpeg)

![](_page_44_Picture_0.jpeg)

![](_page_44_Picture_250.jpeg)

# **WriteDigiFiltCoeff (0x50)**

![](_page_44_Picture_251.jpeg)

| 0x50                                                                                                    | W                | <b>WriteDigiFiltCutOff</b> | GSV-8                                        |
|----------------------------------------------------------------------------------------------------|------------------|----------------------------|----------------------------------------------|
| Write digital filter coefficients <sup>2</sup>                                                                |                  |                            |                                              |
| Advice: To store the written filter parameters in non-volatile memory, StoreDigiFilt (0x7E) has to be issued. |                  |                            |                                              |
| That should be done once, after all parameters (coefficients, type, cut-off frequency) were written for all   |                  |                            |                                              |
| filters that are desired to be configured.                                                                    |                  |                            |                                              |
| 6 Byte                                                                                                    | 3 Parameter      |                            |                                              |
| 10                                                                                                    | uint $8_t(1)$    | Channel                    | Channel No. [0-8]                            |
|                                                                                                    |                  |                            | Channel=0: Set parameters of all channels to |
|                                                                                                    |                  |                            | the same value.                              |
|                                                                                                    | uint $8t(1)$     | Index                      | With IIR:                                    |
|                                                                                                    |                  |                            | 0x000x04: Coefficients A (Input)             |
|                                                                                                    |                  |                            | 0x100x13: Coefficients B (Output,            |
|                                                                                                    |                  |                            | feedback)                                    |
|                                                                                                    |                  |                            | With FIR:                                    |
|                                                                                                    |                  |                            | -0x800x87: Coefficients (up to and including |
|                                                                                                    |                  |                            | centre of the symmetrical coefficients       |
|                                                                                                    |                  |                            | sequence only)                               |
| $\overline{2}$                                                                                                | S7.24 (4)        | Coefficient                |                                              |
| 0 Byte                                                                                                    | l0 return values |                            |                                              |

<span id="page-44-0"></span><sup>3</sup> The determination of these coefficients cannot be done by the device, nor is it subject of this document. However, the Windows DLL MEGSV86xx.dll provides a function to calculate and set the filter coefficients.

![](_page_45_Picture_0.jpeg)

# **GetDfiltOnOff (0x51)**

![](_page_45_Picture_239.jpeg)

![](_page_45_Picture_240.jpeg)

# **SetDfiltOnOff (0x52)**

![](_page_45_Picture_241.jpeg)

![](_page_45_Picture_242.jpeg)

### **ReadMaxMinVal (0x53)**

![](_page_45_Picture_243.jpeg)

![](_page_46_Picture_0.jpeg)

![](_page_46_Picture_253.jpeg)

# **ReadMaxMinVal (0x53)**

![](_page_46_Picture_254.jpeg)

![](_page_46_Picture_255.jpeg)

# **GetFTSensorCalArrNo (0x54)**

![](_page_46_Picture_256.jpeg)

![](_page_47_Picture_0.jpeg)

### **SetFTSensorCalArrNo (0x55)**

![](_page_47_Picture_253.jpeg)

#### **ReadDeviceHours (0x56)**

![](_page_47_Picture_254.jpeg)

# <span id="page-47-0"></span>**WriteDeviceHours (0x57)**

![](_page_47_Picture_255.jpeg)

#### **SetPassword (0x58)**

![](_page_47_Picture_256.jpeg)

# **GetDIOdirection (0x59)**

![](_page_47_Picture_257.jpeg)

![](_page_48_Figure_0.jpeg)

![](_page_48_Picture_271.jpeg)

#### **SetDIOdirection (0x5A)**

![](_page_48_Picture_272.jpeg)

The digital I/O lines are organized in groups of 4 lines each. I/O lines 1-4 belong to group 1, 5-8 to group 2, 9-12 to group 3, 13-16 to group 4. Inside a group, all 4 lines have the same direction. This also limits the configuration variety of I/O types.

#### **GetDIOtype (0x5B)**

![](_page_48_Picture_273.jpeg)

### **SetDIOtype (0x5C)**

![](_page_48_Picture_274.jpeg)

### **GetDIOlevel (0x5D)**

![](_page_48_Picture_275.jpeg)

![](_page_49_Picture_0.jpeg)

![](_page_49_Picture_272.jpeg)

# **SetDIOlevel (0x5E)**

![](_page_49_Picture_273.jpeg)

# **ReadDIOthreshold (0x5F)**

![](_page_49_Picture_274.jpeg)

# **WriteDIOthreshold (0x60)**

![](_page_49_Picture_275.jpeg)

### **GetDIOinitialLevel (0x61)**

![](_page_49_Picture_276.jpeg)

![](_page_50_Picture_0.jpeg)

### **SetDIOinitialLevel (0x62)**

![](_page_50_Picture_285.jpeg)

The DIO default level is set to digital outputs, if none of the defined conditions for setting high or low occurred yet, e.g. with general-purpose outputs after boot-up.

#### **ReadDataRateRange (0x63)**

![](_page_50_Picture_286.jpeg)

#### **ReadTEDSdataEntry (0x64)**

![](_page_50_Picture_287.jpeg)

The Property-ID indexes all possible entries, i.e. 1. Properties (see. IEEE1541.4, Annex B.1), 2. relevant Selectors, 3. Special values; see Annex D, p.[79.](#page-78-0) The order in the linked list corresponds to the order in the TEDS template. If the whole list should be read, best practise is to start with Property-ID=0, then set Property-ID=Next Property-ID for the next request, and so on, until Next Property-ID=0 is returned.

If Next Property-ID =0: Last entry.

#### ValTyp\_Err

Data type of the value (Bytes 2..5) or error codes not returned by Error-Frame.

![](_page_50_Picture_288.jpeg)

![](_page_51_Picture_0.jpeg)

![](_page_51_Picture_290.jpeg)

# **ReadTEDSrawArray (0x65)**

![](_page_51_Picture_291.jpeg)

# **WriteTEDSbytes (0x66)**

![](_page_51_Picture_292.jpeg)

The data is copied to the RAM if the device only, i.e. not yet stored to the 1-wire EEPROM. Bit fields at Bit 0 at Address 0 aligned, i.e. most significant bytes/bits may be don't care. Without check sum (will be calculated and set automatically in Cmd 0x67).

#### **StoreTEDSdata (0x67)**

![](_page_51_Picture_293.jpeg)

![](_page_52_Picture_0.jpeg)

![](_page_52_Picture_134.jpeg)

# **Get TEDS active (0x68)**

![](_page_52_Picture_135.jpeg)

![](_page_53_Picture_0.jpeg)

# <span id="page-53-0"></span>**Read Counter/Freq Mode (0x69)**

![](_page_53_Picture_217.jpeg)

# **Write Counter/Freq Mode (0x6A)**

![](_page_53_Picture_218.jpeg)

![](_page_54_Picture_0.jpeg)

# **Read Clock Time (0x6B)**

![](_page_54_Picture_317.jpeg)

![](_page_54_Picture_318.jpeg)

# **Write Clock Time (0x6C)**

![](_page_54_Picture_319.jpeg)

![](_page_55_Picture_0.jpeg)

![](_page_55_Picture_220.jpeg)

**0x6C W (CAN) WriteClockTime GSV-6** Write date and time of the RTC or interval of the RTC-Alarm. **Advice**: 1. This command requires firmware-version 3.14 or higher and hardware is equipped with RTC (otherwise, an error message is returned). 2. For the value to get stored, the first half of the data has to be written, then the 2nd half. 5 Bytes | 5 Parameter 0 uint8 t (1) Index 0..1 0: Actual date and time. 1: Alarm interval (day, hour, minute)

![](_page_55_Picture_221.jpeg)

### <span id="page-55-0"></span>**Read Logger Settings (0x6D)**

![](_page_55_Picture_222.jpeg)

![](_page_56_Figure_0.jpeg)

![](_page_56_Picture_152.jpeg)

![](_page_57_Picture_0.jpeg)

# **Write Logger Settings (0x6E)**

![](_page_57_Picture_101.jpeg)

![](_page_58_Picture_0.jpeg)

# **Control Logger (0x6F)**

![](_page_58_Picture_248.jpeg)

# **QueryFileSystem (0x70)**

![](_page_58_Picture_249.jpeg)

# **OpenFileDir (0x71)**

![](_page_58_Picture_250.jpeg)

![](_page_59_Picture_0.jpeg)

![](_page_59_Picture_283.jpeg)

# **GetFileInfo (0x72)**

![](_page_59_Picture_284.jpeg)

# **Read File (0x73)**

![](_page_59_Picture_285.jpeg)

![](_page_60_Picture_0.jpeg)

# **Read File Extended (0x74)**

![](_page_60_Picture_208.jpeg)

# **Read Value String (0x75)**

![](_page_60_Picture_209.jpeg)

![](_page_61_Picture_0.jpeg)

![](_page_61_Picture_234.jpeg)

# **Reset Device (0x78)**

![](_page_61_Picture_235.jpeg)

# **Release Interface (0x7A)**

![](_page_61_Picture_236.jpeg)

# **ReadInterfaceSetting (0x7B)**

![](_page_61_Picture_237.jpeg)

![](_page_62_Figure_0.jpeg)

![](_page_62_Picture_243.jpeg)

The indices are divided into two sections. The index section 1 ranges from 0 to (Number of existing interfaces -1). Basic settings can be determined here for every existing interface. (see Annex C, p[.78\)](#page-77-0). The number of existing interfaces can be determined with the command *GetInterface* (0x01).

The return value "Next index" points to the beginning of the index section of the "Extended settings" for this interface. Within these, the return value 1 "Phys.Type / DataType" is an enum that describes, what the meaning of the return value 2 "Data" is (see Annex C, p.[78\)](#page-77-0).

### **WriteInterfaceSetting (0x7C)**

![](_page_62_Picture_244.jpeg)

### **PrepReadFTsensor (0x7D)**

![](_page_62_Picture_245.jpeg)

#### **StoreDigiFilt (0x7E)**

![](_page_62_Picture_246.jpeg)

![](_page_63_Picture_0.jpeg)

![](_page_63_Picture_235.jpeg)

# **StoreFTSensorCal (0x7F)**

![](_page_63_Picture_236.jpeg)

# <span id="page-63-0"></span>**GetTXMode (0x80)**

![](_page_63_Picture_237.jpeg)

![](_page_63_Picture_238.jpeg)

![](_page_64_Picture_0.jpeg)

![](_page_64_Picture_240.jpeg)

#### **SetTXMode (0x81)**

![](_page_64_Picture_241.jpeg)

# **ReadDataRate (0x8A)**

![](_page_64_Picture_242.jpeg)

# **WriteDataRate (0x8B)**

![](_page_64_Picture_243.jpeg)

![](_page_65_Picture_0.jpeg)

![](_page_65_Picture_240.jpeg)

# <span id="page-65-0"></span>**GetCANSetting (0x8C)**

![](_page_65_Picture_241.jpeg)

# **SetCANSetting (0x8D)**

![](_page_65_Picture_242.jpeg)

# **ReadAnalogueFilter (0x90)**

![](_page_65_Picture_243.jpeg)

![](_page_66_Picture_0.jpeg)

![](_page_66_Picture_246.jpeg)

# **WriteAnalogueFilter (0x91)**

![](_page_66_Picture_247.jpeg)

# **SwitchBlocking (0x92)**

![](_page_66_Picture_248.jpeg)

# **GetCommandAvailable (0x93)**

![](_page_66_Picture_249.jpeg)

![](_page_67_Picture_0.jpeg)

### **ReadNoiseCutThreshold (0x94)**

![](_page_67_Picture_258.jpeg)

# **WriteNoiseCutThreshold (0x95)**

![](_page_67_Picture_259.jpeg)

# **Read AutoZero Setting (0x96)**

![](_page_67_Picture_260.jpeg)

# **Write AutoZero Setting (0x97)**

![](_page_67_Picture_261.jpeg)

![](_page_68_Picture_0.jpeg)

![](_page_68_Picture_246.jpeg)

# **Get AutoZero Property (0x98)**

# **Set AutoZero Property (0x99)**

![](_page_68_Picture_247.jpeg)

# **ReadUserOffset (0x9A)**

![](_page_68_Picture_248.jpeg)

![](_page_69_Picture_0.jpeg)

![](_page_69_Picture_222.jpeg)

# **WriteUserOffset (0x9B)**

![](_page_69_Picture_223.jpeg)

![](_page_69_Picture_224.jpeg)

# **GetInputType (0xA2)**

![](_page_69_Picture_225.jpeg)

![](_page_69_Picture_226.jpeg)

![](_page_70_Picture_0.jpeg)

![](_page_70_Picture_240.jpeg)

# **SetInputType (0xA3)**

![](_page_70_Picture_241.jpeg)

# **ReadSensorCapacity (0xA4) [reserved]**

![](_page_70_Picture_242.jpeg)

![](_page_71_Picture_0.jpeg)

![](_page_71_Picture_249.jpeg)

### **WriteSensorCapacity (0xA5) [reserved]**

![](_page_71_Picture_250.jpeg)

# **ReadRatedSensorOutput (0xA6) [reserved]**

![](_page_71_Picture_251.jpeg)

# **WriteRatedSensorOutput (0xA7) [reserved]**

![](_page_71_Picture_252.jpeg)

#### **ReadAnalogOutScaling (0xA8)**

![](_page_71_Picture_253.jpeg)
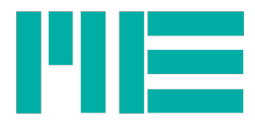

## **WriteAnalogOutScaling (0xA9)**

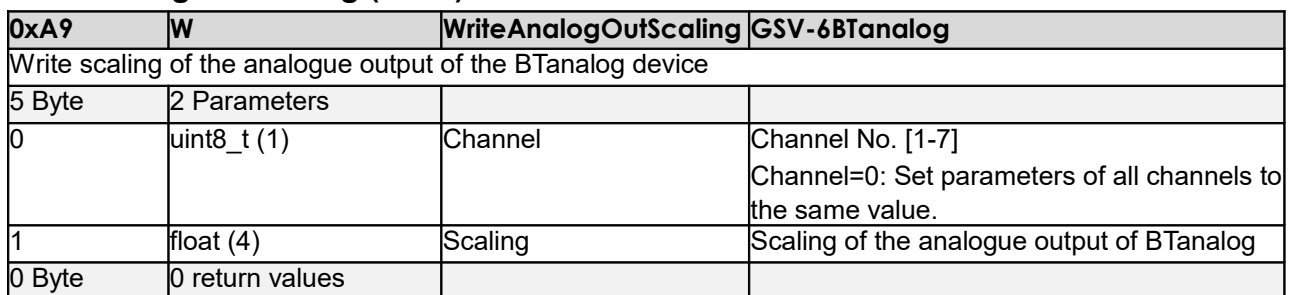

#### **ReadSpecialCommSetting (0xAB)**

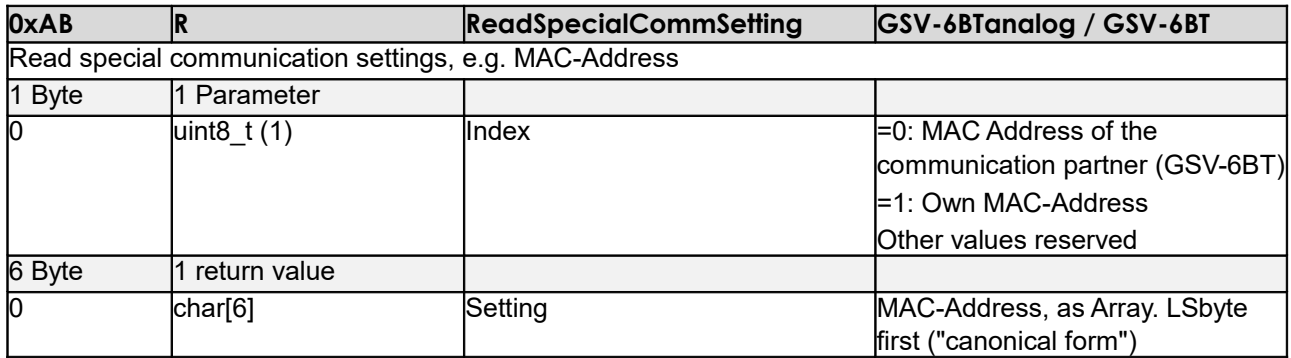

# **WriteSpecialCommSetting (0xAC)**

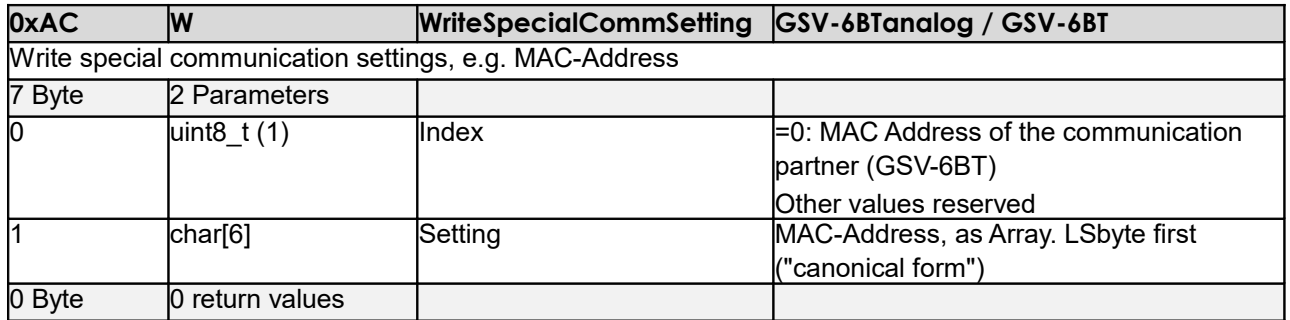

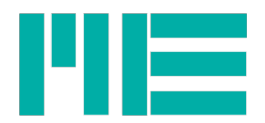

# Annex

# **A: Physical Units (Codes)**

In the following table the ME-Codes for units are listed.

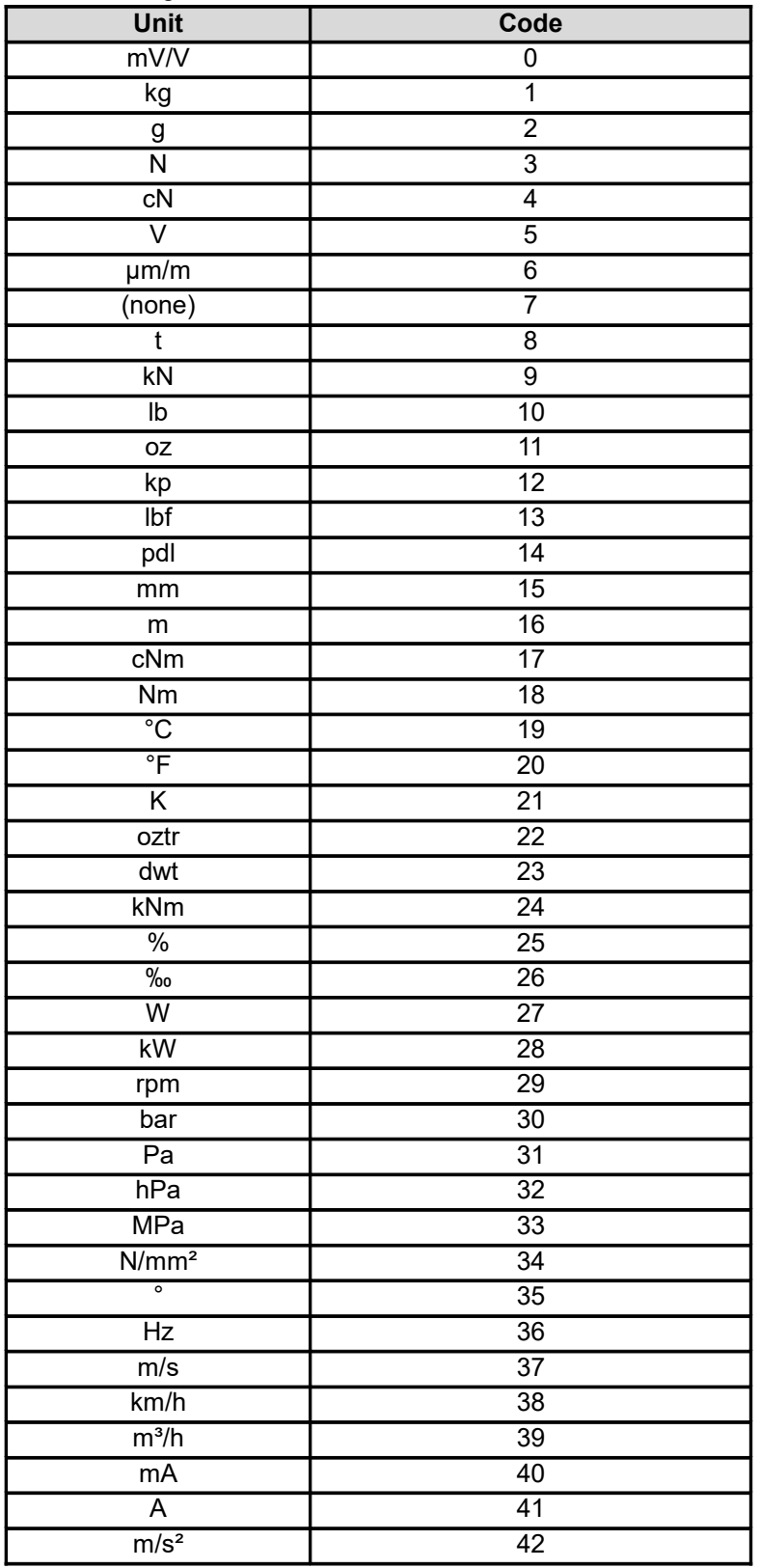

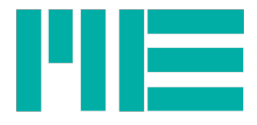

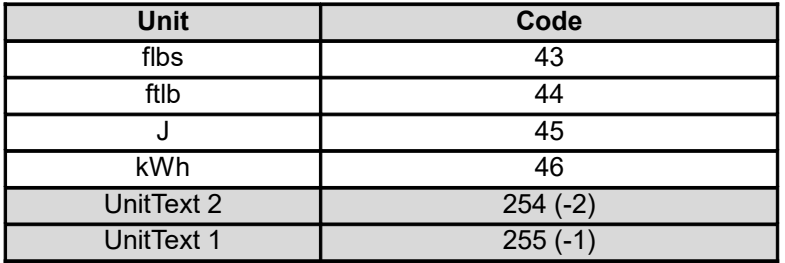

Table: Units

# **B: Types of digital In- and Outputs of GSV-8**

The following functionalities can be configured:

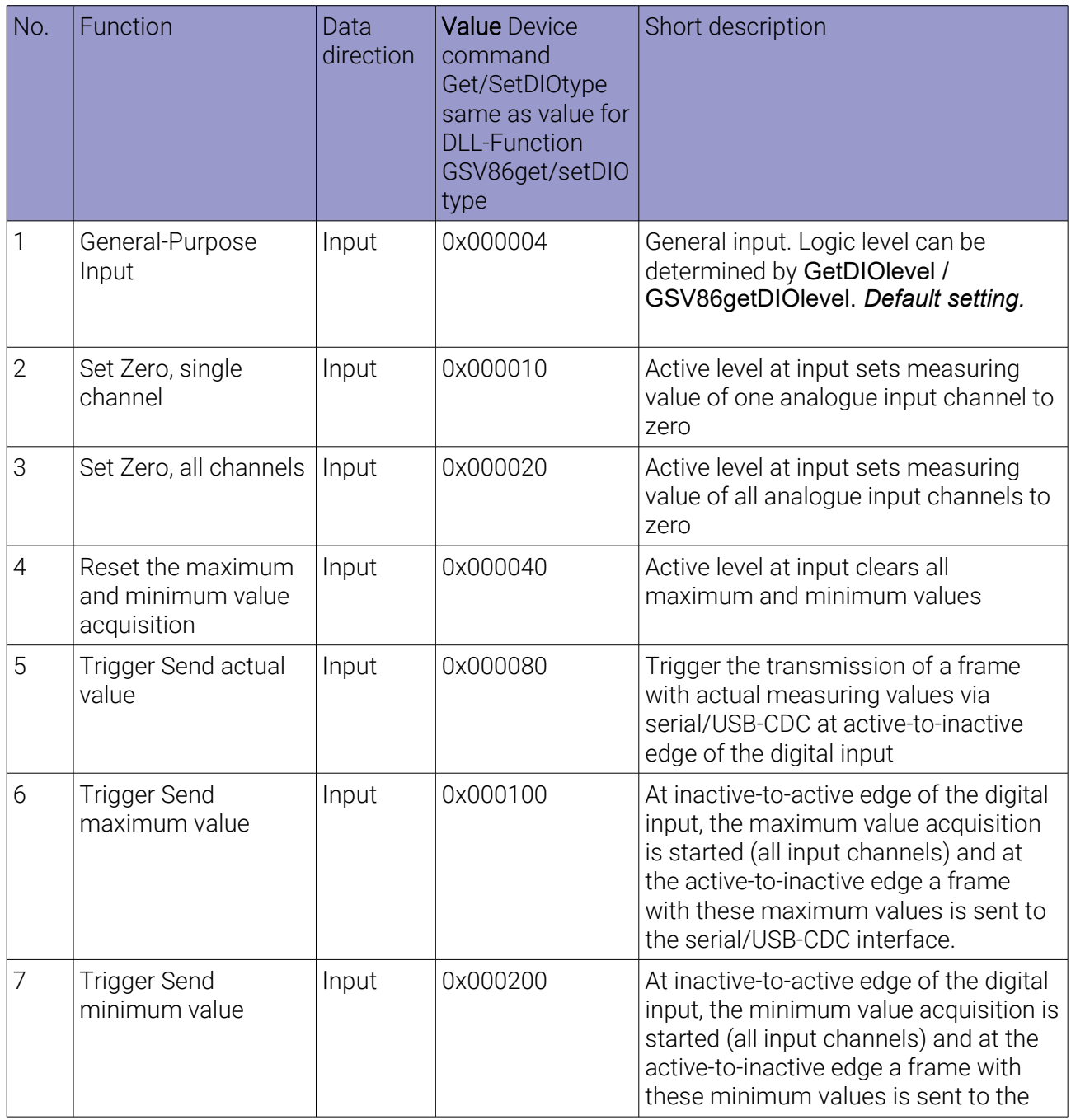

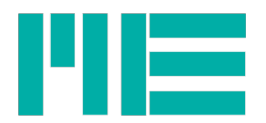

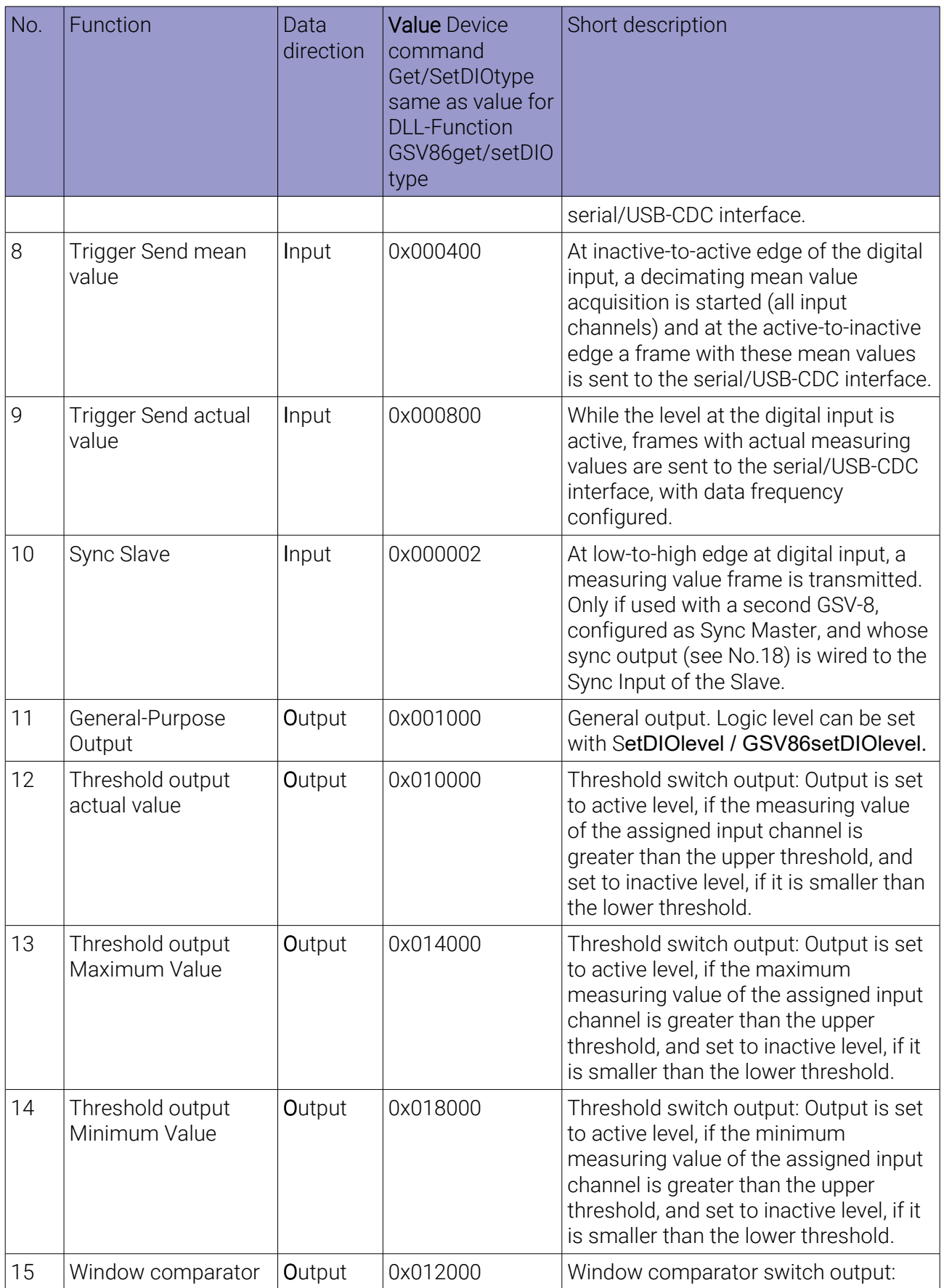

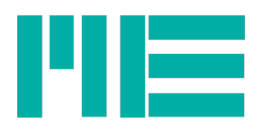

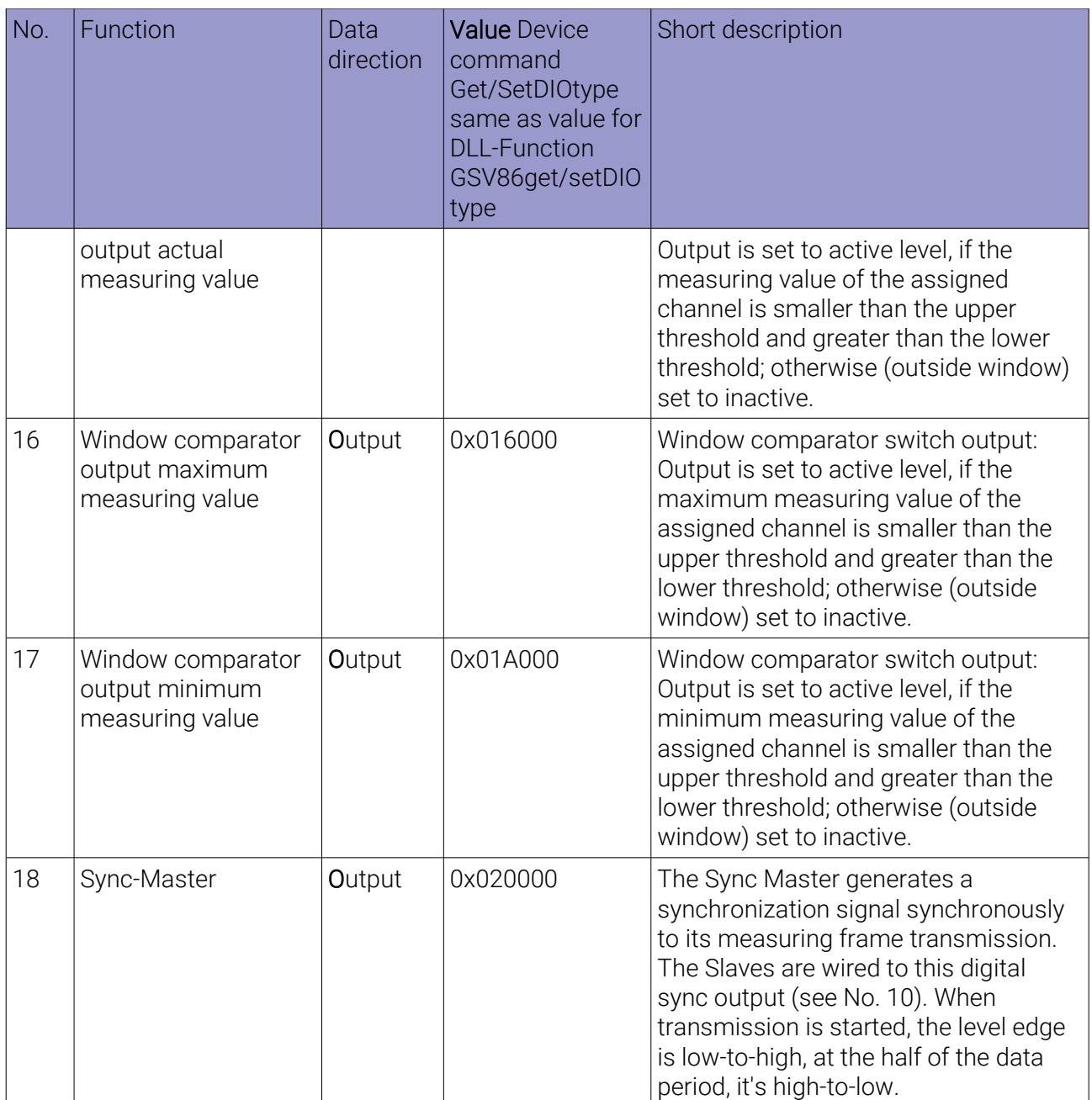

The DIOs are equipped with pull-up resistors that generate a high level, if an input is left open. With trigger input functions, that shall be operated using a switch, the key/switch should be connected between the DIO line and GNDD. For the function being executed with the switch closed, the line must be inverted by software. To do this, the value mentioned above in the column "Value" must be ORed with 0x800000 when using this device interface or the Windows DLL.

The threshold outputs can be inverted like this, too.

The level states mentioned in the table mean:

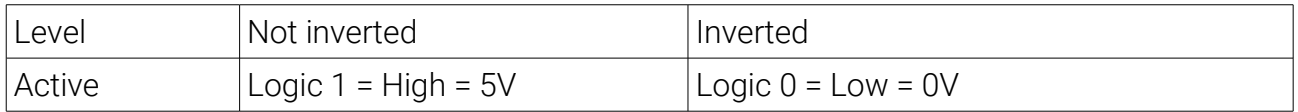

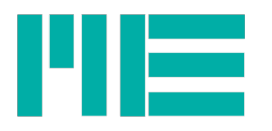

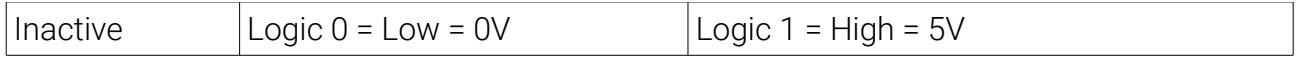

Only with the General-purpose- and the Master-slave-sync functions (No. 1,10, 11 and 18 in the table), inverting has no effect. The commands/DLL-functions Get/SetDIOlevel and GSV86get/setDIOlevel read/write the level always directly, i.e. non-inverted.

# **C: Flags and Enumerations for Read / Write Interface Settings (Cmd 0x7B / 0x7C)**

Basic Settings: Physical interface type

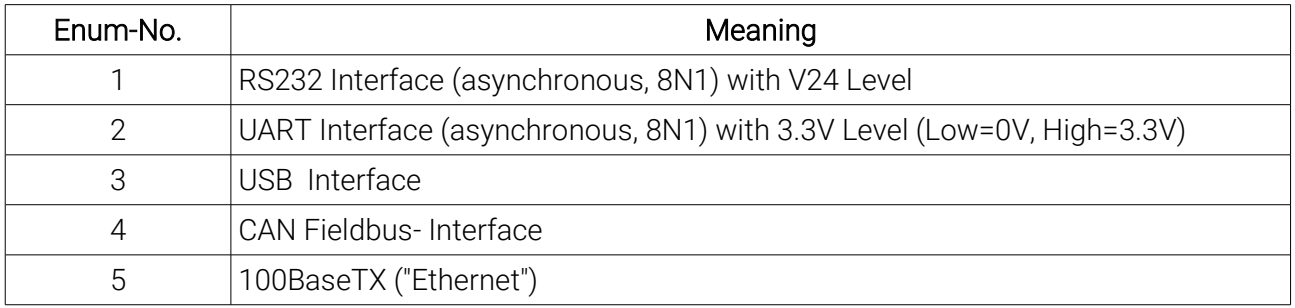

Basic Settings: Type of application layer

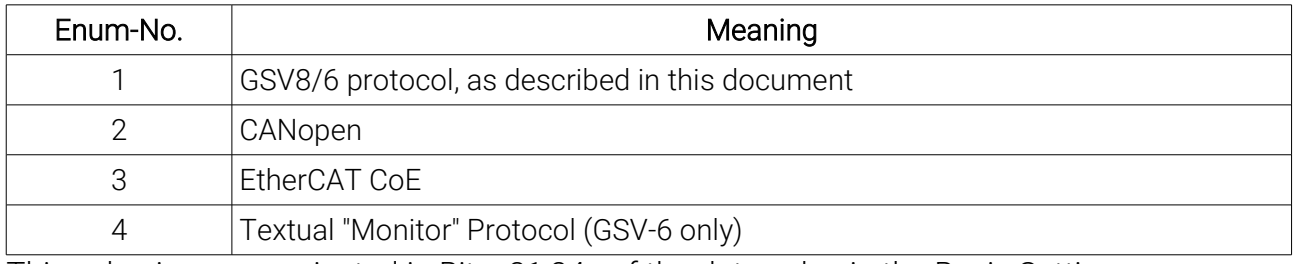

This value is communicated in Bits<31:24> of the data value in the Basic Settings.

### Basic Settings: Flags in Flag value

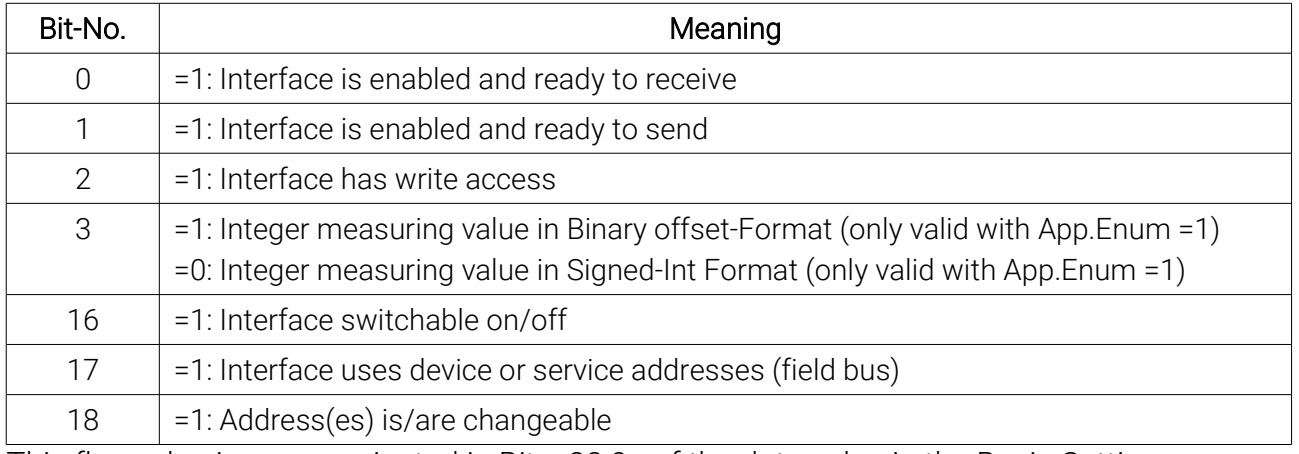

This flag value is communicated in Bits<23:0> of the data value in the Basic Settings.

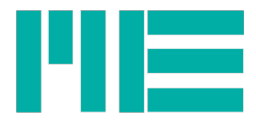

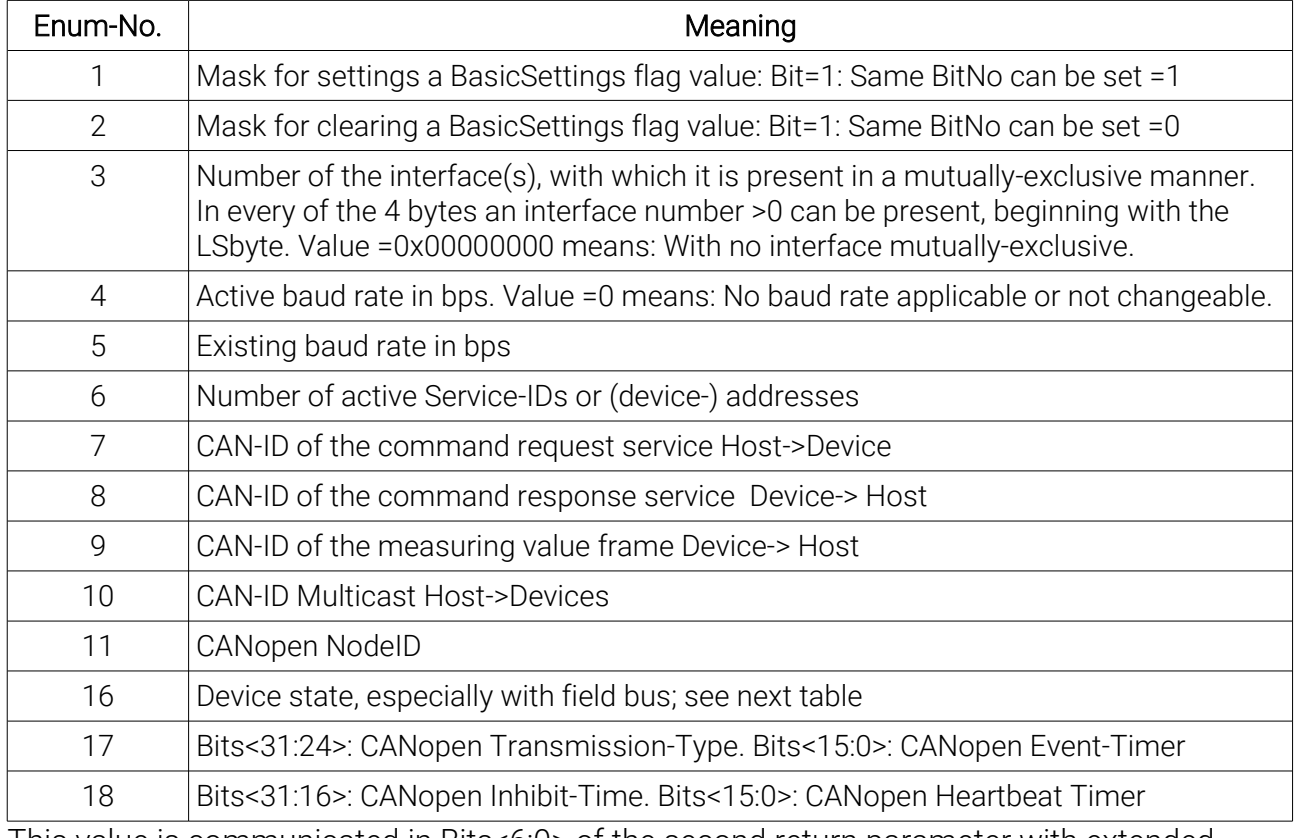

# Extended Settings: Type of data content (enum)

This value is communicated in Bits<6:0> of the second return parameter with extended-Settings request of the command ReadInterfaceSetting (0x7B).

### Enumeration of the device state

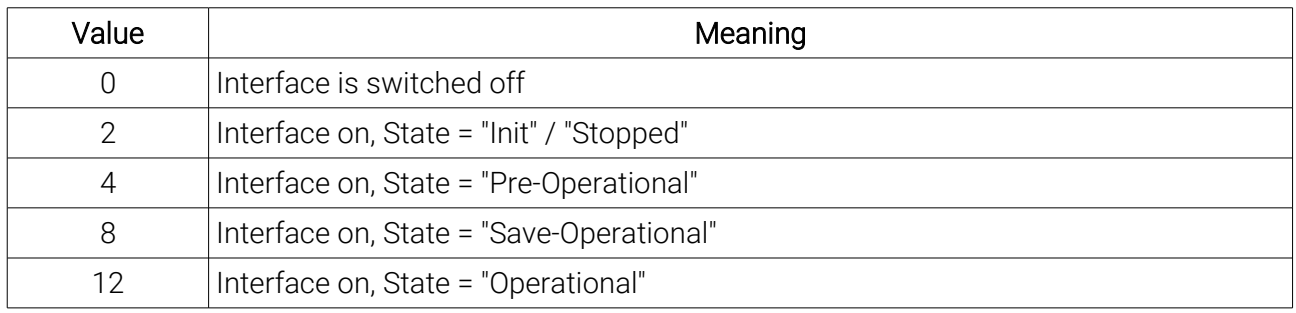

This value is communicated in the data value with type-enum =16 in the extended Settings.

## D: IDs for ReadTEDSdataEntry

- ID Property name and Description
- 0 Placeholder in Dictionary, points to first entry index (Special value: evaluate NextID only)
- 1 TEMPLATE ID
- 2 Separator
- 3 Select Case—Physical Measurand

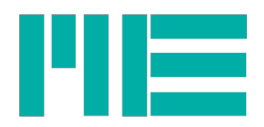

- Select Case—Full-Scale Electrical Value Precision
- 5..9 reserved for coming Select-cases & special IDs
- Sensitivity and mapping properties General %Sens Sensitivity of transducer
- %Sens@Ref Sensitivity of transducer at reference conditions
- %Reffreq Reference frequency (f ref)
- %RefTemp Reference temperature (T ref)
- %Sign Phase inversion (0° or 180°)
- %Direction Direction, or axis, of sensitivity (x, y, or z)
- %MapMeth Mapping Method of physical to electrical units
- %MinPhysVal Minimum value of physical measurement/control range
- %MaxPhysVal Maximum value of physical measurement/control range
- %MinElecVal Minimum value of electrical signal range
- %MaxElecVal Maximum value of electrical signal range
- Strain/Bridge %GageType Topology and rosette orientation of gage
- %BridgeType Type of bridge (quarter, half, or full)
- %GageFactor Sensitivity of strain gage
- %GageTransSens Transverse sensitivity of strain gage
- %GageOffset Zero offset of gage circuit after installation
- %PoissonCoef Poisson Coefficient of strain gage
- %YoungsMod Youngs Modulus of material to which gage is attached
- %GageArea Area of gage element
- 29 RTD and thermistor %RTDCoef R0 RTD or thermistor resistance at 0 °C
- %RTDCoef\_A Coefficient A of Callendar Van-Dusen equation for RTDs
- %RTDCoef\_B Coefficient B of Callendar Van-Dusen equation for RTDs
- %RTDCoef\_C Coefficient C of Callendar Van-Dusen equation for RTDs
- %SteinhartA Coefficient A of Steinhart-Hart equation for thermistors
- %SteinhartB Coefficient B of Steinhart-Hart equation for thermistors
- %SteinhartC Coefficient C of Steinhart-Hart equation for thermistors
- %SelfHeating Coefficient of self-heating, intended for thermistors
- TC %TCType Thermocouple calibration type (J, K, T, etc.)
- %CJSource Cold-junction compensation method
- Electrical signal properties General %ElecSigType Type of electrical signal (enumerated)
- %RespTime Response Time
- %ACDCCoupling Coupling of electrical signal (AC or DC)

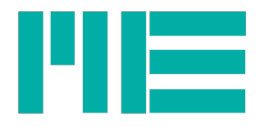

- %SensorImped Electrical impedance of sensor (of each element in case of bridge)
- %DiscSigType Discrete signal type
- %DiscSigAmpl Discrete signal voltage amplitude
- %PulseMeasType Pulse signal measurement type (frequency, period, count, etc.)
- %Gain Gain of preamplifier
- %Filter Indicates selectable filter
- %TempCoef Temperature coefficient
- Sensitivity and mapping properties Mic/Preamp %Prepolarized Prepolarized (yes or no)
- %RefPol Polarization voltage
- %Rin Input resistance of amplifier
- %Rout Output resistance of amplifier
- %Cin Input capacitance of amplifier
- %Cmic Microphone capacitance
- %Cstray Microphone stray capacitance
- %Rleakage Microphone leakage resistance
- %MicType Microphone type
- %MicSize Microphone size
- 59 %Resp Type Frequency response type
- %RefPress Reference pressure
- %Equi\_Vol Equivalent microphone volume
- %Gate Gate present
- Excitation and power %ExciteAmplNom Excitation or power-supply level, nominal
- %ExciteAmplMin Excitation or power-supply level, minimum
- %ExciteAmplMax Excitation or power-supply level, maximum
- %ExciteType Type of excitation or power (DC, AC, or bipolar DC)
- %ExciteCurrentDraw Maximum current required to power/excite transducer
- %ExciteFreqNom Excitation signal frequency, nominal
- %ExciteFreqMin Excitation signal frequency, minimum
- %ExciteFreqMax Excitation signal frequency, maximum
- %LoopSupplyMin Supply for current loop transducers, minimum
- %LoopSupplyMax Supply for current loop transducers, maximum
- Calibration properties Mg. %CalDate The date of the last calibration
- %CalInitials Calibration initials
- %CalPeriod Amount of time recommended between calibrations
- Sensitivity and mapping properties Calibration table and curves %CalTable\_Domain

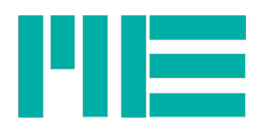

Indicates calibration table domain as electrical or physical

- 77 %CalPoint DomainValue Domain calibration value
- %CalPoint\_RangeValue Range calibration deviation
- %CalCurve\_Domain Indicates calibration curve domain as electrical or physical
- 80 %CalCurve\_PieceStart Start of calibration curve segment
- 81 %CalCurve Power Power of domain value
- %CalCurve\_Coef Coefficient of polynomial
- Transfer function %TF\_SZ Single zero
- %TF\_SP Single pole (low-pass filter of first order)
- 85 %TF\_KZr Complex zero
- %TF\_KZq Quality factor parameter Qz of a complex zero
- %TF\_KPr Complex pole at Fpres (F mounted resonance)
- 88 %TF\_KPq Quality factor Op for the complex pole (mounted quality factor)
- %TF\_HP\_S Single zero at 0 and a single pole (high-pass filter)
- %TF\_SL Constant relative slope
- %TF\_SZm Single zero dependent on previous property
- %TF\_SPm Single pole dependent on previous property
- %PhaseCorrection Phase correction at the reference condition
- %TF\_Table\_Freq Frequency point value for tabular transfer function
- %TF\_Table\_Ampl Amplitude point value for tabular transfer function

 Miscellaneous properties Attached transducer %Attached\_MfgrID Manufacturer ID of transducer attached to amplifier

- %Attached\_ModelNum Model number of transducer attached to amplifier
- %Attached\_VersionLetter Version letter of transducer attached to amplifier
- %Attached\_VersionNum Version number of transducer attached to amplifier
- %Attached\_SerialNum Serial number of transducer attached to amplifier
- %System\_MfgrID Manufacturer ID of system
- 102 %System\_ModelNum Model number of system
- %System\_VersionLetter Version letter of system
- %System\_VersionNum Version number of system
- %System\_SerialNum Serial number of system
- Sensitivity and mapping properties Miscellaneous %Stiffness Stiffness of transducer
- %Mass\_below Mass below gage
- %Weight Weight of transducer

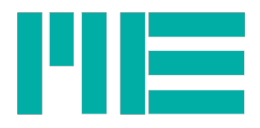

- %TestGain Test gain
- %Passive Indicates support of passive mode
- 111 %PollFreq The frequency with which the host shall update the FR
- %MeasID Measurand ID
- %Ccable Capacitance of cable
- %CableLen Length of cable
- %Appended\_TEDS Indicates if an Appended TEDS exists
- %Appended\_TEDS\_location Indicates location of the Appended TEDS if it exists
- %EMBTPL Indicates that the next portion of the TEDS is in Embedded Template format
- 118 %DefaultFR Defines the default setting of the FR. Cannot coexist with subproperty Default.
- %XML XML format
- %MDEF Prefix for manufacturer-defined parameters
- 121 %TDL CHKSUM User template validation checksum
- %user Freeform TEDS format
- Grouping properties %PhysicalParameterType Describes the parameter type
- %MemberIndex Indicate the order in which XdcrChannels are grouped within a PublicXdcr

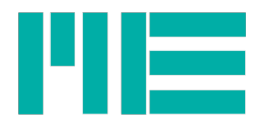

## **E: Initial start-up of the Device**

Hardware preconditions for using GSV-6CPU:

- a) Supply voltage 3,7V …5.0V at Pin 14 VCC\_IN
- a) GND 0V at Pin 15;
- b) Pin13 "Supply Warning" connected to Pin14 "VCC\_IN"
- c) If necessary, connect level shifter to UART2\_RX and UART2\_TX (3,3V TTL level)

In the following, the communication behaviour after power-up is shown.

The device starts sending measuring values of all channels, at data frequency configured<sup>[4](#page-83-0)</sup>; in this example: 6 channels from GSV-6. The data sent by the device is shown in red, commands sent to the device are printed in blue.

AA 15 B0 3A 49 9B 2C BF 86 66 66 BF 5C D4 2D BF 4E E3 26 B9 A8 01 50 BF 86 66 66 85 AA 15 B0 BC 40 27 E6 BF 86 66 66 BE DC 40 93 BE 50 BA A2 BC 8C B4 4C BF 86 66 66 85 AA 15 B0 BC EA 28 3A BF 86 66 66 3E 1A 85 C4 3F 1B 51 A7 BD 23 8A E0 BF 86 66 66 85 AA 15 B0 BD 30 24 93 BF 86 66 66 3F 23 BF 6C 3F 86 66 66 BD 72 4B 7E BF 86 66 66 85 AA 15 B0 BD 58 4E 7D BF 86 66 66 3F 75 9F 22 3F 86 66 66 BD 93 44 59 BF 86 66 66 85 AA 15 B0 BD 6E 5B 76 BF 86 66 66 3F 86 66 66 3F 86 66 66 BD A1 4F A9 BF 86 66 66 85 AA 15 B0 BD 78 11 EF BF 86 66 66 3F 86 66 66 3F 86 66 66 BD A6 F4 81 BF 86 66 66 85

#### Stop Transmission

By issuing the command StopTransmission, the data transmission is stopped. AA 90 23 85 AA 50 00 85

#### GetValue

By issuing the command GetValue, the transmission of a measuring value frame is requested. AA 90 3B 85

AA 15 B0 BD FA 09 F3 BF 86 66 66 3F 86 66 66 3F 86 66 66 BE 1E E2 0A BF 86 66 66 85

#### GetAll 01

By issuing the command GetAll with parameter =1, default parameters are loaded. The usage of this function is NOT recommended for GSV-6 with device software prior to 3.12! AA 91 09 01 85 AA 50 00 85

<span id="page-83-0"></span>4 Unless, autonomous data transmission was disabled permanently by SetTXmode